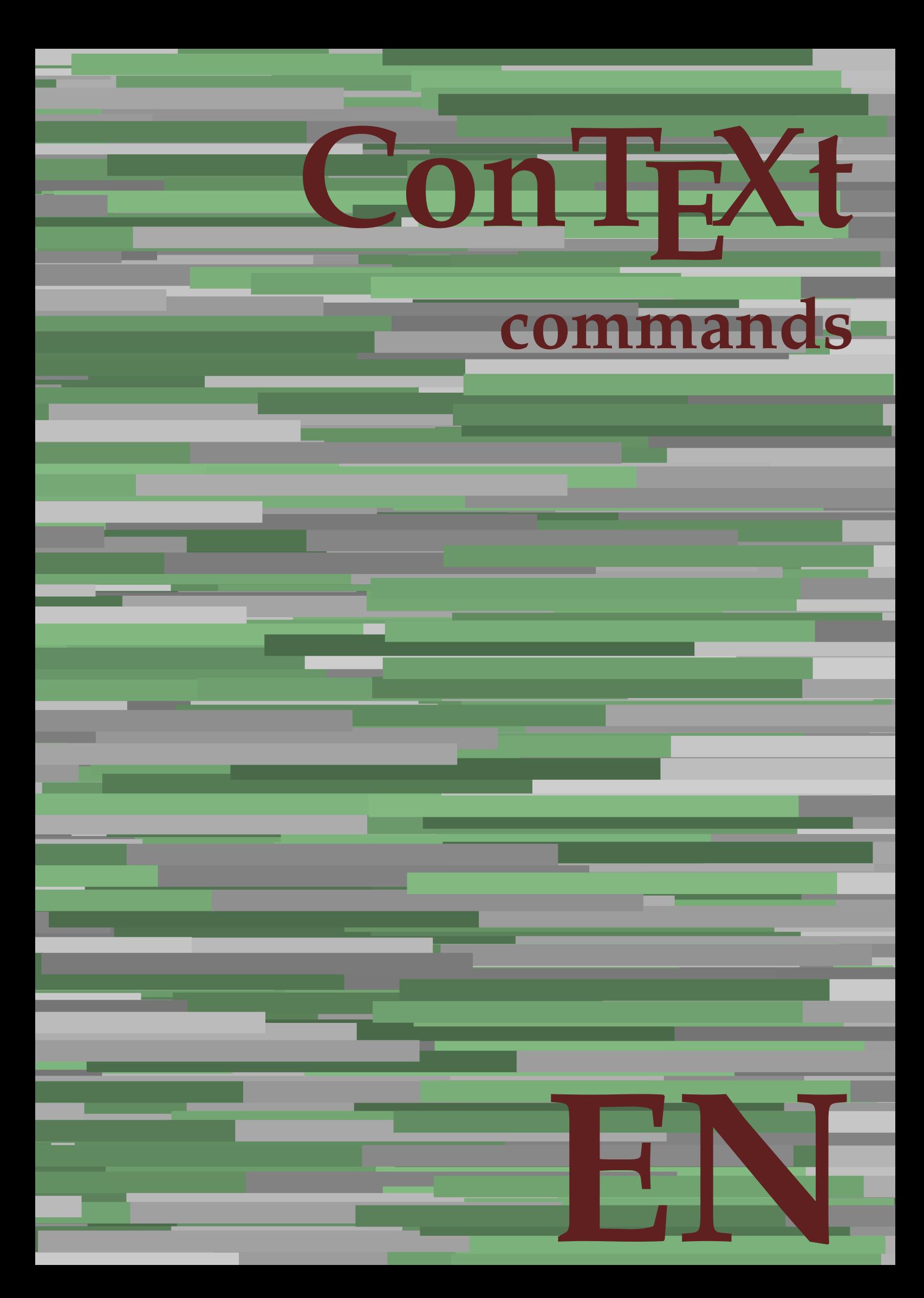

## **ConTEXt commands**

**en / english July 27, 2018**

AfterPar **\AfterPar {...}** Alphabeticnumerals **\Alphabeticnumerals {...}**<br>AMSTEX AMSTEX **\AMSTEX** AmSTeX **\AmSTeX** And **\And** abjadnaivenumerals **\abjadnaivenumerals {...}** abjadnodotnumerals **\abjadnodotnumerals {...}** abjadnumerals **\abjadnumerals {...}** about **\about [...]** activatespacehandler **activatespacehandler**  $\{... \}$ acute **\acute {...}** adaptlayout **\adaptlayout [...]** [..=..] adaptpapersize **\adaptpapersize [...]** [...] addfeature **based in the contract of the contract of the contract of the contract of the contract of the contract of the contract of the contract of the contract of the contract of the contract of the contract of the contr** addfeature:direct **\addfeature {...}** addfontpath **\addfontpath [...]** addtocommalist **\addtocommalist {...}** \... addtoJSpreamble **\addtoJSpreamble {...}** {...} addvalue **1...**} aftersplitstring the set of the set of the set of the set of the set of the set of the set of the set of the set of the set of the set of the set of the set of the set of the set of the set of the set of t alignbottom **\alignbottom** aligned **\aligned**  $\{\ldots\}$  {...} alignedbox **\alignedbox [...] \... {...}** alignhere **\alignhere** alignmentcharacter **\alignmentcharacter** allinputpaths **\allinputpaths** alphabeticnumerals **\alphabeticnumerals {...}** alwayscitation:alternative **\alwayscitation [...]** [...] alwayscite **business alwayscite**  $\lambda$  **alwayscite** [..=..] [...] alwayscite:alternative **business \alwayscite [...]** [...] alwayscite:userdata **being alwayscite** [..=..] [..=..] ampersand **\ampersand** appendetoks **\appendetoks** ... \to \... appendgvalue **being appendix** appendgvalue  $\{... \} \{... \}$ appendtoks **appendtoks appendtoks** ... \to \... appendtoks ... \to \... appendtoks ... \to \... appendtoksonce **\appendtoksonce** ... \to \... appendtoksonce ... \to \... appendtoksonce ... \to \...  $\label{lem:1} $$  
apply alternatives  
le $$  
applyalternatives  
le $$  
applyalternatives  
le $$  
applyalternatives  
le $$  
plyalternatives  
le $$  
plyalternatives  
le $$  
plyallowempty, $$  
plyallowempty, $$  
plyallowempty, $$  
plyallowempty, $$  
plyallowempty, $$  
plyallowempty, $$  
plyallowempty, $$  
plyallowempty, $$  
plyallowempty, $$  
plyallowempty, $$  
plyallowempty, $$  
plyallowempty, $$  
plyallowempty, $$  
plyallowempty, $$  
plyallowempty, $$  
plyallowempty$ applyprocessor **\applyprocessor {...} {...}** applytowords **\applytowords**  $\ldots$  {...} arabicdecimals **back arabicdecimals arabicdecimals**  $\{... \}$ arabicexnumerals **\arabicexnumerals {...}** arabicnumerals **back arabicnumerals**  $\{...$ arg  $\arg$ asciistr {...}<br>assignalfadimension **being the contract of the second assignalfadimension** assigndimen **bassigndimen assigndimen assigndimen assigndimen assigndimen a** assignifempty **\assignifempty \... {...}** astype **\astype {...}** at **at**   $\{... \} \{... \}$  [...]

adaptcollector **\adaptcollector [...]** [..=..] adaptfontfeature **adaptively adaptively adaptively adaptively adaptively adaptively adaptively adaptively adaptively adaptively adaptively adaptively adaptively adaptively adaptively adaptivel** aftersplitstring **a** and the set of the set of the set of the set of the set of the set of the set of the set of the set of the set of the set of the set of the set of the set of the set of the set of the set of the set of \aftertestandsplitstring ... \at ... \to \... alignedline  $\alpha$  and  $\alpha$  alignedline  $\{\ldots\}$  {...}  $\{\ldots\}$ alwayscitation **be always** always always always always always always always always always always always always a alwayscitation:userdata **\alwayscitation [..=..]** [..=..] anchor **\anchor [...]**  $[..]$   $[..]$   $[..]$   $[..]$   $[..]$ appendtocommalist **appendtocommalist**  $\ldots$ appendvalue **\appendvalue {...} {...}** applyalternativestyle **\applyalternativestyle {...}** applytocharacters **\applytocharacters \... {...}** applytofirstcharacter **being applytofirstcharacter \... {...**} applytosplitstringchar **\applytosplitstringchar \... {...}** applytosplitstringcharspaced **\applytosplitstringcharspaced \...** {...} applytosplitstringline **being the contract of the contract of the contract of the contract of the contract of the contract of the contract of the contract of the contract of the contract of the contract of the contract of** applytosplitstringlinespaced **\applytosplitstringlinespaced \... {...}** applytosplitstringword **being applytosplitstringword** \... {...} applytosplitstringwordspaced **\applytosplitstringwordspaced \...** {...}  $\text{lassignalfadimension } \{... \} \, \{... \} \, \{... \} \, \{... \}$ assigndimension **\assigndimension {...} \... {...} {...}** {...} {...} {...}  $\text{assight}$  assigntranslation  $[..=..]$  \to \... assignvalue **based in the contract of the contract of the set of the contract of the contract of the contract of the contract of the contract of the contract of the contract of the contract of the contract of the contract** assignwidth  $\{\ldots\} \setminus \ldots \{...\} \{...\}$ assumelongusagecs **\assumelongusagecs \... {...}**

atpage **but a contract the contract of the contract of the contract of**  $\alpha$  **(...]** attachment:instance  $\{ATTACHMENT$  [...] [..=..]<br>attachment:instance:attachment  $\{... \}$  [...] [..=..]  $\mathtt{attachment:instance:attachment}$ autocap **\autocap {...}** autodirhbox **\autodirhbox ... {...}** autodirvbox **\autodirvbox ... {...}** autodirvtop **\autodirvtop** ... {...} autoinsertnextspace **business and the set of the set of the set of the set of the set of the set of the set of t** automathematics  $\alpha t$  **automathematics**  $\{ \ldots \}$ autosetups **\autosetups {...}** availablehsize **\availablehsize** averagecharwidth **\averagecharwidth** BeforePar **\BeforePar {...}** Big  $\bigcup$ Bigg ... Biggl ... **Biggl** ... Biggm **biggm** ... Biggr **\Biggr \Biggr** ... Bigl **\Bigl ...**<br>Bign **\Bign** ... Bigm **\Bigm ...**<br>Bigr ... **Bigm ...** background **discussed in the control of the control of the control of the control of the background image background image background image background image background image**  $\sim$  $\texttt{background:example}$ bar **\bar {...}** bar: instance  $\Delta$ bar:instance:hiddenbar \hiddenbar **{...}** bar:instance:nobar **\nobar {...}** bar:instance:overbar  $\overline{\phantom{a} \phantom{a}}$ bar:instance:overbars  $\overline{\ldots}$ bar:instance:overstrike **bar:**  $\overrightarrow{...}$ bar:instance:overstrikes **barish in the set of the set of the set of the set of the set of the set of the set of the set of the set of the set of the set of the set of the set of the set of the set of the set of the set of** bar:instance:underbar **bar bar heather heather heather heather heather heather heather heather heather heather heather heather heather heather heather heather heather heather heather** bar:instance:underbars  $\{\ldots\}$ bar:instance:underdash  $\lvert \text{underdash } \ldots \rvert$ bar:instance:underdashes **{\underdashes {\underdashes {\underdashes {\underdashes {\underdashes {\underdof {\underdof {\underdof }}** bar:instance:underdot \underdot **{...}** bar:instance:underdots<br>
bar:instance:underrandom<br>  $\u$ nderrandom<br> **a**  $\u$ nderrandom<br> **bar:instance:underrandom** bar:instance:underrandom **and the set of the set of the set of the set of the set of the set of the set of the set of the set of the set of the bar:instance:underrandom set of the set of the set of the set of the set of th** bar:instance:underrandoms<br>bar:instance:understrike<br>**bar:instance:understrike** bar:instance:understrike  $\text{under}$ <br>bar:instance:understrikes  $\text{under}$ bar:instance:understrikes \understrikes **{...}** basegrid **\basegrid [..=..]** baselinebottom **\baselinebottom baselineleftbox**  $\{ \ldots \}$ baselinemiddlebox **\baselinemiddlebox {...}** baselinerightbox **\baselinerightbox {...} bbordermatrix**  $\{ \ldots \}$ bbox {...} beginhbox **\beginhbox ... \endhbox** beginvbox **\beginvbox ... \endvbox** beginvtop **\beginvtop ... \endvtop begstrut heating the set of the set of the set of the set of the set of the set of the set of the set of the set of the set of the set of the set of the set of the set of the set of the set of the set of the set of the** big **\big ...** bigg **bigg** ... bigger **\bigger** biggl **biggl heath is a complete of the complete**  $\lambda$  biggl ... biggr **\biggr ...** bigl **\bigl ...** bigm **\bigm ...** bigr  $\bigcup$ bigskip **\bigskip**

autointegral **butching autointegral {...}** {...} {...} autostarttext **autostarttext** ... \autostarttext ... \autostoptext Bigr **\Bigr ...** backgroundimage **\backgroundimage {...} {...} {...} {...}** backgroundimagefill **\backgroundimagefill {...} {...} {...} {...}** backgroundline **backgroundline**  $\backslash \text{background:example}$  **background:**  $\backslash \text{BACKGROUND}$  {...} beforesplitstring **\beforesplitstring ... \at ... \to \...** beforetestandsplitstring **\beforetestandsplitstring ... \at ... \to \...** beginblock:example  $\begin{array}{ccc} \end{array}$  ...  $\end{array}$  ...  $\end{array}$ beginofshapebox **\beginofshapebox ... \endofshapebox** bigbodyfont **\bigbodyfont** biggm **\biggm ...**

blackrule **\blackrule [..=..]** blackrules **\blackrules**  $\Delta$  \blackrules  $\Delta$  \blackrules  $\Delta$  \blackrules  $\Delta$  \blackrules  $\Delta$  \eval \eval \eval \eval \eval \eval \eval \eval \eval \eval \eval \eval \eval \eval \eval \eval \eval \eval \eval \eval \eva blank **\blank [...]** blap **\blap {...}** bleed **\bleed [..=..] {...}** bleedheight **\bleedheight \bleedheight** bleedwidth **\bleedwidth** blockligatures **\blockligatures [...]** blocksynctexfile **\blocksynctexfile [...]** bodyfontenvironmentlist **\bodyfontenvironmentlist** bodyfontsize **\bodyfontsize** bold **\bold** boldface **\boldface**  $\boldsymbol{\delta}$ bolditalic **\bolditalic** boldslanted **\boldslanted bookmark bookmark bookmark heads heads heads heads heads heads heads heads heads heads heads heads heads heads heads heads heads heads heads heads heads heads heads head** booleanmodevalue **\booleanmodevalue {...} bordermatrix bordermatrix 1...**} bottombox **\bottombox {...}** bottomleftbox<br>bottomrightbox<br>**bottomrightbox**<br>**bottomrightbox**<br>**d**<br>**bottomrightbox**<br>**d**<br>**bottomrightbox**<br>**d**<br>**bottomrightbox**<br>**d** boxcursor **\boxcursor** boxmarker **\boxmarker** {...} {...} boxofsize **\boxofsize \... ... {...}** boxreference **boxreference boxreference** [...]  $\ldots$  {...} bpar **bear hear hear hear hear hear hear hear hear hear hear hear hear hear hear hear hear hear hear hear hear hear hear hear hear hear hear hear hear hear hear** bpos **\bpos {...}** breakhere **\breakhere** breve **breve breve breve breve h** bTABLE **\bTABLE [..=..] ... \eTABLE** bTC **\bTC [..=..] ... \eTC** bTD **\bTD [..=..] ... \eTD** bTDs **\bTDs [...] ... \eTDs** bTH **\bTH [..=..] ... \eTH** bTN **bTN bTN bTN bTN bTN bTN bTN bTR bTR bTR bTR bTR bTR bTR bTR bTR bTR bTR bTR bTR bTR bTR bTR bTR bTR bTR bTR bTR bTR bTR bTR bTR bTR bTR bTR bTR b** bTRs **\bTRs [...] ... \eTRs** bTX  $\b{DT}$   $\b{DT}$   $\b{DT}$   $\b{DT}$   $\b{DT}$   $\b{DT}$   $\b{DT}$   $\b{DT}$   $\b{DT}$   $\b{DT}$   $\b{DT}$   $\b{DT}$   $\b{DT}$   $\b{DT}$   $\b{DT}$   $\b{DT}$   $\b{DT}$   $\b{DT}$   $\b{DT}$   $\b{DT}$   $\b{DT}$   $\b{DT}$   $\b{DT}$   $\b{DT}$   $\b{DT}$   $\b{DT}$   $\b{DT}$   $\$ bTY [..=..] ... **\eTY** <br>btxabbreviatedjournal <br>**\btxabbreviatedjournal** <br>**\btxabbreviatedjourna** btxaddjournal **\btxaddjournal [...] [...]** btxalwayscitation:alternative **\btxalwayscitation [...] [...]** btxauthorfield **\btxauthorfield {...}** btxdetail **\btxdetail {...}** btxdirect **\btxdirect {...}** btxdoif **\btxdoif {...} {...}** btxdoifelse **\btxdoifelse {...} {...} {...}** btxdoifnot **btxdoifnot**  $\mathcal{L}$ ..}  $\{... \}$ btxexpandedjournal **\btxexpandedjournal {...}** btxfield **btxfield btxfield btxfield btxfield btxfield btxfield btxfield btxfield btxfield btxfield btxfield** btxfieldname **btxfieldname \btxfieldname** {...} btxfirstofrange **\btxfirstofrange {...}** btxflush **\btxflush {...}** btxflushauthor **\btxflushauthor [...] {...}** btxflushauthorinverted **\btxflushauthorinverted {...}** btxflushauthorinvertedshort **\btxflushauthorinvertedshort {...}**

bitmapimage **bitmapinage bitmapinage**  $\tilde{...}$  {...} bottomrightbox **\bottomrightbox {...}** bTABLEbody **\bTABLEbody [..=..] ... \eTABLEbody** bTABLEfoot **\bTABLEfoot [..=..] ... \eTABLEfoot** bTABLEhead **\bTABLEhead [..=..] ... \eTABLEhead** bTABLEnext **\bTABLEnext [..=..] ... \eTABLEnext** bTR **\bTR [..=..] ... \eTR** btxabbreviatedjournal **\btxabbreviatedjournal {...}** btxalwayscitation **\btxalwayscitation** [..=..] [...] btxalwayscitation:userdata **\btxalwayscitation [..=..] [..=..]** btxdoifcombiinlistelse **\btxdoifcombiinlistelse {...} {...} {...} {...}** btxdoifelsecombiinlist **\btxdoifelsecombiinlist {...} {...} {...} {...}** btxdoifelsesameasprevious **\btxdoifelsesameasprevious {...} {...} {...}** btxdoifelsesameaspreviouschecked **\btxdoifelsesameaspreviouschecked** {...} {...} {...} {...} <br>btxdoifelseuservariable **\btxdoifelseuservariable** {...} {...} {...} {...} btxdoifelseuservariable **\btxdoifelseuservariable {...} {...} {...}** btxdoifsameaspreviouscheckedelse **\btxdoifsameaspreviouscheckedelse {...} {...} {...} {...}** btxdoifsameaspreviouselse **\btxdoifsameaspreviouselse {...} {...} {...}** btxdoifuservariableelse **\btxdoifuservariableelse {...} {...} {...}** btxfieldtype **\btxfieldtype {...}**

btxflushauthornormal **\btxflushauthornormal {...}** btxflushsuffix **\btxflushsuffix** btxfoundname **\btxfoundname {...}** btxfoundtype **\btxfoundtype {...}** btxhiddencitation **btxhiddencitation \btxhiddencitation** [...] btxhybridcite **\btxhybridcite [..=..] [...]** btxhybridcite:alternative **\btxhybridcite [...] [...]** btxhybridcite:direct **\btxhybridcite {...}** btxhybridcite:userdata **\btxhybridcite [..=..] [..=..]** btxlistcitation **btxlistcitation btxlistcitation (....)** [...] btxlistcitation:alternative **\btxlistcitation [...] [...]** btxloadjournalist **\btxloadjournalist [...]** btxremapauthor **\btxremapauthor [...] [...]** btxsavejournalist **\btxsavejournalist [...]** btxsetup **\btxsetup {...}** btxtextcitation **btxtextcitation btxtextcitation** [..=..] [...]<br>btxtextcitation:alternative **btxtextcitation** [...] [...] buildmathaccent **\buildmathaccent {...} {...}** buildtextaccent **\buildtextaccent {...} {...}** buildtextbottomcomma **\buildtextbottomcomma {...}** buildtextbottomdot **\buildtextbottomdot {...}** buildtextcedilla **\buildtextcedilla {...}** buildtextgrave **buildtextgrave buildtextgrave**  $\{\ldots\}$ buildtextmacron **\buildtextmacron {...}** buildtextognek **\buildtextognek {...} button**  $\begin{bmatrix} 0 & 1 \\ 0 & 1 \end{bmatrix}$ button:example  $\Delta B = \begin{bmatrix} BUTTON & .5 & .5 \\ 0.5 & .5 & .5 \end{bmatrix}$ Caps **Caps**  $\{\ldots\}$ Character **\Character {...}** Characters **\Characters {...} CONTEXT** *CONTEXT* ConTeXt **\ConTeXt** Context **\Context** calligraphic **being a calligraphic**  $\{\ldots\}$   $\{\ldots\}$ camel  $\{\ldots\}$ <br>catcodetablename  $\setminus$ catcodetablename  $\setminus$ catcodetabl cbox ... {...} centeraligned **\centeraligned** {...} centerbox **\centerbox** ... {...} centeredbox  $\{\text{box} \dots \}$ centeredlastline **butteredlastline and the centered of the centered associated**  $\mathcal{L}$ centerednextbox **\centerednextbox** ... {...} centerline **\centerline**  $\{\ldots\}$ cfrac **\cfrac [...] {...} {...}** character **\character {...}** characterkerning:example \CHARACTERKERNING **[...] {...}** characters **\characters**  $\{...$ chardescription **\chardescription \chardescription \chardescription \chardescription \chardescription \chardescription \chardescription \chardescription \chardescription \chardescription \chardescriptio** charwidthlanguage **\charwidthlanguage** check  $\{\ldots\}$ checkcharacteralign **business \checkcharacteralign** {...} checkedchar **\checkedchar {...}** {...} checkedfiller **\checkedfiller** {...} checkedstrippedcsname **\checkedstrippedcsname \...** checkedstrippedcsname:string **\checkedstrippedcsname ...** checkinjector **\checkinjector [...]**<br>
checknextindentation **\checknextindentation** checknextinjector **\checknextinjector [...]** checkpage **business in the checkpage**  $\{... \}$  [...] [..=..] checkparameters **\checkparameters [...]** checkpreviousinjector **\checkpreviousinjector [...]** checksoundtrack **\checksoundtrack {...}** checktwopassdata **\checktwopassdata {...}**

btxflushauthorname **\btxflushauthorname {...}** btxflushauthornormalshort **\btxflushauthornormalshort {...}** btxlistcitation:userdata **\btxlistcitation [..=..] [..=..]** btxoneorrange **\btxoneorrange {...} {...} {...}** btxsingularorplural **\btxsingularorplural {...} {...} {...}** btxsingularplural **btxsingularplural {...}** {...} {...} <br>btxtextcitation **btxtextcitation btxtextcitation** [...] [...] \btxtextcitation [...] [...] btxtextcitation:userdata **\btxtextcitation [..=..] [..=..]** ConvertConstantAfter **\ConvertConstantAfter \... {...}** {...} ConvertToConstant **ConvertToConstant** *ConvertToConstant ConvertToConstant ConvertToConstant ConvertToConstant ConvertToConstant ConvertToConstant ConvertToConstant ConvertToConstant Conver* catcodetablename **\catcodetablename** checknextindentation **\checknextindentation [...]**

chem **\chem \chem {...}** {...} {...} chemical **beaming the contract of the contract (i.i)**  $\Delta$  [...] [...] chemicalbottext **\chemicalbottext** {...} chemicalmidtext **\chemicalmidtext** {...} chemicalsymbol **\chemicalsymbol [...]** chemicaltext **\chemicaltext** {...} chemicaltoptext **\chemicaltoptext {...}** chineseallnumerals **\chineseallnumerals {...}** chinesecapnumerals **\chinesecapnumerals {...}** chinesenumerals **\chinesenumerals {...}** citation **\citation \citation \citation \citation \citation \citation \citation \citation \citation \citation \citation \citation \citation \citation \citation \citation \citation \citatio** citation:alternative **business \citation** [...] [...] citation:direct **\citation {...}** citation:userdata **\citation [..=..] [..=..]** cite **\cite [..=..]** [...] cite:alternative **business \cite [...]** [...] cite:direct **\cite {...}** cite:userdata **\cite [..=..] [..=..]** clap **\clap**  $\{\ldots\}$ classfont **\classfont** {...} {...}<br>cldcommand **\classfont** {...} {...} cldcommand **\cldcommand \cldcommand \cldcommand {...}**<br>cldcontext \cldcontext \cldcontext } cldloadfile **\cldloadfile {...}** cldprocessfile **\cldprocessfile {...}** clip **\clip [..=..] {...}** clonefield **\clonefield [...] [...] [...] [...]** collect **\collect**  $\text{...}$ collectexpanded **\collectexpanded** {...} color **\color [...]** {...} colorbar **\colorbar [...]** colorcomponents **\colorcomponents {...}** colored **\colored \colored**  $\ldots$ } colored:name **\colored [...] {...}** coloronly **coloronly coloronly coloronly**  $\{... \} \{... \}$ colorvalue **business**  $\{...$ column **\column**  $\{\ldots\}$ columnbreak **\columnbreak [...]** combinepages  $\{\ldots\}$  combinepages  $\ldots$ <br>
commalistelement  $\{\ldots\}$ commalistsentence **business commalistsentence** [...] [...] commalistsize **\commalistsize \commalistsize \commalistsize \commalistsize \COMMENT** [...] comment:instance:comment  $\{\ldots\}$ comparecolorgroup **being the comparecolorgroup (i...**] comparedimension **\comparedimension \comparedimension**  $\{ \ldots \}$  {...} comparedimensioneps **\comparedimensioneps {...} {...}** comparepalet **business in the comparepalet**  $\ldots$ ] completebtxrendering **\completebtxrendering [...] [..=..]** completecombinedlist:instance \completeCOMBINEDLIST **[..=..]** completecombinedlist:instance:content \completecontent **[..=..]** completelist **be a completelist**  $\text{1}$ ...] [.....] completelistoffloats:instance \completelistofFLOATS **[..=..]** completelistoffloats:instance:chemicals \completelistofchemicals **[..=..]** completelistoffloats:instance:figures \completelistoffigures **[..=..]** completelistoffloats:instance:graphics \completelistofgraphics **[..=..]** completelistoffloats:instance:intermezzi \completelistofintermezzi **[..=..]** completelistoffloats:instance:tables \completelistoftables **[..=..]** completelistofsorts **but all the completelistofsorts**  $\ldots$  [...] [..=..] completelistofsorts:instance \completelistofSORTS **[..=..]** completelistofsorts:instance:logos \completelistoflogos **[..=..]** completelistofsynonyms:instance \completelistofSYNONYMS [..=..]<br>completelistofsynonyms:instance:abbreviations \completelistofabbreviations [..=..] completelistofsynonyms:instance:abbreviations<br> **completepagenumber** completeregister **\completeregister**  $\{\ldots\}$  [...] completeregister:instance \completeREGISTER **[..=..]** completeregister:instance:index \completeindex **[..=..]** complexorsimple **business and the complex of the complex or simple \...** 

checkvariables **\checkvariables [...] [..=..]** cldcontext **\cldcontext {...}** collectedtext **\collectedtext [..=..] [..=..] {...} {...}** commalistelement **\commalistelement**  $\text{COMMENT}$   $[...]$   $[...]$   $[...]$   $[...]$ completelistofpublications **but all the completelistofpublications** [...] [..=..] completelistofsynonyms **\completelistofsynonyms [...] [..=..]** completepagenumber **\completepagenumber** complexorsimpleempty **being the complexorsimpleempty**  $\ldots$ 

complexorsimpleempty:argument **\complexorsimpleempty {...}** complexorsimple:argument **\complexorsimple {...}** component  $\{\ldots\}$ component:string **\component** ... composedcollector **\composedcollector {...}** composedlayer **but all the composedlayer finally composedlayer finally be a set of**  $\{... \}$ compresult **but a compresult**  $\{\text{compresult}\}$ constantdimen **but all the constant of the constant of the constant of the constant of the constant of the constant of the constant of the constant of the constant of the constant of the constant of the constant of the con** constantdimenargument **being a set of the constantdimenargument** \... constantemptyargument **\constantemptyargument** \... constantnumber \... constantnumberargument **\constantnumberargument \...** continuednumber **\continuednumber {...}** continueifinputfile **business continueifing**  $\{\ldots\}$ convertargument **but all the convertargument** ... \to \... convertcommand **be a convert convert convert convert convert convert convert convert convert convert convert convert convert convert convert convert convert convert convert convert convert convert convert convert convert c** convertedcounter **\convertedcounter**  $\ldots$  [...] [..=..] converteddimen **but all the converteddimen**  $\text{complex}$ convertmonth **\convertmonth** {...}<br>
convertnumber **\convertnumber** {... convertvalue **business convertvalue** ... \to \... convertvboxtohbox **\convertvboxtohbox** copylabeltext:instance  $\{copyLABELet x [...] [...] [...]$ copylabeltext:instance:btxlabel \copybtxlabeltext **[...] [..=..]** copylabeltext:instance:head \copyheadtext **[...] [..=..]** copylabeltext:instance:label  $\text{[...]}$  [..=..] copylabeltext:instance:operator \copyoperatortext **[...] [..=..]** copylabeltext:instance:prefix copylabeltext:instance:suffix \copysuffixtext [...] [..=..] copylabeltext:instance:taglabel \copytaglabeltext **[...] [..=..]** copylabeltext:instance:unit \copyunittext [...] [..=..] copyposition  $\text{Copyposition } \{... \}$ copysetups **\copysetups**  $\{... \}$  correctwhitespace  $\{... \}$ countersubs **\countersubs**  $\{\ldots\}$  [...] counttoken **below that the counttoken**  $\text{column} \ldots \text{ to } \ldots$ cramped **\cramped {...}** crampedclap **\crampedclap {...}** crampedllap **\crampedllap** {...} crampedrlap **business crampedrlap {...}** ctop ... {...} ctxcommand **\ctxcommand {...}** ctxdirectcommand **\ctxdirectcommand {...}** ctxdirectlua **\ctxdirectlua {...}** ctxfunction<br>
ctxfunctiondefinition:example<br>  $\{... \}$ <br>  $\{CIXFWOTIONDEFINITION$ ctxfunctiondefinition:example ctxfunction:example \CTXFUNCTION ctxlatecommand **\ctxlatecommand {...}** ctxlatelua **\ctxlatelua {...}** ctxloadluafile **\ctxloadluafile {...}** ctxlua **\ctxlua \ctxlua \ctxlua \ctxlua \ctxlua \ctxlua \ctxlua \ctxlua \ctxlua \ctxlua \ctxlua \ctxlua \ctxlua \ctxlua \ctxlua \ctxlua \ctxlua \ctxlua \ctxlua \ctxlua \ctxlua \ctx** ctxluabuffer **\ctxluabuffer [...]** ctxluacode **\ctxluacode {...}** ctxreport **\ctxreport {...}** ctxsprint **f...**} currentassignmentlistkey **\currentassignmentlistkey** currentassignmentlistvalue **\currentassignmentlistvalue** currentbtxuservariable **\currentbtxuservariable** {...}<br>currentcommalistitem **\currentcommalistitem \currentcommalistitem** current component **but a controlled but a controlled but a controlled but a controlled but a controlled but a controlled but a controlled but a controlled but a controlled but a controlled but a controlled but a controlled** currentdate **but all the current of the current date**  $\{... \}$ currentenvironment **\currentenvironment** currentfeaturetest **\currentfeaturetest** currentheadnumber **\currentheadnumber**

\constantnumber \... contentreference **\contentreference [...]** [..=..]  $\{ \ldots \}$ convertedsubcounter **\convertedsubcounter [...] [...] [..=..]** convertnumber **\convertnumber {...} {...}** copyboxfromcache **being the controller of the copyboxfromcache**  $\text{copybrided } [\dots] [\dots]$ copyfield **\copyfield [...] [...]** copylabeltext:instance:mathlabel \copymathlabeltext **[...] [..=..]** copypages **\copypages [...] [..=..] [..=..]** copyparameters **but all the comparameters**  $\ldots$  [...] [...] correctwhitespace **\correctwhitespace {...}** \counttokens ... \to \... currentcommalistitem **\currentcommalistitem**

 $\label{eq:1} {\tt current interface}$ currentlabel:example \currentLABEL **[...] {...}** currentlanguage **but all the currentlanguage**  $\text{currentlanguage}$ currentlistentrynumber **\currentlistentrynumber** currentlistentrypagenumber **\currentlistentrypagenumber** currentlistentrytitle **business and the currentlistentrytitle**  $\text{current}$ currentlistentrytitlerendered **\currentlistentrytitlerendered** currentlistsymbol **\currentlistsymbol** currentmainlanguage **\currentmainlanguage** currentmessagetext **butters** and the currentmessagetext  $\{current messages\}$ currentmoduleparameter **\currentmoduleparameter {...}** currentoutputstream **\currentoutputstream** currentproduct **\currentproduct**  $\langle$  \currentproduct currentproject **\currentproject** currentregime **\currentregime** currentresponses **\currentresponses** currenttime **being a constructed** and current value  $\text{curvature } [\dots]$ currentxtablecolumn **\currentxtablecolumn** currentxtablerow **\currentxtablerow** d **\d {...}** date **date a date a date here a date here here here here here here here here here here here here here here here here here here here here here here here here h** dayoftheweek **but allow the controlled about the controlled about the controlled about the controlled about the controlled about the controlled about the controlled about the controlled about the controlled about the contr** dayspermonth  $\{... \}$  {...} dddot **\dddot {...}** ddot **\ddot** {...} decrement **\decrement** \... decrementcounter **\decrementcounter [...]** [...] decrementedcounter **business decrementedcounter [...]** decrementpagenumber **\decrementpagenumber** decrementsubpagenumber **\decrementsubpagenumber** decrementvalue **business decrementually decrementually decrementually decrementually decrementually decrementually decrementually decrementually decrementually decrementually decrementually decremen** decrement:argument **\decrement cd:parentheses-s** defaultinterface **business and the contract of the contract of the contract of the contract of the contract of the contract of the contract of the contract of the contract of the contract of the contract of the contract of** defaultobjectpage<br>defaultobjectreference<br>defaultobjectreference<br>defaultobjectreference defconvertedargument **before the converted of the convertedargument**  $\det$  converted  $\det$  (defconverted  $\ldots$ )... defconvertedcommand<br>
defconvertedvalue<br>
defconvertedvalue<br>
defconvertedvalue<br>
defconvertedvalue<br>
defconvertedvalue<br>
defconvertedvalue<br>
defconvertedvalue<br>
defconvertedvalue<br>
defconvertedvalue define **define**  $\text{define } [\dots] \setminus \dots \in \dots$ <br>defineaccent  $\text{define } \dots \dots \dots$ defineactivecharacter **\defineactivecharacter** ... {...} defineattribute **\defineattribute**  $\ldots$ ] [...] definebar **\definebar \definebar \definebar [...]** [..=..] defineblock **\defineblock [...] [...] [..=..]** definebreakpoints **\definebreakpoints [...]** definebtx  $\qquad \qquad \text{definebtx } [\dots] [\dots] [\dots]$ definecharacter **\definecharacter ...** ... **\definecharacter** ... ... definecharacterspacing **\definecharacterspacing [...]** definechemical  $\delta$   $\delta$  **a**  $\delta$  **definechemical** [...]  $\{... \}$ 

currentlistentrydestinationattribute **\currentlistentrydestinationattribute** currentlistentrylimitedtext **\currentlistentrylimitedtext** {...} currentlistentryreferenceattribute **\currentlistentryreferenceattribute {...}** currentregisterpageuserdata **\currentregisterpageuserdata {...}** currentvalue **\currentvalue** datasetvariable **being a constant of the constant of the constant of the constant of the constant of the constant of the constant of the constant of the constant of the constant of the constant of the constant of the const** defaultobjectreference **\defaultobjectreference** defcatcodecommand **before the conductable of the conductable of the conductable of the conductable of the conductable of the conductable of the conductable of the conductable of the conductable of the conductable of the co** \defconvertedvalue \... {...} defineaccent **\defineaccent ... ... ...** definealternativestyle **business in the contract of the contract of the contract of the contract of the contract of the contract of the contract of the contract of the contract of the contract of the contract of the contra** defineanchor **\defineanchor [...] [...] [..=..] [..=..]** defineattachment **business and the contract of the contract of the contract of the contract of the contract of the contract of the contract of the contract of the contract of the contract of the contract of the contract** definebackground **\definebackground [...]** [...] [..=..] definebodyfont **\definebodyfont [...] [...] [...] [..=..]** definebodyfontenvironment **business \definebodyfontenvironment** [...] [...] [..=..] definebodyfontswitch **\definebodyfontswitch**  $\ldots$  **]** [...] definebodyfont:argument **\definebodyfont [...] [...] [...] [...]** definebreakpoint **\definebreakpoint [...] [...] [..=..]** definebtxdataset **\definebtxdataset [...] [...] [..=..]** definebtxregister **\definebtxregister [...]** [...] [...] definebtxrendering **before the contract of the contract of the contract of the contract of the contract of the definebuffer**  $\lambda$  **definebuffer**  $\lambda$  **and**  $\lambda$  **definebuffer**  $\lambda$  **and**  $\lambda$  **and**  $\lambda$  **and**  $\lambda$  **and**  $\lambda$  **and**  $\lambda$  **and** definebuffer **\definebuffer [...] [...] [..=..]** \definebutton [...] [...] [..=..] definecapitals **because and the capitals**  $\delta$  of the capitals  $[...]$   $[...]$   $[...]$   $[...]$ definecharacterkerning **because and the contracter of the contracter of the contracter of the contracter of the contracter of the contracter of the contracter of the contracter of the contracter of the contracter of the co** 

definecolor **\definecolor [...]**  $[...]$  [..=..] definecolor:name **\definecolor [...]** [...] definecolumnbreak **before the columnation of the columnation**  $\delta$ ...] [...] definecommand **\definecommand** ... ... definecomplexorsimple **business and the complexorsimple \...** definecomplexorsimpleempty **\definecomplexorsimpleempty** \... definecomplexorsimple:argument **\definecomplexorsimple {...}** definefieldbodyset **\definefieldbodyset [...] [...]** definefileconstant  $\delta$   $\delta$  **\definefileconstant** {...} {...} definefilefallback **business and the set of the set of the set of the set of the set of the set of the set of the set of the set of the set of the set of the set of the set of the set of the set of the set of the set of th** definefilesynonym **\definefilesynonym [...] [...]** definefloat<br>
definefloat name<br>
definefloat name<br>
definefloat name<br>
definefloat name<br>
definefloat name<br>
definefloat name<br>
definefloat name<br>
definefloat name<br>
definefloat name<br>
definefloat name<br>
definefloat name<br>
definefloat definefloat:name<br>definefont<br>definefont **definefont definefont definefont definefont definefont definefont definefont definefont definefont definefont definefont definefont** definefont **definefont definefont c**  $\begin{bmatrix} 1 & 0 \\ 0 & 1 \end{bmatrix}$   $\begin{bmatrix} 1 & 0 \\ 0 & 1 \end{bmatrix}$   $\begin{bmatrix} 1 & 0 \\ 0 & 1 \end{bmatrix}$   $\begin{bmatrix} 1 & 0 \\ 0 & 1 \end{bmatrix}$   $\begin{bmatrix} 1 & 0 \\ 0 & 1 \end{bmatrix}$   $\begin{bmatrix} 0 & 0 \\ 0 & 1 \end{bmatrix}$   $\begin{bmatrix} 0 & 0 \\ 0 & 1 \end{bmatrix}$ definefontsize **business definefontsize**  $\delta$ definefontstyle **\definefontstyle**  $\left[\ldots\right]$  [...] definefont:argument **business \definefont [...]**  $[\ldots]$  [...] definefrozenfont<br>definerlobalcolor **definerlobalcolor definerlobalcolor c** and **definerlobalcolor c** and **definerlobalcolor c** and **definer** defineglobalcolor:name **\defineglobalcolor [...]** [...] definegridsnapping **better of the contract of the contract of the contract of the contract of the contract of the contract of the contract of the contract of the contract of the contract of the contract of the contract of** definehbox **\definehbox**  $\ldots$  **[...]** definehead **\definehead [...] [...] [..=..]**

definechemicals **\definechemicals [...] [...] [..=..]** definechemicalsymbol **\definechemicalsymbol [...] [...]** definecollector **\definecollector [...]** [...] [...] ... definecolorgroup **because the colorginal value of the colorginal value of**  $\text{definecolorgroup}$  **[...] [x:y:z,..]** definecombination **business \definecombination [...]** [...] [...] [...] definecombinedlist **\definecombinedlist [...] [...] [..=..]** definecomment **\definecomment [...] [...] [..=..]** definecomplexorsimpleempty:argument **\definecomplexorsimpleempty {...}** defineconversion **because and the conversion**  $\delta$  **defineconversion** [...] [...] defineconversionset **\defineconversionset** [...] [...] [...]<br>defineconversion:list **\defineconversion** [...] [...] [...] \defineconversion [...] [...] [...] definecounter **\definecounter [...]** [...] [...] ... definedataset **\definedataset [...] [...] [..=..]** definedelimitedtext **\definedelimitedtext** [...] [...] [..=..]<br>definedescription **\definedescription** [...] [...] [...] ... definedescription **better of the contract of the contract of the contract of the contract of the defined form**  $\delta$  defined for  $\delta$  defined for  $\delta$  defined for  $\delta$  defined for  $\delta$  defined for  $\delta$  defined for  $\delta$  defi definedfont **\definedfont [...]** defineeffect **contains the contained of the contained of the contained of the contained fect [...] [...] [...]** defineenumeration **\defineenumeration \defineenumeration** [...] [...] [... defineexpandable **\defineexpandable**  $\qquad \qquad \text{defineexp}$ defineexternalfigure **business \defineexternalfigure [...]** [...] [...] [...] definefallbackfamily **\definefallbackfamily [...]** [...] [...] [...] .=..] definefallbackfamily:preset **\definefallbackfamily [...]** [...] [...] [...] definefield **\definefield [...] [...] [...] [...] [...]** definefieldbody **\definefieldbody [...] [...] [..=..]** definefieldcategory **\definefieldcategory [...]** [..=..] definefieldstack **\definefieldstack [...] [...] [..=..]** definefiguresymbol **\definefiguresymbol [...] [...] [..=..]** definefiller **\definefiller**  $\qquad \qquad \text{definefiller}$  [...] [...] [....] definefirstline **definefirstline and the contract of the contract of the contract of the contract of the contract of the contract of the definefitting<br>definefitting i...] [...] [...] [...] [...]** \definefittingpage [...] [...] [..=..] definefontalternative **\definefontalternative [...]** definefontfallback **\definefontfallback [...] [...] [...] [..=..]** definefontfamily **defined defined**  $\delta$  **defined**  $\delta$   $\delta$   $\delta$   $\delta$   $\delta$   $\delta$   $\delta$   $\delta$   $\delta$   $\delta$   $\delta$   $\delta$   $\delta$   $\delta$   $\delta$   $\delta$   $\delta$   $\delta$   $\delta$   $\delta$   $\delta$   $\delta$   $\delta$   $\delta$  definefontfamilypreset **\definefontfamilypreset [...] [..=..]** definefontfamilypreset:name **\definefontfamilypreset [...] [...]** definefontfamily:preset **\definefontfamily [...]** [...] [...] [...] definefontfeature **\definefontfeature [...]** [...] [...=..] definefontfile **because and the contract of the contract of the contract of the contract of the contract of the contract of the contract of the contract of the contract of the contract of the contract of the contract of th** definefontsolution **\definefontsolution \definefontsolution** [...] [...] [..=..] definefontsynonym **\definefontsynonym** [...] [...] [...] defineformula **\defineformula [...] [...] [..=..]** defineformulaalternative **bluestical and the contrative contrative [...]** [...] [...] defineformulaframed **\defineformulaframed [...] [...] [..=..]** defineframed<br>
defineframed content<br>
defineframed [...] [...]<br>
defineframed content defineframedcontent **and the content of the content (a)** defineframedcontent [...] [...] [...] ...<br>defineframedtable **defineframediable** [...] [...] ...] defineframedtable **\defineframedtable [...] [...]** defineframedtext **\defineframedtext** [...] [...] [...] .=..]<br>definefrozenfont **\definefrozenfont** [...] [...] \defineglobalcolor [...] [..=..] definegraphictypesynonym **\definegraphictypesynonym [...] [...]** defineheadalternative **business \defineheadalternative [...]** [...] [...] ...

defineindenting **because the contract of the contract of the defineindenting [...]** [...] definemarker **and the contract of the contract of the contract of the contract of the contract of the definemarking**  $\{ \ldots \}$  **definemarking**  $\{ \ldots \}$ definemathaccent **\definemathaccent ...** ... definemathstyle **business definemathstyle [...]** [...] definemessageconstant **\definemessageconstant {...}** definemode **\definemode [...] [...]** definenamedcolor:name **\definenamedcolor [...] [...]**

definehelp **\definehelp [...] [...] [..=..]** definehigh **\definehigh [...] [...] [..=..]** definehighlight **because the contract of the contract of the contract of the contract of the contract of the contract of the contract of the contract of the contract of the contract of the contract of the contract of the c** definehspace **\definehspace \definehspace [...]** [...] definehypenationfeatures **\definehypenationfeatures [...] [..=..]** defineindentedtext **\defineindentedtext [...] [...] [..=..]** defineinitial **because and the contract of the contract of the contract of the contract of the contract of the contract of the contract of the contract of the contract of the contract of the contract of the contract of the** defineinsertion **\defineinsertion \defineinsertion [...]** [...] [...] [...] defineinteraction **because the contraction function**  $\text{defineinteraction}$  [...] [...] [...] defineinteractionbar **\defineinteractionbar [...]** [..=..] defineinteractionmenu **\defineinteractionmenu [...] [...] [..=..]** defineinterfaceconstant **\defineinterfaceconstant {...} {...}** defineinterfaceelement **\defineinterfaceelement {...} {...}** defineinterfacevariable **\defineinterfacevariable {...} {...}** defineinterlinespace **\defineinterlinespace [...] [...] [..=..]** defineintermediatecolor **\defineintermediatecolor [...] [...] [..=..]** defineitemgroup **because the contract of the contract of the contract of the contract of the contract of the contract of the contract of the contract of the contract of the contract of the contract of the contract of the c** defineitems **but all the contract of the contract of the contract of the contract of the contract of the contract of the contract of the contract of the contract of the contract of the contract of the contract of the contr** definelabel **definelabel** (...] [...] [....]<br>definelabelclass definelabelclass (...] [...] definelabelclass (...] [...] definelabelclass **definelabelclass definelabelclass** [...] [...]<br>definelayer **definelation definelation definelation definelation c** (...) [...] [...] [...] definelayer **\definelayer [...] [...] [..=..]** definelayerpreset **\definelayerpreset [...] [..=..]** definelayerpreset:name **business are all the contract of the definelayerpreset [...] [...]** definelayout **but allows and the contract of the contract of the contract of the contract of the contract of the contract of the contract of the contract of the contract of the contract of the contract of the contract of** definelinefiller **\definelinefiller**  $\delta$  **\definelinefiller** [...] [...] [....] definelinenote **\definelinenote [...] [...] [..=..]** definelinenumbering **because the contract of the contract of the contract of the contract of the contract of the contract of the contract of the contract of the contract of the contract of the contract of the contract of t** definelines  $\begin{bmatrix} 0 & 1 \\ 0 & 1 \end{bmatrix}$  **definelines** [...] [...] [..=..] definelist **\definelist [...] [...] [..=..]** definelistalternative **business and the contract of the contract of the definelistalternative [...] [..=..]** definelistextra **because the contract of the contract of the contract of the contract of the contract of the contract of the contract of the contract of the contract of the contract of the contract of the contract of the c** definelow **\definelow \definelow \definelow \definelow \definelow \definelow \definelow \definelow \definelow \definelow \definelow \definelow \definelow \definelow \definelow \definelow \de** definelowhigh **\definelowhigh [...] [...] [..=..]** definelowmidhigh **\definelowmidhigh [...] [...] [..=..]** defineMPinstance **\defineMPinstance [...]** [...] [...] definemakeup **definemakeup**  $\delta$  **definemakeup** [...] [...] [..=..] definemarginblock **\definemarginblock [...] [...] [..=..]** definemargindata **definemargindata**  $\delta$  [...] [...] [...] [...] definemarking **\definemarking [...] [...] [..=..]** definemathalignment<br>definemathcases<br>definemathcases [...] [...] [..=..] definemathcases **beinemathcases and the set of the contract of the contract of the contract of the definemathcommand [...] [...] [...] definemathcommand <b>a** \definemathcommand [...] [...] [...] {...} definemathdouble **\definemathdouble \definemathdouble [...]** [...] [...] [...]<br>definemathdoubleextensible **\definemathdoubleextensible** [...] [ \definemathdoubleextensible [...] [...] [...] [...] definemathematics **\definemathematics [...]** [...] [..=..] definemathextensible **\definemathextensible [...] [...] [...]** definemathfence **\definemathfence** [...] [...] [...] .= definemathfraction **\definemathfraction [...] [...] [..=..]** definemathframed **\definemathframed [...] [...] [..=..]** definemathmatrix  $\delta$  **definemathmatrix [...]** [...] [...] definemathornament **\definemathornament [...] [...] [..=..]** definemathover **\definemathover** [...] [...] [...] definemathoverextensible **business** \definemathoverextensible  $[\ldots]$   $[\ldots]$   $[\ldots]$ definemathovertextextensible **\definemathovertextextensible [...] [...] [...]** definemathradical **\definemathradical [...] [...] [..=..]** definemathstackers **\definemathstackers [...] [...] [..=..]** definemathtriplet **\definemathtriplet [...]** [...] [...] definemathunder **\definemathunder [...]** [...] [...]<br>definemathunder extensible **\definemathunder \definemathunder is a** \definemathunderextensible  $\left[ \ldots \right]$   $\left[ \ldots \right]$ definemathundertextextensible **\definemathundertextextensible [...] [...] [...]** definemathunstacked **beinemathunstacked [...]** [...] [...]<br>definemeasure **beinemeasure beinemeasure** [...] [...] [...] definemeasure **\definemeasure [...] [...]** definemixedcolumns **\definemixedcolumns [...] [...] [..=..]** definemultitonecolor **\definemultitonecolor [...]** [..=..] [..=..] [..=..] definenamedcolor **\definenamedcolor [...] [..=..]**

definepage **\definepage [...] [...]** definepalet **\definepalet**  $\qquad \qquad \text{definepalet } [\dots]$  [..=..] definepalet:name **being a controlled a controlled a controlled a controlled a controlled a controlled a controlled a controlled a controlled a controlled a controlled a controlled a controlled a controlled a controlled a c** defineparallel **\defineparallel [...] [...]** defineparbuilder **\defineparbuilder [...]** definesystemconstant **being the subset of the set of the system on start**  $\{ \ldots \}$ definesystemvariable **beinesystemvariable definesystemvariable** {...}<br>defineTABLEsetup **definesystemvariable** {...} definetextflow **\definetextflow \definetextflow \definetextflow [...]** [...] [...

definenamespace **\definenamespace [...] [..=..]** definenarrower **\definenarrower**  $\ldots$  [...] [...] ... definenote **\definenote [...] [...] [..=..]** defineornament:collector **\defineornament [...] [..=..] [..=..]** defineornament:layer **\defineornament [...] [..=..] [..=..]** defineoutputroutine **\defineoutputroutine [...] [...] [..=..]** defineoutputroutinecommand **\defineoutputroutinecommand [...**] defineoverlay **because the contract of the contract of the contract of the contract of the contract of the contract of the contract of the contract of the contract of the contract of the contract of the contract of the con** definepagebreak **\definepagebreak [...] [...]** definepagechecker **\definepagechecker [...] [...] [..=..]** definepagegrid **\definepagegrid [...] [...] [..=..]** definepagegridarea **\definepagegridarea [...] [...] [..=..]** definepagegridspan **definetion**  $\delta$  **\definepagegridspan** [...] [...] [....] ....<br>definepageinjection **\definepageinjection** [...] [....] [...... \definepageinjection [...] [...] [..=..] definepageinjectionalternative **\definepageinjectionalternative** [...] [..=..] definepageshift **being a contract to the contract of the contract of the definepageshift [...] [...]** [...] definepagestate **being a contract to the contract of the contract of the contract of the contract of the contract of the contract of the contract of the contract of the contract of the contract of the contract of the contr** definepairedbox **but all the contract of the contract of the contract of the contract of the contract of the contract of the contract of the contract of the contract of the contract of the contract of the contract of the c** definepapersize **[...]** [..=..]<br>definepapersize:name **define**papersize **[...]** [[...] [  $\definepapersize [-..] [-..] [-...]$ defineparagraph **\defineparagraph [...] [...] [..=..]** defineparagraphs **\defineparagraphs [...] [...] [..=..]** defineplacement **being a constant to the constant of the constant**  $\delta$   $\delta$   $\delta$   $\delta$   $\delta$   $\delta$   $\delta$ definepositioning **definentially defined a** *definentially* **<b>***l...*] [...] [....] [... defineprefixset **defined as a contract of the contract of the defineprefixset [...] [...] [...]** defineprocesscolor **\defineprocesscolor [...] [...] [..=..]** defineprocessor **\defineprocessor [...] [...] [..=..]** defineprofile **\defineprofile [...] [...] [..=..]** defineprogram **before the contract of the contract of the contract of the contract of the contract of the contract of the contract of the contract of the contract of the contract of the contract of the contract of the cont** definepushbutton **\definepushbutton [...]** [..=..] definepushsymbol **\definepushsymbol [...] [...]** definereference **\definereference [...] [...]** definereferenceformat **\definereferenceformat** [...] [...] [..=..] defineregister **\defineregister [...]** [...] [..=..] definerenderingwindow **\definerenderingwindow [...] [...] [..=..]** defineresetset **\defineresetset [...] [...] [...]** defineruby **\defineruby \defineruby**  $\ldots$  **[...]** [...] ... definescale **better as a contract of the contract of the contract of the definescript (...] [...] [..=..]<br>definescript <b>a** definescript **a** contract **a** definescript **a** contract **a** contract **a** contract **a** contract **a** definescript **better as a contract of the contract of the contract of the definescript**  $\{... \}$  **[...] [...=..]<br>definesection** definesection **\definesection [...]** definesectionblock **\definesectionblock [...] [...] [..=..]** definesectionlevels **\definesectionlevels [...] [...]** defineselector **and a constructed a constructed by the constraints of the defineselector [...] [..=..]** defineseparatorset **by the contract of the contract of the contract (i.i.**]  $[\ldots]$  [...] defineshift **but all the contract of the contract of the contract of the contract of the contract of the contract of the contract of the contract of the contract of the contract of the contract of the contract of the contr** definesidebar **\definesidebar [...] [...] [..=..]** definesort **\definesort [...] [...] [...] {...}** definesorting **better as a contract of the contract of the contract of the definesorting [...] [...]** definespotcolor **\definespotcolor [...]** [..=..] definestartstop **\definestartstop** [...] [...=..] definestyle **\definestyle [...] [...] [..=..]** definestyleinstance **\definestyleinstance [...] [...] [...] [...]** definesubfield **\definesubfield**  $\ddot{\textbf{c}}$ ...] [...] definesubformula **\definesubformula [...] [...] [..=..]** definesymbol **\definesymbol [...] [...] [...]** definesynonym **\definesynonym [...] [...] [...] {...} {...}** definesynonyms **\definesynonyms [...] [...] [...] [...]** definesystemattribute **business and the set of the systemattribute**  $\ldots$ **]** [...] defineTABLEsetup **\defineTABLEsetup** [...] [..=..]<br>definetabletemplate **\definetabletemplate** [...] [|.. \definetabletemplate [...] [|...|] [...] [...] definetabulate **\definetabulate**  $\text{definetabulate}$  [...]  $[|...|]$ **O** definetabulation **b**  $\delta$  **b**  $\delta$  **b**  $\delta$  **c**  $\delta$  **c** definetext **\definetext [...] [...] [...] [...] [...] [...] [...]** definetextbackground **\definetextbackground [...] [...] [..=..]**

definetwopasslist **definition definetwopasslist** {...} definevspacing **better as a contract of the contract of the definevspacing**  $\Lambda$ **.** [...] [...] delimited **\delimited [...] [...] {...}** delimitedtext:instance<br>delimitedtext:instance:aside<br>delimitedtext:instance:aside<br>delimitedtext:instance:aside<br>delimitedtext:instance:aside<br>delimitedtext:instance:aside delimitedtext:instance:aside  $\alpha$  \aside  $[...] \{... \}$ <br>delimitedtext:instance:blockquote  $\alpha$  \blockquote  $[...] \{... \}$ delimitedtext:instance:blockquote **delimitedtext:instance:quotation delimitedtext:instance:quotation delimitedtext:instance:quotation delimitedtext:instance:quotation delimitedtext:instance:quotation** delimitedtext:instance:quotation \quotation **[...] {...}** delimitedtext:instance:quote \quote **[...] {...}** delimitedtext:instance:speech  $\setminus$  \speech  $\setminus$  \epthofstring {...} depthonlybox  $\{\ldots\}$ depthstrut **\depthstrut**  $\qquad \qquad \qquad \qquad \qquad \qquad \qquad \qquad$ determineheadnumber **\determineheadnumber [...]** determinenoflines **\determinenoflines {...}** devanagarinumerals **\devanagarinumerals {...}** digits  $\text{digits } \{\ldots\}$ digits:string **blue and the contract of the contract of the contract of the contract of the contract of the contract of the contract of the contract of the contract of the contract of the contract of the contract of the co** dimensiontocount **dimensiontocount**  $\{\ldots\}$ directcolor **being the controller of the controller**  $\{... \}$  directcolored [...] directcolored:name **\directcolored [...]** directgetboxllx ...<br> **directgetboxllx** ... directgetboxlly **business and the contract of the contract of the contract of the contract of the contract of the contract of the contract of the contract of the contract of the contract of the contract of the contract o** directhighlight **being a support of the contract of the set of the set of the set of the set of the set of the set of the set of the set of the set of the set of the set of the set of the set of the set of the set of the s** directluacode **\directluacode**  $\{...$ } directsetup **\directsetup**  $\{...$ } directsymbol **business and the contract of the contract of the contract of the contract of the contract of the contract of the contract of the contract of the contract of the contract of the contract of the contract of t** directvspacing **being the contract of the contract of the contract of the contract of the contract of the contract of the contract of the contract of the contract of the contract of the contract of the contract of the cont** dis **\dis {...}** disabledirectives **\disabledirectives [...]** disableexperiments **\disableexperiments [...]** disablemode **\disablemode [...]** disableoutputstream **\disableoutputstream** disableparpositions **\disableparpositions** disableregime **\disableregime** disabletrackers **\disabletrackers [...]** displaymath **\displaymath {...}** displaymathematics **being the controlled as a controlled as a controlled as a controlled as a controlled as a controlled as a controlled as**  $\alpha$  **displaymessage**  $\{.\,.\,.\}$ displaymessage **the contract of the contract of the contract of the contract of the displaymessage {...}<br>distributedhsize <b>displaymessage {...**} doadaptleftskip **\doadaptleftskip** {...} doadaptrightskip **bluestights** and the domain  $\ddot{\theta}$  and  $\ddot{\theta}$  and  $\ddot{\theta}$  and  $\ddot{\theta}$  and  $\ddot{\theta}$  and  $\ddot{\theta}$  and  $\ddot{\theta}$  and  $\ddot{\theta}$  and  $\ddot{\theta}$  and  $\ddot{\theta}$  and  $\ddot{\theta}$  and  $\ddot{\theta}$  and  $\ddot{\theta}$  and  $\ddot{\theta}$ doaddfeature **books doaddfeature**  $\{\ldots\}$ doassign **\doassign [...] [..=..]**

definetooltip **\definetooltip [...]** [...] [..=..] definetransparency:1 **\definetransparency [...] [...]** definetransparency:2 **\definetransparency [...]** [..=..] definetransparency:3 **\definetransparency [...]** [...] definetype **\definetype \definetype**  $\ldots$  [...] [..=..] definetypeface **\definetypeface [...] [...] [...] [...] [...] [..=..]** definetypescriptprefix **\definetypescriptprefix [...] [...]** definetypescriptsynonym **\definetypescriptsynonym [...] [...]** definetypesetting **definetypesetting**  $\qquad \qquad \qquad$   $\qquad \qquad$  **definetypesetting [...]** [...] [... definetyping **definetyping**  $\delta$  **definetyping** [...] [...] [....] defineunit **\defineunit [...] [...] [..=..]** defineviewerlayer **\defineviewerlayer [...] [...] [..=..]** definevspace **a** contract **definevs** definevs  $\mathcal{A}$  definevs pace  $[\ldots]$   $[\ldots]$   $[\ldots]$ definevspacingamount **\definevspacingamount [...] [...] [...]** definextable **\definextable [...] [...] [..=..]** delimitedtext  $\Delta$  **delimitedtext** [...]  $[...]$   $(...]$ depthofstring **\depthofstring {...}** depthspanningtext **because the contract of the contract of the contract of the contract of the contract of the contract of the contract of the contract of the contract of the contract of the contract of the contract of the** description:example \DESCRIPTION **[...] {...} ... \par** determinelistcharacteristics **\determinelistcharacteristics** [...] [..=..] determineregistercharacteristics **\determineregistercharacteristics [...] [..=..]** directboxfromcache **\directboxfromcache {...} {...}** directcolored **\directcolored [..=..]** directconvertedcounter **\directconvertedcounter** {...} {...} directconvertedcounter  $\{... \}$  {...} {...} directcopyboxfromcache **\directcopyboxfromcache {...}** {...} {...} \directdummyparameter {...} directlocalframed **business and**  $\langle$  directlocalframed [...]  $\{ \ldots \}$ directselect  $\begin{matrix} \text{directselect} \end{matrix} \quad \begin{matrix} \text{directselect} \end{matrix} \quad \begin{matrix} \text{OPT} & \text{OPT} & \text{OPT}$ directsetbar **of the contract of the contract of the contract**  $\mathcal{A}$  **directsetbar {...}<sup> OPT</sup> <sup>OPT</sup> <sup>OPT</sup> <sup>OPT</sup>** distributedhsize **\distributedhsize {...} {...} {...}** dividedsize **\dividedsize {...} {...} {...}**

doassignempty **be absoluted absolute of the contract of the contract of the contract of the contract of the contract of the contract of the contract of the contract of the contract of the contract of the contract of the** docheckassignment **\docheckassignment {...}** docheckedpair **\docheckedpair {...}** documentvariable **business \documentvariable {...}** doeassign **\doeassign [...] [..=..]** dofastloopcs **\dofastloopcs {...} \...**<br>dogetattribute **\dofastloopcs {...}** \... dogetattributeid **\dogetattributeid** {...} dogobblesingleempty **because the contract of the contract of the contract of the contract of the contract of the contract of the contract of the contract of the contract of the contract of the contract of the contract of t** doif<br>
doifall.common<br>
doifall.common<br>
doifall.common<br>
doifall.common<br>
doifall.common<br>
doifall.common<br>
doifall.common<br>
doifall.common<br>
doifall.common<br>
doifall.common<br>
doifall.common<br>
doifall.common<br>
doifall.common<br>
doifall. doifcolor **\doifcolor {...}** {...} doifcommon **\doiffermallenglance \doiffermallenglance \doiffermallenglance \doiffermallenglance \doiffermallenglance \doiffermallenglance \doiffermallenglance \doiffermallenglance \doiffermallenglance \do** doifcounter **\doifcounter**  $\ddot{\text{...}}$  {...}

doboundtext **\doboundtext** {...} {...} **{...}** docheckedpagestate **\docheckedpagestate {...}** {...} {...} {...} {...} {...} {...} dodoubleargument **being a constant of the constant of the constant of the constant**  $\ldots$  **[...] [...]** dodoubleargumentwithset **\dodoubleargumentwithset \...** [...] [...] dodoubleempty **because the contract of the contract of the contract of the contract of the contract of the contract of the contract of the contract of the contract of the contract of the contract of the contract of the con** dodoubleemptywithset **\dodoubleemptywithset \...** [...] [...] dodoublegroupempty **\dodoublegroupempty \... {...}** {...} doexpandedrecurse **business and a constraint of the set of the set of the set of the set of the set of the set of the set of the set of the set of the set of the set of the set of the set of the set of the set of the set** dogetattribute **\dogetattribute {...}** dogetcommacommandelement **business \dogetcommacommandelement** ... \from ... \to \... dogobbledoubleempty **\dogobbledoubleempty [...] [...]** doifallcommon<br>doifallcommonelse<br>doifallcommonelse<br>doifallcommonelse<br>doifallcommonelse<br>doifallcommonelse doifallcommonelse **being a controlled to the controlled to the controlled to the controlled to the controlled to the doifall definedelse**  $\{\ldots\}$  $\{\ldots\}$  $\{\ldots\}$  $\ldots$ **}**  $\{\ldots\}$  $\ldots$ **}**  $\{\ldots\}$ doifalldefinedelse **\doifalldefinedelse {...} {...} {...}** doifallmodes **\doifallmodes {...}** {...} doifallmodeselse **business and the contract of the contract of the contract of the contract of the contract of the contract of the contract of the contract of the contract of the contract of the contract of the contract** doifassignmentelse **business and the contract of the contract of the contract of the contract of the contract of the contract of the contract of the contract of the contract of the contract of the contract of the contrac** doifblackelse **business doifblackelse**  $\{\ldots\}$  {...} {...} doifbothsides **\doifbothsides {...} {...} {...}** doifbothsidesoverruled **\doifbothsidesoverruled {...} {...} {...}** doifboxelse **\doifboxelse {...} {...} {...} {...}** doifbufferelse **bufferelse**  $\delta$   $\delta$  **\doifbufferelse** {...} {...} doifcolorelse **business doifcolorelse**  $\{\ldots\}$  {...}  $\{\ldots\}$ doifcommandhandler **\doifcommandhandler** \... {...} {...} doifcommandhandlerelse **business \doifcommandhandlerelse** \... {...} {...} doifcommonelse **\doifcommonelse {...} {...} {...} {...}** doifcontent **be about the content feature of the content {...}** {...} {...} \... {...} doifconversiondefinedelse **business \doifconversiondefinedelse** {...} {...} doifconversionnumberelse **\doifconversionnumberelse** {...} {...} {...} doifcounterelse **business doifcounterelse** {...} {...} doifcurrentfonthasfeatureelse **\doifcurrentfonthasfeatureelse** {...} {...} {...}<br>doifdefined {...} {...} } doifdefined **\doifdefined {...} {...}** doifdefinedcounter  $\qquad \qquad \qquad \qquad$  doifdefinedcounter  $\{\ldots\}$ doifdefinedcounterelse **business \doifdefinedcounterelse** {...} {...} doifdefinedelse **business \doifdefinedelse** {...} {...} {...} doifdimensionelse **business doifdimensionelse** {...} {...} doifdimenstringelse **business and the contract of the contract of the contract of the contract of the contract of the contract of the contract of the contract of the contract of the contract of the contract of the contract** doifdocumentargument **being as a constant of the constant**  $\text{matrix}$ doifdocumentargumentelse **business \doifdocumentargumentelse** {...} {...} doifdocumentfilename **\doifdocumentfilename {...} {...}** doifdocumentfilenameelse **business \doifdocumentfilenameelse** {...} {...} doifdrawingblackelse **being the superfect of the set of the set of the set of the set of the set of the set of the set of the set of the set of the set of the set of the set of the set of the set of the set of the set of t** doifelse **\doifelse {...} {...} {...} {...}** doifelseallcommon **but allow the control of the control of the control of the control of the control of the control of the control of the control of the control of the control of the control of the control of the control o** doifelsealldefined **being a support of the control of the control of the control of the control of the control of the control of the control of the control of the control of the control of the control of the control of the** doifelseallmodes **being allow the control of the control of the control of the control of the control of the control of the control of the control of the control of the control of the control of the control of the control** doifelseassignment **below a a doifelseassignment** {...} {...} doifelseblack **being a constant of the constant of the constant of the constant of the constant of the constant of the constant of the constant of the constant of the constant of the constant of the constant of the constan** doifelsebox<br>
doifelseboxincache<br>
doifelseboxincache<br>
doifelseboxincache<br>
doifelseboxincache<br>
doifelseboxincache<br>
doifelseboxincache<br>
doifelseboxincache<br>
doifelseboxincache<br>
doifelseboxincache<br>
doifelseboxincache<br>
doifelseb doifelseboxincache **boxincache \doifelseboxincache** {...} {...} {...} {...}<br>doifelsebuffer **\doifelsebuffer** {...} {...} {...} {...} doifelsebuffer **\doifelsebuffer {...} {...} {...}** doifelsecolor<br>
doifelsecommandhandler<br>
doifelsecommandhandler<br>
doifelsecommandhandler<br>
doifelsecommandhandler<br>
doifelsecommandhandler<br>
doifelsecommandhandler doifelsecommandhandler **\doifelsecommandhandler \... {...} {...}**<br>doifelsecommon **\doifelsecommon** {...} {...} {...} {...} doifelsecommon<br>doifelseconversiondefined<br>doifelseconversiondefined<br>doifelseconversiondefined<br>doifelseconversiondefined<br>doifelseconversiondefined \doifelseconversiondefined {...} {...} {...} doifelseconversionnumber **\doifelseconversionnumber** {...} {...} {...} doifelsecounter **\doifelsecounter**  $\{\ldots\}$  {...}  $\{\ldots\}$ doifelsecurrentfonthasfeature **\doifelsecurrentfonthasfeature** {...} {...} doifelsecurrentsortingused **\doifelsecurrentsortingused** {...} {...} doifelsecurrentsynonymshown **\doifelsecurrentsynonymshown** {...} {...}

doifelsehelp **\doifelsehelp** {...} {...} doifelseitalic **be a constructed as a constructed by the construction of the set of the construction of the construction of the constraints**  $\delta$  **doifelseitalic**  $\{ \ldots \}$  $\{ \ldots \}$ doifelseoverlay **be a consequently absolute**  $\left\{ \ldots \right\}$  {...} {...}

doifelsecurrentsynonymused **\doifelsecurrentsynonymused** {...} {...} doifelsedefined **business doifelsedefined**  $\{...$   $\{...$   $\}$ doifelsedefinedcounter **\doifelsedefinedcounter {...}** {...} doifelsedimension **but allow the contract of the contract of the contract of the contract of the contract of the contract of the contract of the contract of the contract of the contract of the contract of the contract of t** doifelsedimenstring **being the contract of the contract of the contract of the contract of the contract of the contract of the contract of the contract of the contract of the contract of the contract of the contract of the** doifelsedocumentargument **being a constant that the set of the set of the set of the set of the set of the set of the set of the set of the set of the set of the set of the set of the set of the set of the set of the set o** doifelsedocumentfilename **business \doifelsedocumentfilename** {...} {...} doifelsedrawingblack **\doifelsedrawingblack {...} {...}** doifelseempty **be a contract to the contract of the contract of the contract of the contract of the contract of the contract of the contract of the contract of the contract of the contract of the contract of the contract o** doifelseemptyvalue<br>
doifelseemptyvariable<br>
doifelseemptyvariable<br>
doifelseemptyvariable<br>
doifelseemptyvariable<br>
doifelseemptyvariable<br>
doifelseemptyvariable<br>
doifelseemptyvariable<br>
doifelseemptyvariable<br>
doifelseemptyvaria \doifelseemptyvariable {...} {...} {...} {...} doifelseenv **below \doifelseenv** {...} {...} doifelsefastoptionalcheck **\doifelsefastoptionalcheck {...} {...}** doifelsefastoptionalcheckcs **\doifelsefastoptionalcheckcs** \... \... doifelsefieldbody  $\{... \} \{... \} \$ doifelsefieldcategory **being a set of the contract of the contract of the contract of the contract of the contract of the contract of the contract of the contract of the contract of the contract of the contract of the cont** doifelsefigure  $\qquad \qquad \qquad \text{dof} \ \{ \ldots \} \ \{ \ldots \}$ doifelsefile **business doifelsefile**  $\qquad \{... \} \{... \} \{... \}$ doifelsefiledefined **being a set of the contract of the contract of the contract of the contract of the contract of the contract of the contract of the contract of the contract of the contract of the contract of the contra** doifelsefileexists<br>
doifelsefileexists {...} {...}<br>
doifelsefirstchar { } { } { } } doifelsefirstchar **being the controlled areas**  $\begin{array}{c} \Delta \text{doidlesfinstchar } \{ \ldots \} \ \{ \ldots \} \ \{ \ldots \} \ \{ \ldots \} \ \{ \ldots \} \ \{ \ldots \} \ \{ \ldots \} \ \{ \ldots \} \ \{ \ldots \} \ \{ \ldots \} \ \{ \ldots \} \ \{ \ldots \} \ \{ \ldots \} \ \{ \ldots \} \ \{ \ldots \} \ \{ \ldots \} \ \{ \ldots \} \ \{ \ldots \} \ \{ \ldots \} \ \{$ doifelseflagged  $\dot{...} \{...} \{... \}$ <br>doifelsefontchar  $\ddot{...} \{...} \{... \}$ doifelsefontchar **\doifelsefontchar {...} {...} {...} {...}** doifelsefontfeature **business in the contract of the contract of the contract of the contract of the contract of the contract of the contract of the contract of the contract of the contract of the contract of the contract** doifelsefontpresent **business and the control of the control of the control of the control of the control of the control of the control of the control of the control of the control of the control of the control of the co** doifelsefontsynonym **below \doifelsefontsynonym**  $\{ \ldots \}$  {...}  $\{ \ldots \}$ doifelsehasspace **being a constant of the constant of the constant of the constant of the constant of the constant of the constant of the constant of the constant of the constant of the constant of the constant of the cons** doifelseincsname **business and the contract of the contract of the contract of the contract of the contract of the contract of the contract of the contract of the contract of the contract of the contract of the contract** doifelseinelement **business doifelseinelement** {...} {...} doifelseinputfile **business and the contract of the contract of the contract of the contract of the contract of the contract of the contract of the contract of the contract of the contract of the contract of the contract** doifelseinsertion **being a support of the set of the set of the set of the set of the set of the set of the set of the set of the set of the set of the set of the set of the set of the set of the set of the set of the set** doifelseinset **\doifelseinset** {...} {...} {...} doifelseinstring **being the subset of the contract of the contract of the contract of the contract of the contract of the contract of the contract of the contract of the contract of the contract of the contract of the cont** doifelseinsymbolset **being as a constant of the constant of the constant of the constant of the constant of the constant of the constant of the constant of the constant of the constant of the constant of the constant of th** doifelseintoks **\doifelseintoks** {...} {...} {...} {...} doifelseintwopassdata **by the contract of the contract of the contract of the contract of the contract of the contract of the contract of the contract of the contract of the contract of the contract of the contract of the** doifelselanguage **\doifelselanguage {...} {...} {...}** doifelselayerdata **be a substantially a substantial doifelselayerdata {...} {...}** {...} doifelselayoutdefined **being a set of the contract of the set of the set of the set of the set of the set of the set of the set of the set of the set of the set of the set of the set of the set of the set of the set of the** doifelselayoutsomeline **business \doifelselayoutsomeline {...}** {...} {...} doifelselayouttextline<br>
doifelseleapyear
doifelseleapyear  $\begin{align} \text{doifelseleappear} \{... \} \{... \} \end{align}$ doifelseleapyear **being a constant of the constant of the constant of the constant of the constant of the constant of the constant of the doifelselist**  $\{.\cdot\}$  **{...}**  $\{.\cdot\}$  **{...}**  $\{.\cdot\}$  **{...}**  $\{.\cdot\}$  **{...}**  $\{.\cdot\}$  **}** doifelselist **\doifelselist {...} {...} {...}** doifelselocation **being the controller of the controller of the controller of the controller of the controller of the controller of the controller of the controller of the controller of the controller of the controller of** doifelselocfile **business \doifelselocfile** {...} {...} doifelseMPgraphic **\doifelseMPgraphic {...}** {...} doifelsemainfloatbody **being the subset of the set of the set of the set of the set of the set of the set of the set of the set of the set of the set of the set of the set of the set of the set of the set of the set of the** doifelsemarkedpage **\doifelsemarkedpage {...} {...} {...}** doifelsemarking **being the contract of the contract of the contract of the contract of the contract of the contract of the contract of the contract of the contract of the contract of the contract of the contract of the con** doifelsemeaning **being the contract of the contract of the contract of the contract of the contract of the contract of the contract of the contract of the contract of the contract of the contract of the contract of the con** doifelsemessage **being a constant of the constant of the constant of the constant of the constant of the constant of the constant of the constant of the constant of the constant of the constant of the constant of the const** doifelsemode **\doifelsemode {...} {...} {...}** doifelsenextbgroup **being the control of the control of the control of the control of the control of the control of the control of the control of the control of the control of the control of the control of the control of t** doifelsenextbgroupcs  $\ldots \ldots$ doifelsenextchar **\doifelsenextchar {...}** {...} doifelsenextoptional **\doifelsenextoptional {...}** {...} doifelsenextoptionalcs **business \doifelsenextoptionalcs** \... \... doifelsenextparenthesis **\doifelsenextparenthesis {...} {...}** doifelsenonzeropositive **business \doifelsenonzeropositive {...} {...}** doifelsenoteonsamepage **being the control of the control of the control of the control of the control of the do**<br>doifelsenothing  $\{... \}$   $\{... \}$   $\{... \}$ doifelsenothing **\doifelsenothing {...} {...} {...}** doifelsenumber<br>
doifelseobjectfound<br>
doifelseobjectfound<br>
doifelseobjectfound<br>
doifelseobjectfound<br>
doifelseobjectfound<br>
doifelseobjectfound<br>
doifelseobjectfound<br>
doifelseobjectfound<br>
doifelseobjectfound doifelseobjectfound<br>doifelseobjectreferencefound<br>doifelseobjectreferencefound<br> $\{... \} \{... \} \{... \} \{... \}$ doifelseobjectreferencefound<br>
doifelseodopage {...} {...} {...} {...}<br>
doifelseodopage {...} {...} doifelseoddpage **\doifelseoddpage {...} {...}** doifelseoddpagefloat **being a support of the control of the control of the control of the control of the control of the control of the control of the control of the control of the control of the control of the control of t** doifelseoldercontext **\doifelseoldercontext {...}** {...} doifelseolderversion **being a support of the contract of the contract of the contract of the contract of the contract of the contract of the contract of the contract of the contract of the contract of the contract of the c** doifelseoverlapping **being the contract of the contract of the contract of the contract of the contract of the contract of the contract of the contract of the contract of the contract of the contract of the contract of the** 

doifempty  $\{\ldots\}$  {...} doifemptytoks **\doifemptytoks \doifemptytoks** \doifemptytoks \doifemptytoks \doifemptytoks \doifemptytoks \doifemptytoks \doifemptytoks \doifemptytoks \doifemptytoks \doifemptytoks \doifemptytoks \doifemptytoks \doifemptyt doifemptyvalue **business doifemptyvalue {...}** {...} doiffile **\doiffile {...} {...}** doifhelpelse **business doifhelpelse**  $\ddot{\cdot}$ 

doifelseparallel **\doifelseparallel {...}** {...} {...} doifelseparentfile **business and the contract of the contract of the contract of the contract of the contract of the contract of the contract of the contract of the contract of the contract of the contract of the contrac** doifelsepath **being a constant of the constant of the constant of the constant of the constant of the constant of the constant of the constant of the constant of the constant of the constant of the constant of the constant** doifelsepathexists  $\qquad \qquad$  **\doifelsepathexists {...} {...}** doifelsepatterns **being a constant of the constant of the constant of the constant of the constant of the constant of the constant of the constant of the constant of the constant of the constant of the constant of the cons** doifelseposition **be absoluted absoluted \doifelseposition** {...} {...} doifelsepositionaction **being the contract of the contraction**  $\{\ldots\}$  {...}  $\{\ldots\}$ doifelsepositiononpage  $\delta$  \doifelsepositiononpage {...} {...} {...} doifelsepositionsonsamepage  $\ddot{\text{de}}$   $\ddot{\text{de}}$ doifelsepositionsonthispage  $\ddot{\text{de}}$   $\ddot{\text{de}}$ doifelsepositionsused **\doifelsepositionsused {...} {...}** doifelsereferencefound **being a set of the contract of the contract of the contract of the contract of the contract of the contract of the contract of the contract of the contract of the contract of the contract of the con** doifelserightpagefloat **being the set of the set of the set of the set of the set of the set of the set of the s** doifelserighttoleftinbox **\doifelserighttoleftinbox ... {...} {...}** doifelsesamelinereference **\doifelsesamelinereference** {...} {...} {...} doifelsesamestring **being the contract of the contract of the contract of the contract of the contract of the contract of the contract of the contract of the contract of the contract of the contract of the contract of the** doifelsesetups **being the control of the control of the control of the control of the control of the control of the control of the control of the control of the control of the control of the control of the control of the c** doifelsesomebackground **\doifelsesomebackground {...} {...} {...}** doifelsesomespace  $\qquad \qquad \text{doifelsesomespace } \{ \ldots \} \; \{ \ldots \} \; \{ \ldots \}$ doifelsesomething **\doifelsesomething {...}** {...} {...} doifelsesometoks<br>
doifelsestringinstring<br>
doifelsestringinstring<br>
doifelsestringinstring<br>
doifelsestringinstring<br>
doifelsestring<br>
doifelsestring<br>
doifelsestring<br>
doifelsestring<br>
doifelsestring<br>
doifelsestring<br>
doifelsestri  $\dot{\text{dof} } \{\ldots\}$  {...} {...} {...} doifelsestructurelisthasnumber **\doifelsestructurelisthasnumber {...}** {...} doifelsestructurelisthaspage **\doifelsestructurelisthaspage {...} {...}** doifelsesymboldefined **\doifelsesymboldefined {...} {...} {...}** doifelsesymbolset **\doifelsesymbolset** {...} {...} doifelsetext **being a constructed doifelsetext** {...} {...} doifelsetextflow  $\qquad \qquad \qquad \qquad \qquad \text{and} \qquad \{ \ldots \} \{ \ldots \}$ doifelsetextflowcollector **\doifelsetextflowcollector {...}** {...} {...} doifelsetopofpage **bluestights** and **doifelsetopofpage {...}** {...} doifelsetypingfile **being the contract of the contract of the contract of the contract of the contract of the contract of the contract of the contract of the contract of the contract of the contract of the contract of the** doifelseundefined **\doifelseundefined**  $\{\ldots\}$  {...} doifelseurldefined **being a support of the contract of the contract of the contract of the contract of the contract of the contract of the contract of the contract of the contract of the contract of the contract of the con** doifelsevalue **business \doifelsevalue {...}** {...} {...} doifelsevaluenothing **being the set of the set of the set of the set of the set of the set of the set of the set of the set of the set of the set of the set of the set of the set of the set of the set of the set of the set** doifelsevariable  $\ddot{\text{E}}$  **\doifelsevariable {...}** {...} {...} doifemptyelse **business doifemptyelse** {...} {...} doifemptyvalueelse  $\{... \} \{... \}$ doifemptyvariable **business doifemptyvariable**  $\{... \} \{... \} \{... \}$ doifemptyvariableelse<br>
doifeny<br>
doifeny { } { }<br>
doifeny { } { } doifenv **\doifenv {...} {...}** doifenvelse **business doifenvelse a** doiffastoptionalcheckcselse **business in the conductional of the conductional checkcselse**  $\ldots$   $\ldots$ doiffastoptionalcheckelse **\doiffastoptionalcheckelse {...} {...}** doiffieldbodyelse **business doiffieldbodyelse** {...} {...} doiffieldcategoryelse **business \doiffieldcategoryelse {...}** {...} doiffigureelse **business a doiffigureelse** {...} {...} doiffiledefinedelse **\doiffiledefinedelse {...} {...} {...}** doiffileelse **being a constant of the constant of the constant of the constant of the constant of the constant of the constant of the constant of the constant of the constant of the constant of the constant of the constant** doiffileexistselse **business and the control of the control of the control of the control of the control of the control of the control of the control of the control of the control of the control of the control of the contr** doiffirstcharelse **being a support of the contract of the contract of the contract of the contract of the contract of the contract of the contract of the contract of the contract of the contract of the contract of the cont** doifflaggedelse **\doifflaggedelse** {...} {...} doiffontcharelse **\doiffontcharelse** {...} {...} {...} doiffontfeatureelse **\doiffontfeatureelse {...} {...} {...}** doiffontpresentelse **business and the control of the control of the control of the control of the control of the control of the control of the control of the control of the control of the control of the control of the co** doiffontsynonymelse **business doiffontsynonymelse** {...} {...} doifhasspaceelse **being a support of the set of the set of the set of the set of the set of the set of the set of the set of the set of the set of the set of the set of the set of the set of the set of the set of the set o** doifincsnameelse **\doifincsnameelse {...} {...} {...} {...}** doifinelementelse **\doifinelementelse** {...} {...} doifinputfileelse **being the controller of the controller and the controller of the controller and doifinsertionelse {...} {...} {...} {...} } doifinsertionelse {...} {...} } } and doifinsertionelse {...} } }**  $\sim$  $\sim$  **\sim** doifinsertionelse **a**<br>doifinsertionelse **a**<br>doifinset **doifinsertionelse doifinsertionelse doifinser doifinser doifinser doifinser doifinser d** doifinset **\doifinset {...} {...} {...}** doifinsetelse **being a constant of the constant of the constant of the constant of the constant of the constant of the constant of the constant of the constant of the constant of the constant of the constant of the constan** doifinstring **because the contract of the contract of the contract of the contract of the contract of the contract of the contract of the contract of the contract of the contract of the contract of the contract of the cont** doifinstringelse **being as a controlled to the controlled term**  $\set{...}$  {...} {...} {...} doifinsymbolset **\doifinsymbolset {...}** {...} {...} doifinsymbolsetelse **being as a consequently consequently consequently consequently consequently consequently consequently consequently consequently consequently consequently consequently consequently consequently conseque** 

doifitalicelse **business doifitalicelse** {...} {...} doifmode **\doifmode {...} {...}** doifnot **\doifnot \doifnot** {...} {...} {...} doifnotcounter **\doifnotcounter**  $\{... \} \{... \}$ doifnotempty **be about the contract of the contract of the contract of the contract of the contract of the contract of the contract of the contract of the contract of the contract of the contract of the contract of the con** doifnotenv **b**  $\begin{cases} \text{dof} \text{not} \{... \} \{... \} \end{cases}$ doifnotfile **\doifnotfile**  $\{... \} \{... \}$ doifnotflagged **being a controlled a controlled a controlled a controlled a controlled a controlled a controlled**  $\delta$  **(...} {...}** doifnothing **diffraction**  $\begin{array}{ccc}\n\text{dointointing } \{ \ldots \} \{ \ldots \} \text{dointointing } \{ \ldots \} \{ \end{array}$ doifnotmode **business doifnotmode**  $\{... \} \{... \}$ doifnotnumber **\doifnotnumber {...}** {...} doifnotsetups **being a controlled as a controlled being doifnotsetups**  $\{ \ldots \}$  {...} doifnumber **\doifnumber** {...} {...}

doifintokselse **businesselse**  $\ddot{\text{dofintokse} } \dots$   $\{... \} \{... \} \{... \}$ doifintwopassdataelse **business \doifintwopassdataelse** {...} {...} {...} {...} doiflanguageelse **being a constant of the constant of the constant of the constant of the constant of the constant of the constant of the constant of the constant of the constant of the constant of the constant of the cons** doiflayerdataelse **being as a constant of the constant of the set of the constant of the constant of the constant of the constant of the constant of the constant of the constant of the constant of the constant of the const** doiflayoutdefinedelse **businedelse**  $\ddot{\text{d}oiflayoutdefinedelse \{... \} } \{... \}$ doiflayoutsomelineelse **business \doiflayoutsomelineelse** {...} {...} doiflayouttextlineelse **business \doiflayouttextlineelse** {...} {...} {...} doifleapyearelse **being a constant of the constant of the constant of the constant of the constant of the constant of the constant of the constant of the constant of the constant of the constant of the constant of the cons** doiflistelse **being a constant of the constant of the constant of the constant of the constant of the constant of the constant of the constant of the constant of the constant of the constant of the constant of the constant** doiflocationelse **business doiflocationelse and <b>d**<sub>i</sub> doiflocationelse {...} {...} doiflocfileelse **\doiflocfileelse {...} {...} {...}** doifMPgraphicelse **business and the contract of the contract of the contract of the contract of the contract of the contract of the contract of the contract of the contract of the contract of the contract of the contract o** doifmainfloatbodyelse **business and all the set of the set of the set of the set of the set of the set of the set of the set of the set of the set of the set of the set of the set of the set of the set of the set of the** doifmarkingelse **being as a constant of the constant of the constant of the constant of the constant of the constant of the constant of the constant of the constant of the constant of the constant of the constant of the co** doifmeaningelse **business in the contract of the contract of the contract of the contract of the contract of the contract of the contract of the contract of the contract of the contract of the contract of the contract of t** doifmessageelse **\doifmessageelse {...} {...} {...} {...}** doifmodeelse **\doifmodeelse {...}** {...}  $\{...$  } doifnextbgroupcselse **business \doifnextbgroupcselse**  $\ldots \ldots$ doifnextbgroupelse **being the control of the control of the control of the control of the control of the doifnext<br>doifnextcharelse <b>\doifnextcharelse** {...} {...} { doifnextcharelse **\doifnextcharelse {...} {...} {...}** doifnextoptionalcselse **business \doifnextoptionalcselse \... \...** doifnextoptionalelse **\doifnextoptionalelse {...} {...}** doifnextparenthesiselse **\doifnextparenthesiselse {...} {...}** doifnonzeropositiveelse **business \doifnonzeropositiveelse** {...} {...} doifnotallcommon **being a controlled by the controlled by the controlled by the controlled by the controlled by**  $\delta$  **(...} {...} {...}** doifnotallmodes **being a controlled as a controlled being a controlled being a controlled being a controlled being a controlled being a controlled being a controlled being a controlled being a controlled being a controlled** doifnotcommandhandler **business \doifnotcommandhandler \... {...}** {...} doifnotcommon **\doifnotcommon \doifnotcommon {...}** {...} doifnotdocumentargument **\doifnotdocumentargument** {...} {...} doifnotdocumentfilename **\doifnotdocumentfilename** {...} {...} doifnotemptyvalue **\doifnotemptyvalue {...} {...}** doifnotemptyvariable **\doifnotemptyvariable {...} {...} {...}** doifnoteonsamepageelse **\doifnoteonsamepageelse {...} {...} {...}** doifnotescollected **\doifnotescollected {...} {...}** doifnothingelse **business \doifnothingelse** {...} {...} {...} doifnotinset **business doifnotinset business \doifnotinset** {...} {...} {...} {...} doifnotinset **\doifnotinset {...} {...} {...}** doifnotinsidesplitfloat **\doifnotinsidesplitfloat {...}** doifnotinstring **\doifnotinstring {...}** {...} {...} doifnotsamestring **being the contract of the contract of the contract of the contract of the contract of the contract of the contract of the contract of the contract of the contract of the contract of the contract of the c** doifnotvalue **\doifnotvalue {...} {...} {...}** doifnotvariable **business doifnotvariable**  $\qquad$  **<b>doifnotvariable**  $\{... \} \{... \}$ doifnumberelse **\doifnumberelse {...}** {...} {...} doifobjectfoundelse **business in the contract of the contract of the contract of the contract of the contract of the contract of the contract of the contract of the contract of the contract of the contract of the contract** doifobjectreferencefoundelse  $\delta$ **\doifobjectreferencefoundelse** {...} {...} {...} doifoddpageelse **\doifoddpageelse {...} {...}** doifoddpagefloatelse **business in the contract of the contract of the contract of the contract of the contract of the contract of the contract of the contract of the contract of the contract of the contract of the contract** doifoldercontextelse **\doifoldercontextelse {...} {...} {...}** doifolderversionelse **business \doifolderversionelse** {...} {...} {...} doifoverlappingelse **business in the contract of the contract of the contract of the contract of the contract of the contract of the contract of the contract of the contract of the contract of the contract of the contract** doifoverlayelse **business and the contract of the contract of the contract of the contract of the contract of the contract of the contract of the contract of the contract of the contract of the contract of the contract o** doifparallelelse **being a constant of the constant of the constant of the constant of the constant of the constant of the constant of the constant of the constant of the constant of the constant of the constant of the cons** doifparentfileelse **being a controlled to the controlled to the controlled to the controlled to the doifparentfileelse {...} {...} {...} doifpathelse <b>being a** doifpathelse **being a** doifpathelse **being a** doifpathelse **f** doifpathelse **\doifpathelse {...} {...} {...}** doifpathexistselse **being a contract to the contract of the contract of the contract of the contract of the contract of the contract of the contract of the contract of the contract of the contract of the contract of the co** doifpatternselse **business and the contract of the contract of the contract of the contract of the contract of the contract of the contract of the contract of the contract of the contract of the contract of the contract** doifposition **being the contract of the contract of the contract of the contract of the contract of the contract of the contract of the contract of the contract of the contract of the contract of the contract of the contra** doifpositionaction **being the contraction of the contraction {...}** {...} {...} doifpositionactionelse **business \doifpositionactionelse** {...} {...} {...} doifpositionelse **business doifpositionelse** {...} {...}

doifpositionsusedelse **business doifpositionsusedelse** {...} {...} doifsamestring  $\qquad \qquad \qquad \qquad \text{doisamestring} \qquad \ldots \} \{ \ldots \}$ doifsetups **being the contract of the contract of the contract of the contract of the contract of the contract of the contract of the contract of the contract of the contract of the contract of the contract of the contract** doifsetupselse **business doifsetupselse** {...} {...} doifsomething  $\ddot{\text{...}}$  **doifsomething**  $\ldots$  }  $\ldots$ } doifsometoks **\doifsometoks** \... {...} doifsometokselse **business and the contract of the contract of the contract of the contract of the contract of the contract of the contract of the contract of the contract of the contract of the contract of the contract of** doiftext **\doiftext {...} {...} {...}** doiftextelse **being a constructed as a constructed a**  $\text{d}$  doiftextelse  $\{ \ldots \}$   $\{ \ldots \}$ doiftopofpageelse **business doiftopofpageelse**  $\{ \ldots \}$   $\{ \ldots \}$ doifundefined **because and the contract of the contract of the contract of the contract of the contract of the contract of the contract of the contract of the contract of the contract of the contract of the contract of the** doifundefinedcounter **\doifundefinedcounter**  $\ldots$  } {...} doifvalue **\doifvalue \doifvalue {...}** {...} doifvaluenothing **doifvaluent \doifvaluenothing {...}** {...} doifvaluesomething **the contract of the contract of the contract of the contract of the contract of the contract of the contract of the contract of the contract of the contract of the contract of the contract of the contra** doifvariable **\doifvariable {...} {...} {...}** doindentation **\doindentation**<br>dollar **\dollar \dollar** dollar **\dollar**  $\ddot{\text{d}}$ doloop **\doloop {...}** doloopoverlist **\doloopoverlist**  $\ldots$  {...} donothing **\donothing** dontconvertfont **butconvertfont and a set of the set of the set of the set of the set of the set of the set of the set of the set of the set of the set of the set of the set of the set of the set of the set of the set of** dontleavehmode **business and the control of the control of the control of the control of the control of the control of the control of the control of the control of the control of the control of the control of the control o** dontpermitspacesbetweengroups **\dontpermitspacesbetweengroups** dopositionaction **\dopositionaction \dopositionaction**  $\ldots$ doprocesslocalsetups **\doprocesslocalsetups {...}** dorechecknextindentation **\dorechecknextindentation** dorecurse **\dorecurse**  $\{... \}$  {...} dorepeatwithcommand **being the controlled of the controlled and controlled and controlled and controlled and controlled and controlled and controlled and controlled and controlled and controlled and controlled and controll** doreplacefeature **doreplacefeature**  $\alpha f \ldots$ <br>doresetandafffeature **doresetandafffeature** { doresetattribute **but all the contract of the contract of the contract of the contract of the contract of the contract of the contract of the contract of the contract of the contract of the contract of the contract of the** dorotatebox **dorotatebox**  $\{... \} \setminus ... \}$  dorotatebox  $\{... \} \setminus ...$ dosetattribute **(...)** dosetattribute **(...)** dosetattribute **(...)** dosetleftskipadaption **(...)** dosetleftskipadaption **(...)** dosetrightskipadaption **being the controller of the controller of the controller**  $\{ \ldots \}$ 

doifpositiononpageelse **being a contained a container and the container of the container of the container of the container and doifpositiononpageelse {...} {...} {...}** doifpositionsonsamepageelse **\doifpositionsonsamepageelse** {...} {...} doifpositionsonthispageelse **\doifpositionsonthispageelse** {...} {...} {...} doifreferencefoundelse **business \doifreferencefoundelse** {...} {...} doifrightpagefloatelse **\doifrightpagefloatelse {...} {...}** doifrighttoleftinboxelse **business in the contract of the contract of the contract of the contract of the contract of the contract of the contract of the contract of the contract of the contract of the contract of the cont** doifsamelinereferenceelse **business \doifsamelinereferenceelse** {...} {...} doifsamestringelse **being as a constant of the constant of the constant of the constant of the constant of the constant of the constant of the constant of the constant of the constant of the constant of the constant of the** doifsomebackground **\doifsomebackground {...} {...} {...}** doifsomebackgroundelse **business \doifsomebackgroundelse** {...} {...} doifsomespaceelse **business doifsomespaceelse** {...} {...} {...} doifsomethingelse **business \doifsomethingelse** {...} {...} doifstringinstringelse **\doifstringinstringelse** {...} {...} {...} doifstructurelisthasnumberelse **\doifstructurelisthasnumberelse** {...} {...}<br>doifstructurelisthaspageelse **\doifstructurelisthaspageelse** {...} {...} doifstructurelisthaspageelse **\doifstructurelisthaspageelse** {...} {...}<br>doifsymboldefinedelse **\doifsymboldefinedelse** {...} {...} {...} \doifsymboldefinedelse {...} {...} {...} doifsymbolsetelse **\doifsymbolsetelse** {...} {...} doiftextflowcollectorelse **\doiftextflowcollectorelse** {...} {...} doiftextflowelse **being a constructed**  $\text{double} \{... \} \{... \} \{... \}$ doiftypingfileelse **being a controlled a controlled a controlled a controlled a controlled a controlled a controlled a controlled a controlled a controlled a controlled a controlled a controlled a controlled a controlled a** doifundefinedelse **busined as a controlled as a controlled businedelse {...}** {...} {...} doifunknownfontfeature **\doifunknownfontfeature {...}** {...} doifurldefinedelse **business and the control of the control of the control of the control of the control of the control of the control of the control of the control of the control of the control of the control of the contr** doifvalueelse **being as a constant of the constant of the constant of the constant of the constant of the constant of the constant of the constant of the constant of the constant of the constant of the constant of the cons** doifvaluenothingelse **being the controller of the controller**  $\delta$  and  $\delta$  and  $\delta$  and  $\delta$  and  $\delta$  and  $\delta$  and  $\delta$  and  $\delta$  and  $\delta$  and  $\delta$  and  $\delta$  and  $\delta$  and  $\delta$  and  $\delta$  and  $\delta$  and  $\delta$  and  $\delta$  and  $\delta$  an doifvariableelse **being a constant of the constant of the constant of the constant of the constant of the constant of the constant of the constant of the constant of the constant of the constant of the constant of the cons** doquadrupleargument **being a computed by the computed by the computed by the computed by the computed by the computed by the computed by the computed by the computed by the computed by the computed by the computed by the c** doquadrupleempty **\doquadrupleempty \...** [...] [...] [...] [...]<br>doquadruplegroupempty **\doquadruplegroupempty \...** {...} {...}  $\dota$ doquadruplegroupempty  $\ldots$  {...} {...} {...} doquintupleargument **\doquintupleargument** \... [...] [...] [...] [...] [...] [...] doquintupleempty **because the contract of the contract of the contract of the contract of the contract of the contract of the contract of the contract of the contract of the contract of the contract of the contract of the** doquintuplegroupempty **\doquintuplegroupempty \... {...} {...} {...} {...}** {...} \doresetandafffeature {...} dosetleftskipadaption **\dosetleftskipadaption {...}** dosetupcheckedinterlinespace **\dosetupcheckedinterlinespace {..=..}** dosetupcheckedinterlinespace:argument **\dosetupcheckedinterlinespace {...}** dosetupcheckedinterlinespace:name **\dosetupcheckedinterlinespace {...}** doseventupleargument **being a controlled argument \...** [...] [...] [...] [...] [...] [...] [...]

dot \dot {...} dotfskip **\dotfskip** {...} dotoks **\dotoks \...** doublebond **\doublebond** dowith  $\{\ldots\}$  {...} dowithpargument **\dowithpargument** \dowithpargument \dowithpargument \dowithpargument \dowithpargument \dow dowithwargument **\dowithwargument** \... dpofstring **\dpofstring {...}** dummydigit **\dummydigit** dummyparameter **\dummyparameter {...}** ETEX **\ETEX** EveryLine  $\{ \ldots \}$ EveryPar {...} efcmaxheight **\efcmaxheight {...}** efcmaxwidth **\efcmaxwidth {...}** efcminheight **\efcminheight {...}** efcminwidth **\efcminwidth {...}** effect **\effect**  $\left\{ \ldots \right\}$ elapsedseconds<br>
elapsedtime<br>  $\verb|\elapsedtime| \verb|\elapsedtime|$ em **\em** emphasisboldface<br>
emphasistypeface<br>
and the mphasistypeface<br>
and the mphasistypeface<br>
and the mphasistypeface emphasistypeface **beach of the contract of the contract of the contract of the contract of the contract of the contract of the contract of the contract of the contract of the contract of the contract of the contract of the** emspace **\emspace** enablemode **below that the enablemode**  $\ldots$ enableparpositions **\enableparpositions** enableregime **below that the enableregime**  $\{...$ enabletrackers **\enabletrackers [...]** enskip **\enskip**  $\text{enskip}$ enspace **\enspace** env \env {...} environment **\environment**  $\ldots$ environment:string **\environment ...** envvar **behavior and the environment of the environment of the environment**  $\{... \} \{... \}$ epos  $\{\ldots\}$ equaldigits **\equaldigits {...}** eTeX **\eTeX** exitloop<br>exitloopnow<br>exitloopnow exitloopnow **\exitloopnow**<br>expandcheckedcsname **by the control of the control of the control of the control of the control of the control of the control of the control of the control of the control of the control of the co** expanded **\expanded {...}** 

```
doseventupleempty below that the contempt of the contempt of the contempt of the contempt of the contempt of the contempt of the contempt of the contempt of the contempt of the contempt of the contempt of the contempt of 
dosingleargument being a constant of the set of the set of the set of the set of the set of the set of the set o
dosingleempty \ldots [...]
dosinglegroupempty \dosinglegroupempty \... {...}
dosixtupleargument \dosixtupleargument \... [...] [...] [...] [...] [...] [...]
dosixtupleempty \dosixtupleempty \... [...] [...] [...] [...] [...] [...]
dostarttagged \dostarttagged {...} {...} ... \dostoptagged
dostepwiserecurse being a constrained dostepwiserecurse {...} {...} {...}
dosubtractfeature buying the contract of the contraction of the contraction of the contraction of the contraction of the contraction of the contraction of the contraction of the contraction of the contraction of the contr
dotripleargument being a contained a contained a contained a contained a contained a contained a contained a contained a contained a contained a contained a contained a contained a contained a contained a contained a cont
dotripleargumentwithset \dotripleargumentwithset \... [...] [...] [...]
dotripleempty \dotripleempty \... [...] [...] [...]
dotripleemptywithset \dotripleemptywithset \... [...] [...] [...]
dotriplegroupempty \dotriplegroupempty \... {...} {...}
dowithnextbox \{... \} \ldots \{... \}dowithnextboxcontent<br>dowithnextboxcontentcs<br>dowithnextboxcontentcs<br>dowithnextboxcontentcs<br>\{... \} \ldots \{... \} \ldots \{... \}dowithnextboxcontentcs<br>
dowithnextboxcs<br>
dowithnextboxcs \... \... {...}<br>
dowithnextboxcs \... \... {...}
                                                \downarrowdowithnextboxcs \ldots \ldots {...}
dowithrange \{ \ldots \} \setminus \ldotsedefconvertedargument \edefconvertedargument \... {...}
efcparameter \effectarameter {...} {...}
                                                elapsedtime \elapsedtime
                                                emptylines \emptylines [...]
enabledirectives below that the enabledirectives \ldotsenableexperiments below that the enableexperiments [...]enableoutputstream behaviour ableoutputstream [...]
enumeration:example \kappa(TION [...] {...} ... \par
executeifdefined because and a secuteifdefined {...} {...}
                                                \expandcheckedcsname \... {...} {...}
expandfontsynonym \expandfontsynonym \... {...}
expdoif \expdoif {...} {...} {...}
expdoifcommonelse \expdoifcommonelse {...} {...} {...} {...}
expdoifelse \expdoifelse {...} {...} {...} {...}
```
expdoifnot **better as a contract of the set of the set of the set of the set of the set of the set of the set of the set of the set of the set of the set of the set of the set of the set of the set of the set of the set of** fakebox **\fakebox ...** fastdecrement **but all the contract of the contract of the contract of the contract of the contract of the contract of the contract of the contract of the contract of the contract of the contract of the contract of the con** fastincrement **but all the set of the set of the set of the set of the set of the set of the set of the set of the set of the set of the set of the set of the set of the set of the set of the set of the set of the set of t** fastloopfinal **\fastloopfinal** fastloopindex **\fastloopindex** fastscale **business and the contract of the contract of the contract of the contract of the contract of the contract of the contract of the contract of the contract of the contract of the contract of the contract of the** fastsetup **fastsetup**  $\{... \}$ fastswitchtobodyfont **\fastswitchtobodyfont {...}** fastsxsy **\fastsxsy {...} {...} {...}** feature **\feature [...] [...]** feature:direct **\feature {...}** {...} fence **\fence** fenced **\fenced [...] {...}** fence:example  $\{F_{\text{EMCE}} \}$ fetchallmarkings **\fetchallmarkings [...] [...]** fetchallmarks **\fetchallmarks [...]** fetchmark **\fetchmark [...] [...]** fetchonemark **\fetchonemark [...] [...]** fetchtwomarkings **\fetchtwomarkings [...] [...]** fetchtwomarks **\fetchtwomarks [...]** field **\field [...] [...]** fieldbody **\fieldbody [...] [..=..]** figurefilename **\figurefilename** figurefilepath **\figurefilepath** figurefiletype **bidding the set of the set of the set of the set of the set of the set of the set of the set of the set of the set of the set of the set of the set of the set of the set of the set of the set of the set of** figureheight **\figureheight** figurenaturalheight **\figurenaturalheight** figurenaturalwidth **\figurenaturalwidth** figuresymbol **\figuresymbol [...] [..=..]** figurewidth **\figurewidth** filename **\filename {...}** filledhboxb **\filledhboxb ... {...}** filledhboxc **\filledhboxc ... {...}** filledhboxg **\filledhboxg ... {...}** filledhboxk **\filledhboxk ... {...}** filledhboxm **\filledhboxm ... {...}** filledhboxr **\filledhboxr ... {...}** filledhboxy **\filledhboxy ... {...}** filler **filler**  $\{... \}$ fillinline **\fillinline [..=..]** fillupto **\fillupto [...] {...}** filterreference **\filterreference {...}** findtwopassdata **\findtwopassdata {...} {...}** firstcharacter **\firstcharacter** firstcounter **\firstcounter [...] [...]** firstcountervalue **\firstcountervalue [...]**

```
expdoifelsecommon because and constant of the exploifelsecommon {...} {...} {...}
expdoifelseinset \expdoifelseinset {...} {...} {...} {...}
expdoifinsetelse \expdoifinsetelse {...} {...} {...} {...}
externalfigure betternalfigure \text{intermultipure } [\dots] [\dots]...
externalfigurecollectionmaxheight \externalfigurecollectionmaxheight {...}
externalfigurecollectionmaxwidth \externalfigurecollectionmaxwidth {...}
externalfigurecollectionminheight \externalfigurecollectionminheight {...}
externalfigurecollectionminwidth \externalfigurecollectionminwidth {...}
externalfigurecollectionparameter \externalfigurecollectionparameter {...} {...}
fastlocalframed \fastlocalframed [...] [..=..] {...}
fastsetupwithargument \fastsetupwithargument {...} {...}
fastsetupwithargumentswapped \fastsetupwithargumentswapped {...} {...}
fetchmarking \fetchmarking [...] [...] [...]
fetchonemarking \fetchonemarking [...] [...] [...]
fetchruntinecommand \fetchruntinecommand \... {...}
fieldstack \fieldstack [...] [...] [..=..]
fifthoffivearguments<br>
fifthofsixarguments<br>
fifthofsixarguments {...} {...} {...} {...} {...} {...} {...} {...}
                                              fifthofsixarguments \fifthofsixarguments {...} {...} {...} {...} {...} {...}
                                              figurefullname \figurefullname
fillinrules \fillinrules [..=..] {...} {...}
fillintext \fillintext [..=..] {...} {...}
filterfromnext \filterfromnext {...} {...} {...}
{...}
{...}
{...}
{...}
C filterfromvalue \{\ldots\} {...} {\ldots} {\ldots} \downarrow \downarrow \downOPT
                                                                                     OPT
filterpages \filterpages [...] [...] [..=..]
finishregisterentry \finishregisterentry [...] [..=..] [..=..]
```
firstrealpage **\firstrealpage** firstrealpagenumber **\firstrealpagenumber** firstsubpage **\firstsubpage** firstsubpagenumber **\firstsubpagenumber** firstuserpage **\firstuserpage** firstuserpagenumber **\firstuserpagenumber** fitfield **\fitfield [...] [..=..]** fixedspace **\fixedspace** flag **\flag {...}** flushbox **\flushbox {...} {...}** flushcollector **\flushcollector [...]** flushedrightlastline **\flushedrightlastline** flushlayer **\flushlayer [...]** flushlocalfloats **\flushlocalfloats** flushnextbox **\flushnextbox** flushnotes **\flushnotes \flushnotes** flushoutputstream **\flushoutputstream [...]** flushshapebox **\flushshapebox** flushtextflow **\flushtextflow**  $\{...$ } flushtokens **\flushtokens [...]** flushtoks **\flushtoks \...** fontalternative **\fontalternative** fontbody **\fontbody \fontbody \fontbody**  $\qquad \qquad \mathcal{L}$ fontchar **\fontchar {...}** fontcharbyindex **\fontcharbyindex {...}** fontclass **\fontclass** fontface **\fontface**  $\setminus$  **fontface** fontsize **\fontsize** fontstyle **\fontstyle** footnotetext:assignment **\footnotetext** [..=..] forcecharacterstripping **\forcecharacterstripping** forcelocalfloats **being the contract of the contract of the contract of the contract of the contract of the contract of the contract of the contract of the contract of the contract of the contract of the contract of the co** forgeteverypar **\forgeteverypar** forgetragged **\forgetragged** formula **\formula [...] {...}** formulanumber **\formulanumber [...]** foundbox **\foundbox {...} {...}** fraction: instance  $\Gamma$  \FRACTION {...} {...} fraction:instance:binom **binom binom** *{...}* {...} fraction:instance:dbinom <br>fraction:instance:dfrac <br>**dfraction:instance:dfrac** <br>**dfraction: dfraction: dfraction: dfraction: d** fraction:instance:dfrac \dfrac **{...} {...}** fraction:instance:frac \frac **{...} {...}** fraction:instance:sfrac<br>fraction:instance:tbinom<br> $\{\ldots\} \{\ldots\} \{ \ldots\}$ fraction:instance:tbinom **(iii)**  $\left\{ \ldots \right\}$   $\left\{ \ldots \right\}$   $\left\{ \ldots \right\}$   $\left\{ \ldots \right\}$   $\left\{ \ldots \right\}$   $\left\{ \ldots \right\}$ fraction:instance:xfrac \xfrac **{...} {...}** fraction:instance:xxfrac  $\xleftarrow{\ldots} {\ldots}$ framed **\framed [..=..] {...}** frameddimension **\frameddimension {...}** framedparameter **\framedparameter {...}** framedtext:instance  $\{FRAMEDTEXT$  [..=..] {...}

```
firstoffivearguments being the contract of the contract of the contract of functional sets (i... } {...} {...} {...}
firstoffourarguments \firstoffourarguments {...} {...} {...} {...}
firstofoneargument \firstofoneargument {...}
firstofoneunexpanded \firstofoneunexpanded {...}
firstofsixarguments \firstofsixarguments {...} {...} {...} {...} {...} {...}
firstofthreearguments \firstofthreearguments {...} {...} {...}
firstofthreeunexpanded \firstofthreeunexpanded {...} {...} {...}
firstoftwoarguments \firstoftwoarguments {...} {...}
firstoftwounexpanded \firstoftwounexpanded {...} {...}
firstsubcountervalue \firstsubcountervalue [...] [...]
fitfieldframed \fitfieldframed \{.\,.\,.\}<br>fittopbaselinegrid \fittophaselinegrid \{.\,.\,.\}fittopbaselinegrid \fittopbaselinegrid {...}
                                              fixedspaces \fixedspaces
                                              floatuserdataparameter \floatuserdataparameter {...}
                                              flushboxregister \flushboxregister ...
fontclassname \fontclassname {...} {...} {...}
fontfeaturelist \fontfeaturelist [...] [...]
footnotetext be a functionally constrained \qquad \qquad \{ \ldots \} \{ \ldots \}forgetparameters \forgetparameters [...] [..=..]
fourthoffivearguments being the control of the control of the control of the control of the control of the control of the control of the control of the control of the control of the control of the control of the control o
fourthoffourarguments \fourthoffourarguments {...} {...} {...} {...}
fourthofsixarguments \fourthofsixarguments {...} {...} {...} {...} {...} {...}
```
framed:instance  $\{FRAMED$  [..=..] {...}  $framed: instance: unframed$ freezedimenmacro **being the contract of the set of the set of the set of the set of the set of the set of the set of the set of the set of the set of the set of the set of the set of the set of the set of the set of the se** freezemeasure **but all the set of the set of the set of the set of the set of the set of the set of the set of the set of the set of the set of the set of the set of the set of the set of the set of the set of the set of t** frenchspacing **better that the contract of the contract of the contract of the contract of the contract of the contract of the contract of the contract of the contract of the contract of the contract of the contract of the** from **\from**  $\text{if}$  **\from**  $\text{if}$  **...**] fromlinenote **but all the contract of the contract of the contract of the contract of the contract of the contract of the contract of the contract of the contract of the contract of the contract of the contract of the cont** frozenhbox **\frozenhbox {...}** frule **the contract of the contract of the contract of the contract of the contract of the contract of the contract of the contract of the contract of the contract of the contract of the contract of the contract of the con** GetPar **\GetPar**  $\setminus$ GetPar GotoPar **\GotoPar \GotoPar** Greeknumerals **being the contract of the contract of the Contract of Contract of Contract of Contract of Contract of Contract of Contract of Contract of Contract of Contract of Contract of Contract of Contract of Contract** getboxllx ... getboxlly **\getboxlly ...** getbuffer **\getbuffer** [...] getbufferdata **between the controller of the controller of the controller of the controller of the controller of the controller of the controller of the controller of the controller of the controller of the controller of t**  $getbuffer:instance$ getcommacommandsize **business \getcommacommandsize [...]** getcommalistsize **\getcommalistsize [...]** getdefinedbuffer **business and the contract of the contract of the contract of the contract of the contract of the contract of the contract of the contract of the contract of the contract of the contract of the contract** getdocumentargument **\getdocumentargument {...}** getdocumentfilename **business and the set of the set of the set of the set of the set of the set of the set of the set of the set of the set of the set of the set of the set of the set of the set of the set of the set of** getdummyparameters **better as a constant of the constant of the set of the constant of the set of the set of the set of the set of the set of the set of the set of the set of the set of the set of the set of the set of the** getfirstcharacter **\fracturallY\_\getfirstcharacter {...}** getfirsttwopassdata **by the set of the set of the set of the set of the set of the set of the set of the set of t** getglyphdirect **\getglyphdirect {...} {...}** getglyphstyled **\getglyphstyled {...} {...}** getlasttwopassdata **beta beta \getlasttwopassdata {...}**<br>getlocalfloat **beta \getlocalfloat** {...} getlocalfloats **\getlocalfloats** getMPdrawing **blue and the contract of the contract of the contract of the contract of the contract of the contract of the contract of the contract of the contract of the contract of the contract of the contract of the con** getmessage **business business business business business business business business business business business business business business business business business business business b** getnaturaldimensions **but all the set of the set of the set of the set of the set of the set of the set of the set of the set of the set of the set of the set of the set of the set of the set of the set of the set of the s** getnoflines **\getnoflines**  $\{\ldots\}$ getobject  $\{... \}$  {...} getpaletsize **blue contracts contracts \getpaletsize** [...] getprivatechar **better as a controlled by the controlled by the set of the set of the set of the set of the set of the set of the set of the set of the set of the set of the set of the set of the set of the set of the set** getprivateslot **\getprivateslot** {...} etrandomseed **between the set of the set of the set of the set of the set of the set of the set of the set of the set of the set of the set of the set of the set of the set of the set of the set of the set of the set of th** getrawnoflines **by the contract of the contract of the contract of the contract of the contract of the contract of the contract of the contract of the contract of the contract of the contract of the contract of the contrac** 

framedtext:instance:framedtext **framedtext**  $\{f \cdot \}$ framed:instance:fitfieldframed  $\{.\,=\,.\,]\,\{\,.\,.\}\$ framed:instance:unframed  $\{.\,=\,.\,]\,\{\,.\,.\}\}$ gdefconvertedargument **by the convertedargument**  $\ldots$  {...} gdefconvertedcommand **by the converted of the converted of the converted command \... \...** getboxfromcache **business \getboxfromcache {...}** {...} ... getdayoftheweek **\getdayoftheweek** {...} {...} getdayspermonth **better as a consequence of the consequence** of  $\{ \ldots \}$  {...} getdocumentargumentdefault **\getdocumentargumentdefault {...} {...}** getemptyparameters **\getemptyparameters** [...] [..=..] geteparameters **between \geteparameters [...]** [..=..] getexpandedparameters **beter and all the set of the set of the set of the set of the set of the set of the set of the set of the set of the set of the set of the set of the set of the set of the set of the set of the set o** getfiguredimensions **but all the set of the set of the set of the set of the set of the set of the set of the set of the set of the set of the set of the set of the set of the set of the set of the set of the set of the se** getfromcommacommand **better as a constant of the set of the set of the set of the set of the set of the set of the set of the set of the set of the set of the set of the set of the set of the set of the set of the set of t** getfromcommalist **better as a set of the set of the set of the set of the set of the set of the set of the set of the set of the set of the set of the set of the set of the set of the set of the set of the set of the set o** getfromtwopassdata **by the set of the set of the set of the set of the set of the set of the set of the set of the set of the set of the set of the set of the set of the set of the set of the set of the set of the set of t** getgparameters [...] [..=..]<br>getlasttwopassdata **between**  $\setminus$ getlasttwopassdata {...} getlocalfloat **\getlocalfloat {...}** getMPlayer **\getMPlayer [...] [..=..] {...}** getmarking **between the contract of the contract of the contract of the contract of the contract of the contract of the contract of the contract of the contract of the contract of the contract of the contract of the contra** getnamedglyphdirect **\getnamedglyphdirect {...} {...}** getnamedglyphstyled **by \getnamedglyphstyled** {...} {...} getnamedtwopassdatalist **between the set of the set of the set of the set of the set of the set of the set of the set of the set of the set of the set of the set of the set of the set of the set of the set of the set of th** getobjectdimensions **better as a set of the contract of the contract of the contract of the contract of the contract of the contract of the contract of the contract of the contract of the contract of the contract of the co** getparameters **being a constant of the set of the set of the set of the set of the set of the set of the set of the set of the set of the set of the set of the set of the set of the set of the set of the set of the set of** getrandomcount **between**  $\qquad \qquad \qquad \ldots \{ \ldots \} \{ \ldots \}$ getrandomdimen **between**  $\begin{cases} \frac{1}{1!} & \text{if } 1 \leq n \leq n \end{cases}$ getrandomfloat **between**  $\get{...} \{... \} \{... \}$ getrandomnumber **\getrandomnumber \... {...} {...}** etraweparameters **betraweparameters** [...] [..=..] getrawgparameters **betrawgparameters** [...] [..=..] getrawparameters **betrawparameters** [...] [..=..] getrawxparameters **butters**  $\left[\dots\right]$  [...] [..=..] getreference **by a set of the set of the set of the set of the set of the set of the set of the set of the set of the set of the set of the set of the set of the set of the set of the set of the set of the set of the set o** 

getuvalue **1...** \getuvalue {...} getvalue **\getvalue {...}** globalenablemode **\globalenablemode [...]** globalletempty **\frac{\frac{\frac{\frac{\frac{\frac{\frac{\frac{\frac{\frac{\frac{\frac{\frac{\frac{\frac{\frac{\frac{\frac{\frac{\frac{\frac{\frac{\frac{\frac{\frac{\frac{\frac{\frac{\frac{\frac{\frac{\frac{\frac{\frac{\f** globalpopbox **by the contract of the contract of the contract of the contract of the contract of the contract of the contract of the contract of the contract of the contract of the contract of the contract of the contract** globalpopmacro **\** \globalpopmacro \... globalpushbox **\globalpushbox ...** globalundefine **by the set of the set of the set of the set of the set of the set of the set of the set of the set of the set of the set of the set of the set of the set of the set of the set of the set of the set of the s** glyphfontfile **business and the set of the set of the set of the set of the set of the set of the set of the set of the set of the set of the set of the set of the set of the set of the set of the set of the set of the set** gobblespacetokens **beidering the contract of the contract of the contract of the contract of the contract of the contract of the contract of the contract of the contract of the contract of the contract of the contract of t** gobbleuntil **\gobbleuntil** \... godown **\godown [...]** goto **\goto** {...} [...] gotobox **\gotobox** {...} [...] gotopage **\gotopage {...} [...]** grabuntil  $\{\ldots\} \setminus \ldots$ grave {...} graycolor **by the contract of the contract of the contract of the contract of the contract of the contract of the contract of the contract of the contract of the contract of the contract of the contract of the contract of** grayvalue **by the contract of the contract of the contract of the contract of the contract of the contract of the contract of the contract of the contract of the contract of the contract of the contract of the contract of** greeknumerals **\greeknumerals {...}** grid **\grid**  $\{ \text{1.5.1} \}$ gsetboxllx ... {...} gsetboxlly ... {...} gujaratinumerals **business and the contract of the set of the set of the set of the set of the set of the set of the set of the set of the set of the set of the set of the set of the set of the set of the set of the set** hairline **\hairline** hairspace **\hairspace** halfstrut **\halfstrut** halfwaybox **\halfwaybox**  $\ldots$ } handwritten **\handwritten** hash **\hash** hat **\hat {...}** 

```
getreferenceentry better and the set of the set of the set of the set of the set of the set of the set of the s
getroundednoflines by the contract of the contract of the contract of the contract of the contract of the contract of the contract of the contract of the contract of the contract of the contract of the contract of the con
getsubstring between the contract of the contract of the contract of the contract of the contract of the gettwo<br>gettwopassdata <b>(...) \left\{ \ldots \right\} (gettwopassdata {...}
                                                                           gettwopassdata \gettwopassdata {...}
gettwopassdatalist biographs \gettwopassdatalist {...}
getvariable business and the set of the set of the set of the set of the set of the set of the set of the set of the set of the set of the set of the set of the set of the set of the set of the set of the set of the set
getvariabledefault \getvariabledefault {...} {...} {...}
getxparameters between the contract of the contract of the contract of the contract of the contract of the contract of the contract of the contract of the contract of the contract of the contract of the contract of the co
globaldisablemode \globaldisablemode [...]
globalpreventmode by a support of the contract of the set of the set of the set of the set of the set of the set of the set of the set of the set of the set of the set of the set of the set of the set of the set of the se
globalprocesscommalist business \globalprocesscommalist \ldots \...
                                                                           globalpushmacro \globalpushmacro \...
globalpushreferenceprefix \globalpushreferenceprefix {...} ... \globalpopreferenceprefix
globalswapcounts being a constructed by the construction of the construction of the construction of the construction of the construction of the globalswapdimens \setminus \ldots \setminus \ldotsglobalswapdimens being a controlled a controlled by the controlled a controlled by the set of the set of the set of the set of the set of the set of the set of the set of the set of the set of the set of the set of the s
                                                                           globalswapmacros \globalswapmacros \... \...
gobbledoubleempty \gobbledoubleempty [...] [...]
gobbleeightarguments being the computer of the computer of the computer \{... \} \{... \} \{... \} \{... \} \{... \} \{... \}gobblefivearguments but are solven to be absoluted representation \gobblefivearguments {...} {...} {...} {...}
gobblefiveoptionals business is a constant of the constant of the constant of the constant of the constant of t
gobblefourarguments business \{... \} \{... \} \{... \} \{... \}gobblefouroptionals but all the set of the set of the set of the set of the set of the set of the set of the set of the set of the set of the set of the set of the set of the set of the set of the set of the set of the se
\verb|gobbleninearguments| \verb|qdbbleninearguments| \verb|qdbbleninearguments| \verb|qdbbleninearguments| \verb|qdbbleninearguments| \verb|qdbbleninearguments| \verb|qdbbleninearguments| \verb|qdbbleninearguments| \verb|qdbbleninearguments| \verb|qdbbleninearguments| \verb|qdbbleninearguments| \verb|qdbbleninearguments| \verb|qdbbleninearguments| \verb|qdbbleninearguments| \verb|qdbbleninearguments| \verb|qdbbleninearguments| \verb|qdbbleninearguments| \verb|qdbbleninearguments| \verb|qdbbleninearguments| \verb|qdbbleninearguments| \verb|qdbbleninearguments| \verb|qdbbleninearguments| \gobbleoneargument business \gobbleoneargument {...}
gobbleoneoptional business and the contract of the contract of the contract of the contract \alpha (...]
gobblesevenarguments business business \gobblesevenarguments {...} {...} {...} {...} {...} {...}
gobblesingleempty butters butters and the contract of the contract of the contract of the contract of the contract of the contract of the contract of the contract of the contract of the contract of the contract of the
gobblesixarguments being a computed being a computed by cobblesixarguments \{... \} \{... \} \{... \} \{... \} \{... \}gobbletenarguments \gobbletenarguments {...} {...} {...} {...} {...} {...} {...} {...} {...} {...}
gobblethreearguments \gobblethreearguments {...} {...} {...}
gobblethreeoptionals but all all computed \{g \circ b bethreeoptionals [...] [...] [...]
gobbletwoarguments \gobbletwoarguments {...} {...}
gobbletwooptionals \gobbletwooptionals [...] [...]
gobbleuntilrelax \gobbleuntilrelax ... \relax
grabbufferdata \grabbufferdata [...] [...] [...] [...]
grabbufferdatadirect \grabbufferdatadirect {...} {...} {...}
greedysplitstring \greedysplitstring ... \at ... \to \... \and \...
groupedcommand being a set of the command field of the set of the set of the set of the set of the set of the set of the set of the set of the set of the set of the set of the set of the set of the set of the set of the s
gurmurkhinumerals \gurmurkhinumerals {...}
                                                                           halflinestrut \halflinestrut
handletokens blandletokens ... \with \...
```
hboxofvbox ... hbox:example  $\hbar$ ox:example  $\hbar$ ox:example  $\hbar$ ox:example  $\hbar$ ox:example  $\hbar$ ox:example  $\hbar$ ox:example  $\hbar$ ox:example  $\hbar$ ox:example  $\hbar$ ox:example  $\hbar$ ox:example  $\hbar$ ox:example  $\hbar$ ox:example  $\hbar$ ox:example hdofstring **blogstring**  $\hbox{hdofstring}$ **...**} headhbox **\headhbox ... {...}** headnumber **headnumber headnumber headnumber headnumber headnumber headnumber headnumber headnumber headnumber headnumber headnumber headnumber headnumber headnumber headnumber headnumber he** headnumbercontent **\headnumbercontent** headnumberdistance **\headnumberdistance** headnumberwidth **\headnumberwidth** headreferenceattributes **\headreferenceattributes** headsetupspacing **beadsetupspacing** headtextcontent **\headtextcontent** headtextdistance **\headtextdistance** headtextwidth **\headtextwidth** headvbox **\headvbox ... {...}** headwidth **\headwidth** heightofstring **\heightofstring {...}** help:instance<br>help:instance:helptext<br>help:instance:helptext<br> $\hbar$ hglue ...<br> **hglue ...** hiddencitation **\hiddencitation [...]** hiddencite **\hiddencite**  $\hbox{\bf{...}}$ hideblocks **\hideblocks [...] [...]** high **\high {...}** highlight **\highlight [...] {...}** highlight:example  $\H\left\{\ldots\right\}$ highordinalstr **\highordinalstr {...}** high:instance \HIGH **{...}** high:instance:unitshigh  $\{... \}$ hilo **\hilo [...] {...} {...}** himilo **\himilo {...} {...} {...}** hl **\hl [...]** hphantom **\hphantom {...}** hpos **\hpos {...}** {...} hsmash **\hsmash {...}**<br>hsmashhov **\hsmashhov \hsmashhov** hsmashbox **\hsmashbox** ...<br>hsmashed \hsmashed {... hsmashed **\hsmashed \\hsmashed {...}**<br>hspace **\hspace [...]** [ hspace **\hspace [...]** [...]<br>htdpofstring **https://web/2020 \https://web/2020 \https://web/2020 \https://web/2020 \https://web/2020 \https://web/2020 \https://web/2020 \http://web/2020 \https://web/2020 \** htofstring **\htofstring {...}** hyphen **\hyphen** hyphenatedfile **by** hyphenatedfile  $\hbar$   $\hbar$  **hyphenatedfile**  $\{ \ldots \}$ hyphenatedfilename **\hyphenatedfilename {...}** hyphenatedhbox **\hyphenatedhbox {...}** hyphenatedpar **\hyphenatedpar {...}** hyphenatedurl **buychers hyphenatedurl**  $\h$ **hyphenatedurl**  $\{... \}$ hyphenatedword **\hyphenatedword {...}** INRSTEX **\INRSTEX** ibox **\ibox {...}** iff **\iff** ignoreimplicitspaces **\ignoreimplicitspaces** ignoretagsinexport **\ignoretagsinexport [...]** ignorevalue **\ignorevalue {...}**<br>immediatesavetwopassdata **\ignorevalue {...}** impliedby **\impliedby** implies **\implies** in  $\ln {\ldots} {\ldots}$ includemenu **\includemenu [...]** includeversioninfo **\includeversioninfo {...}** increment **\increment \increment**  $\infty$ 

hboxreference **\hboxreference**  $\ldots$  {...} heightanddepthofstring **\heightanddepthofstring {...}** heightspanningtext **\heightspanningtext {...} {...} {...}** helptext **\helptext [...] {...} {...}**  $\hbar = \{ \ldots \} \{ \ldots \}$ horizontalgrowingbar **\horizontalgrowingbar [..=..]** horizontalpositionbar **\horizontalpositionbar [..=..]** hsizefraction **\hsizefraction {...} {...}** htdpofstring **\htdpofstring {...}** hyphenatedcoloredword **\hyphenatedcoloredword {...}** ifassignment **\ifassignment ... \else ... \fi** ifinobject **\ifinobject ... \else ... \fi** ifinoutputstream **\ifinoutputstream ... \else ... \fi** ifparameters **\ifparameters ... \else ... \fi** iftrialtypesetting **\iftrialtypesetting ... \else ... \fi** immediatesavetwopassdata **\immediatesavetwopassdata {...} {...} {...}** incrementedcounter **\incrementedcounter [...]** incrementpagenumber **\incrementpagenumber** incrementsubpagenumber **\incrementsubpagenumber** incrementvalue **\incrementvalue {...}** increment:argument **\increment cd:parentheses-s** indentation **\indentation** infofont **\infofont** infofontbold **\infofontbold** inframed **\inframed [..=..] {...}** infull **\infull {...}** inhibitblank **\inhibitblank** initializeboxstack **\initializeboxstack {...}** inline **\inline {...} [...]** inlinebuffer **\inlinebuffer [...]** inlinedbox **\inlinedbox {...}** inlinemath **\inlinemath {...}** inlinemathematics **\inlinemathematics {...}** inlinemessage **\inlinemessage {...}** innerflushshapebox **\innerflushshapebox** input **\input {...}** inputfilebarename **\inputfilebarename** inputfilename **\inputfilename** inputfilerealsuffix **\inputfilerealsuffix** inputfilesuffix **\inputfilesuffix** inputgivenfile **\inputgivenfile {...}** input:string **\input** ... installactionhandler **\installactionhandler {...}** installactivecharacter **\installactivecharacter ...** installattributestack **\installattributestack \...** installcorenamespace **binary installcorenamespace** {...}<br>installdefinehandler **binary installer** \...<sup>}</sup> installglobalmacrostack **\installglobalmacrostack \...** installlanguage **\installlanguage [...] [..=..]** installlanguage:name **\installlanguage [...] [...]** installmacrostack **\installmacrostack \...** installnamespace **\installnamespace {...}** installsetuphandler **\installsetuphandler \... {...}**

incrementcounter **\incrementcounter [...] [...]** inheritparameter **\inheritparameter [...] [...] [...]** inlineordisplaymath **\inlineordisplaymath** {...} {...}<br>inlineprettyprintbuffer  $\{... \}$  {\inlineprettyprintbuffer} {...} { inlineprettyprintbuffer **\inlineprettyprintbuffer** {...} {...} inlinerange **\inlineprettyprintbuffer** {...} {...} inlinerange **\inlinerange [...]** insertpages **\insertpages [...] [...] [..=..]** installanddefineactivecharacter **\installanddefineactivecharacter ... {...}** installautocommandhandler **biographs \installautocommandhandler \... {...} \...** installautosetuphandler **\installautosetuphandler \... {...}** installbasicautosetuphandler **\installbasicautosetuphandler \... {...} \...**<br>installbasicparameterhandler **\installbasicparameterhandler \... {...}** installbasicparameterhandler **\installbasicparameterhandler \... {...}**<br>installbottomframerenderer **\installbottomframerenderer** {...} {...} installbottomframerenderer **\installbottomframerenderer {...} {...}** installcommandhandler **\installcommandhandler \... {...} \...**<br>installcorenamespace **by the set of the set of the set of the set of the set of the set of the set of the set of t** installdefinehandler **binstalldefinehandler \installdefinehandler \... {...} \...**<br>installdefinitionset **binstalldefinitionset \... {...}** installdefinitionset **\installdefinitionset \... {...}** installdefinitionsetmember **\installdefinitionsetmember \... {...}** \... {...} installdirectcommandhandler **\installdirectcommandhandler \... {...}** installdirectparameterhandler **\installdirectparameterhandler \... {...}** installdirectparametersethandler **\installdirectparametersethandler \... {...}** installdirectsetuphandler **\installdirectsetuphandler \... {...}** installdirectstyleandcolorhandler **\installdirectstyleandcolorhandler \... {...}** installframedautocommandhandler **\installframedautocommandhandler \... {...} \...** installframedcommandhandler **\installframedcommandhandler \... {...} \...** installleftframerenderer **\installleftframerenderer {...} {...}** installoutputroutine **business \installoutputroutine \... {...}** installpagearrangement **\installpagearrangement ... {...}** installparameterhandler **\installparameterhandler \... {...}** installparameterhashhandler **\installparameterhashhandler \... {...}** installparametersethandler **\installparametersethandler \... {...}** installparentinjector **\installparenting \installparentinjector** \... {...}<br>installrightframerenderer **\installfightframerenderer** {...} installrightframerenderer **\installrightframerenderer** {...} {...} installrootparameterhandler **\installrootparameterhandler**  $\cdot \cdot \cdot$  {...} installrootparameterhandler **\installrootparameterhandler \... {...}** installsetuponlycommandhandler **\installsetuponlycommandhandler \... {...}** installshipoutmethod **\installshipoutmethod {...} {...}** installsimplecommandhandler **\installsimplecommandhandler \... {...}** \... installsimpleframedcommandhandler **\installsimpleframedcommandhandler \... {...} \...**

integerrounding **\integerrounding {...}** interactionbar **\interactionbar [...] [..=..]** intertext **\intertext {...}** istltdir **\istltdir ...** istrtdir **\istrtdir ...** italic **\italic** italicbold **\italicbold** italiccorrection<br>
italicface<br>
italicface<br> **italicface** italicface **\italicface \italicface \italicface \italicface \italicface \italicface \italicface \italicface \italicface \italicface \italicface \italicface \italicface \italicface \italicface items b items b h items c h items f h items f h items f h in j h in j h in j h in j h in j h in j in in j in in in in** itemtag **b itemtag** [...] jobfilename **\jobfilename** jobfilesuffix **\jobfilesuffix** kap **\kap {...}** keepblocks **\keepblocks [...] [...]** keeplinestogether **bluestogether**  $\leq$  **\keeplinestogether** {...} keepunwantedspaces **\keepunwantedspaces** kerncharacters **between the contracters**  $\ker$  **herncharacters**  $[\ldots]$   $\{ \ldots \}$ koreancirclenumerals **\koreancirclenumerals {...}** koreannumerals **\koreannumerals {...}** koreannumeralsc **\koreannumeralsc {...}** koreannumeralsp **\koreannumeralsp {...}** koreanparentnumerals **\koreanparentnumerals {...}** LAMSTEX **\LAMSTEX** LATEX **\LATEX** LamSTeX **\LamSTeX** LaTeX **\LaTeX** LUAJITTEX **\LUAJITTEX** LUATEX **\LUATEX** Lua **\Lua** LuajitTeX **\LuajitTeX** LuaTeX **\LuaTeX** labellanguage:instance<br>
labellanguage:instance:btxlabel<br>
\btxlabellanguage:instance:btxlabel<br>
\btxlabellanguage labellanguage:instance:btxlabel \btxlabellanguage labellanguage:instance:head \headlanguage labellanguage:instance:label \labellanguage labellanguage:instance:mathlabel \mathlabellanguage labellanguage:instance:operator \\operatorlanguage labellanguage:instance:prefix  $\preceq$ labellanguage:instance:suffix \suffixlanguage labellanguage:instance:taglabel \taglabellanguage labellanguage:instance:unit \unitlanguage labeltexts:instance  $\setminus$ LABELtexts {...} {...} labeltexts:instance:head  $\he{\theta}$ labeltexts:instance:label  $\{$  \labeltexts {...} {...} labeltexts:instance:mathlabel \mathlabeltexts **{...} {...}**  $\label{thm:ll} \texttt{labeltext} \verb|:instance| \texttt{1}$ labeltext:instance:btxlabel \btxlabeltext **{...}** labeltext:instance:head \headtext **{...}** labeltext:instance:label \labeltext **{...}** labeltext:instance:mathlabel  $\mathcal{S}$  \mathlabeltext {...} labeltext:instance:operator  $\overline{\phantom{a}}$  \operatortext {...} labeltext:instance:prefix  $\text{left}(\ldots)$ <br>labeltext:instance:suffix  $\text{left}(\ldots)$ labeltext:instance:suffix \suffixtext **{...}** labeltext:instance:taglabel \taglabeltext **{...}**  $\label{eq:nonlinear} \texttt{labeltext} \{\text{...}\}$ label:example \LABEL **[...] {...}** language **1**...]

installstyleandcolorhandler **\installstyleandcolorhandler \... {...}** installswitchcommandhandler **\installswitchcommandhandler \... {...}** \... installswitchsetuphandler **\installswitchsetuphandler \... {...}** installtexdirective **biased in the contractive field of the set of the set of the set of the set of the set of the set of the set of the set of the set of the set of the set of the set of the set of the set of the set of t** installtextracker **\installtextracker {...} {...} {...}** installtopframerenderer **\installtopframerenderer {...} {...}** installunitsseparator **\installunitsseparator {...} {...}** installunitsspace **\installunitsspace {...} {...}** installversioninfo **\installversioninfo {...} {...}** interactionbuttons **\interactionbuttons [..=..] [...]** interactionmenu **\interactionmenu [...] [..=..]** invokepageheandler **\invokepageheandler {...} {...}** item **\item [...]** languageCharacters **\languageCharacters {...}**

languagecharwidth **being a community and the community of the community of the community of the language charwidth**  $\{ \ldots \}$ language:example lastcounter **\lastcounter [...]** [...] lastcountervalue **\lastcountervalue [...]** lastdigit **\lastdigit {...}** lastlinewidth **\lastlinewidth** lastnaturalboxdp **\lastnaturalboxdp** lastnaturalboxht **\lastnaturalboxht** lastnaturalboxwd **\lastnaturalboxwd** lastpredefinedsymbol **\lastpredefinedsymbol** lastrealpage **black and the contract of the contract of the contract of the contract of the contract of the contract of the contract of the contract of the contract of the contract of the contract of the contract of the co** lastrealpagenumber **\lastrealpagenumber** lastsubpage **\lastsubpage** \lastsubpage lastsubpagenumber **\lastsubpagenumber** lasttwodigits **\lasttwodigits {...}** lastuserpage **\lastuserpage** lastuserpagenumber **\lastuserpagenumber** lateluacode **\lateluacode {...}** layerheight **\layerheight \layerheight \layerheight \layerwidth \layerwidth** layerwidth **\layerwidth** lbox **\lbox ... {...}** left **\left ...** leftaligned **\leftaligned {...}** leftbottombox **\leftbottombox {...}** leftbox **\leftbox {...}** lefthbox **\lefthbox \lefthbox \lefthbox \lefthbox \lefthbox \lefthbox \lefthbox \lefthbox \lefthbox \lefthbox \lefthbox \lefthbox \lefthbox \lefthbox \lefthbox \lefthbox \lefthbox \lefthbo** leftlabeltext:instance \leftLABELtext **{...}** leftlabeltext:instance:head \leftheadtext **{...}** leftlabeltext:instance:label \leftlabeltext **{...}** leftlabeltext:instance:mathlabel \leftmathlabeltext **{...}** leftline **\leftline** {...} leftorrighthbox **\leftorrighthbox ... {...}** leftorrightvbox **\leftorrightvbox ... {...}**  $\label{lem:main} \begin{minipage}[c]{0.9\textwidth} \begin{minipage}[c]{0.9\textwidth} \begin{itemize} \end{itemize} \end{minipage} \begin{minipage}[c]{0.9\textwidth} \begin{itemize} \end{itemize} \end{minipage} \begin{minipage}[c]{0.9\textwidth} \begin{itemize} \end{itemize} \end{minipage} \begin{minipage}[c]{0.9\textwidth} \begin{itemize} \end{itemize} \end{minipage} \begin{minipage}[c]{0.9\textwidth} \begin{itemize} \end{itemize} \end{minipage} \begin{minipage}[c]{0.9\textwidth} \begin{itemize} \$ leftskipadaption **\leftskipadaption** lefttopbox **\lefttopbox** {...}<br>lefttoright **\lefttophilips \lefttophilips \lefttoright** lefttoright **\lefttoright \lefttoright \lefttoright** lefttorighthbox **\lefttorighthbox** ... {...}<br>lefttorightvbox **\lefttorightvbox** ... {...} lefttorightvtop **\lefttorightvtop ... {...}** letbeundefined **\letbeundefined** {...} letempty **\letempty \letempty \letempty \letempty \letempty \letempty \letempty \letempty \letempty \letempty \letempty \letempty \letempty \letempty \letempty \letempty \letempty \letempt** letgvalue **business and the contract of the contract of the contract of the contract of the contract of the contract of the contract of the contract of the contract of the contract of the contract of the contract of the co** letgvalueempty **\letgvalueempty {...}** letgvalurelax **bless \letgvalurelax** {...} letterampersand **\letterampersand** letterat **\letterat** letterbackslash **\letterbackslash** letterbar **\letterbar** letterbgroup **bless \letterbgroup**  $\qquad \qquad \qquad \qquad \qquad \qquad \qquad \qquad \qquad \qquad \qquad \qquad \qquad$ letterclosebrace **\letterclosebrace** letterdollar **\letterdollar** letterdoublequote **\letterdoublequote** letteregroup **blue and the contract of the contract of the contract of the contract of the contract of the contract of the contract of the contract of the contract of the contract of the contract of the contract of the con** letterescape **\letterescape** letterexclamationmark **\letterexclamationmark** letterhash **\letterhash** letterhat **\letterhat \letterhat** letterleftbrace **\letterleftbrace** letterleftbracket **\letterleftbracket**

languagecharacters **\languagecharacters {...}** lastsubcountervalue **\lastsubcountervalue [...] [...]** layeredtext **a**<br>layerheight **b**  $\qquad \qquad \text{layerheight}$  **layerheight**  $\qquad \qquad \text{layerheight}$ lazysavetaggedtwopassdata **\lazysavetaggedtwopassdata {...} {...} {...} {...}** lazysavetwopassdata **blazysavetwopassdata** {...} {...} {...} leftsubguillemot **\leftsubguillemot** lefttorightvbox **\lefttorightvbox ... {...}** letcatcodecommand **\letcatcodecommand** \... ... \... letcscsname **bleed and the contract of the contract of the contract of the contract of the contract of the contract of the contract of the contract of the contract of the contract of the contract of the contract of the con** letcsnamecs **\letcsnamecs** \csname ... \endcsname \... letcsnamecsname **bleed and the constant of the constant of the constant and letcsname ... \endcsname** ... \endcsname letdummyparameter **business \letdummyparameter {...}** \... lettercolon **\lettercolon**

letterless **\letterless** lettermore **\lettermore** letteropenbrace **\letteropenbrace** letterpercent **\letterpercent** letterquestionmark **\letterquestionmark** letterrightbrace **\letterrightbrace** letterrightbracket **\letterrightbracket** letterrightparenthesis **\letterrightparenthesis** lettersinglequote **\lettersinglequote** letterslash **\letterslash** letterspacing **betters** and **letters**  $\lvert \lvert$  **letters**  $\lvert \lvert$  **...**}  $\lvert \lvert$  **...**} lettertilde **\lettertilde** letterunderscore **\letterunderscore letvalue** *letvalue letvalue letvalue l...l* letvalueempty **\letvalueempty {...}** letvaluerelax **\letvaluerelax {...}** lfence  $\{\ldots\}$ lhbox **\lhbox {...}** line  $\{\ldots\}$ <br>linenote:instance  $\LIMENOTE \{\ldots\}$ linenote:instance<br>
linenote:instance:linenote<br>
\linenote \linenote \linenote \linenote {...} linenote:instance:linenote \linenote **{...}** linewidth **\linewidth** listcitation **\listcitation [..=..] [...]** listcitation:alternative **\listcitation [...] [...]** listcite **\listcite [..=..] [...]** listcite:alternative **\listcite [...] [...]** listcite:userdata **\listcite [..=..] [..=..]** listlength **\listlength** listnamespaces **\listnamespaces** llap **\llap {...}** loadanyfile **\loadanyfile [...]** loadanyfileonce **\loadanyfileonce [...]** loadbtxdefinitionfile **\loadbtxdefinitionfile [...]** loadcldfile **\loadcldfile [...]** loadcldfileonce **\loadcldfileonce [...]**<br>loadfontgoodies **\loadfontgoodies \loadfontgoodies** [...] loadfontgoodies **\loadfontgoodies [...]** loadluafileonce **\loadluafileonce [...]** loadtexfile **\loadtexfile [...]** loadtexfileonce **\loadtexfileonce [...]** loadtypescriptfile **\loadtypescriptfile [...]** localhsize **\localhsize** localpopbox **\localpopbox ...** localpopmacro **\localpopmacro \...** localpushbox **\localpushbox ...** localpushmacro **\localpushmacro \...**  $\label{thm:local-parallel} \text{local} \text{underline} \{ \ldots \}$ locatedfilepath **\locatedfilepath** locatefilepath **\locatefilepath {...}** locfilename **\locfilename {...}** lohi **\lohi [...] {...} {...}** low **low**  $\begin{bmatrix} \text{low} \\ \text{low} \end{bmatrix}$ lowerbox **\lowerbox \lowerbox \lowerbox \lowerbox \lowerbox \lowerbox \lowercased \lowercased \lowercased \lowercased \lowercased \lowercased \lowercased \lowercased \lowercased \lowercased** lowercased **\lowercased {...}**<br>lowercasestring **being the set of the set of the set of the set of the set of the set of the set of the set of t** lowerleftdoubleninequote **\lowerleftdoubleninequote** lowerleftsingleninequote **\lowerleftsingleninequote** lowerrightdoubleninequote **\lowerrightdoubleninequote** lowerrightsingleninequote **\lowerrightsingleninequote** lowhigh:instance  $\L\text{OWHIGH}$  [...]  $\{... \}$   $\{... \}$ 

letterleftparenthesis **\letterleftparenthesis** limitatefirstline **but all intervals of the contract of the contract of the limitatelines { ...} {...} {...}<br>limitatelines { } { } { } }** limitatelines **blue contracts and the contract of the contract of the contract of the contract of the contract of the contract of the contract of the contract**  $\{\ldots\}$  **{...}**  $\{\ldots\}$  **{...}**  $\{\ldots\}$ limitatetext {...} {...}<br>limitatetext {...} {...}<br>limitatetext {...} {...} {...} \limitatetext {...} {...} {...} linespanningtext **\linespanningtext {...} {...} {...}** listcitation:userdata **\listcitation [..=..] [..=..]** loadbtxreplacementfile **\loadbtxreplacementfile [...]** loadluafile **\loadluafile [...]** loadspellchecklist **\loadspellchecklist [...] [...]** localframed **\localframed [...] [..=..] {...}** localframedwithsettings **\localframedwithsettings [...] [..=..] {...}** lomihi **\lomihi {...} {...} {...}** lowercasestring **\lowercasestring ... \to \...**

low:instance  $\Low \{...$ <br>low:instance:unitslow  $\unitslow \{... \}$ low:instance:unitslow \unitslow **{...}** 1top 1top 1.1top 1.1top 1.1top 1.1top 1.1top 1.1top 1.1top 1.1top 1.1top 1.1top 1.1top 1.1top 1.1top 1.1top 1.1 luacode **\luacode {...}** luaenvironment **\luaenvironment ...** luaexpanded **\luaexpanded {...}** luaexpr **\luaexpr** {...} luafunction **\luafunction {...}** luajitTeX **\luajitTeX** luamajorversion **\luamajorversion** luaminorversion **\luaminorversion** luasetup **bluesetup**  $\{\ldots\}$ luaTeX **\luaTeX** luaversion **\luaversion** METAFONT **\METAFONT** METAFUN **\METAFUN** METAPOST **\METAPOST** MetaFont **\MetaFont \MetaFont \MetaFont \MetaFont \MetaFont \MetaFont \MetaFont** MetaPost **\MetaPost** MKII **\MKII** MKIV **\MKIV** MKIX **\MKIX** MKVI **\MKVI** MKXI **\MKXI** MONTH  $\{ \ldots \}$ MONTHLONG  $\{\ldots\}$ MONTHSHORT **\MONTHSHORT {...}** MPanchor **\MPanchor {...}** MPbetex **\MPbetex {...}** MPc  $\{\ldots\}$ MPcolor **\MPcolor {...}** MPcoloronly **\MPcoloronly {...}** MPcolumn **\MPcolumn \MPcolumn \MPcolumn \**...} MPd **\MPd {...}** MPh **\MPh** {...} MPII **\MPII** MPIV **\MPIV** MPleftskip **\MPleftskip {...}** MPll **\MPll {...}** MPlr {...} MPls **\MPls {...}** MPn **\MPn {...}** MPoptions **\MPoptions {...}** MPp **\MPp {...}** MPpage **\MPpage {...}** MPpardata **\MPpardata {...}** MPpos **{...}**<br>MPpositiongraphic definition of the control of the MPpositiong MPpositiong MPposset **\MPposset**  $\{... \}$ <br>MPr  $\{... \}$ MPr **\MPr {...}** MPrest **\MPrest {...} {...}** MPrightskip **\MPrightskip {...}** MPrs **\MPrs {...}** MPstring **\MPstring {...}**

lowmidhigh:instance  $\Lensuremath{\textrm{A}}$   $\Lensuremath{\textrm{O}}$   $\Lensuremath{\textrm{O}}$   $\Lensuremath{\textrm{O}}$   $\Lensuremath{\textrm{O}}$   $\Lensuremath{\textrm{O}}$   $\ldots$   $\Lensuremath{\textrm{O}}$   $\ldots$   $\Lensuremath{\textrm{O}}$   $\ldots$   $\Lensuremath{\textrm{O}}$   $\ldots$   $\Lensuremath{\textrm{O}}$   $\ldots$   $\Leftrightarrow$   $\Leftrightarrow$   $\Leftrightarrow$   $\Leftrightarrow$  lrtbbox **\lrtbbox {...} {...} {...} {...} {...}** luaconditional **\luaconditional \...** luaparameterset **\luaparameterset {...} {...}** MetaFun **\MetaFun** MPcode **\MPcode {...} {...}** MPdrawing **\MPdrawing {...}** MPfontsizehskip **\MPfontsizehskip** {...} <br>MPgetmultipars **\MPgetmultipars** {...} } MPgetmultipars **between the contract of the MPgetmultipars {...} {...}**<br>MPgetmultishape **between the contract of the MPgetmultishape {...}** {...} MPgetmultishape **\MPgetmultishape** {...} {...}<br>MPgetposboxes **\MPgetpoship** \MPgetposboxes {...} {...} MPgetposboxes **\MPgetposboxes {...} {...}** MPinclusions **\MPinclusions [...] {...} {...}** MPmenubuttons **\MPmenubuttons {...}** MPoverlayanchor **\MPoverlayanchor {...}** MPplus **\MPplus {...} {...} {...}** MPpositiongraphic **\MPpositiongraphic {...} {..=..}** MPrawvar **\MPrawvar {...}** {...}<br>MPregion **\MPregion \MPregion** {...} MPregion **\MPregion {...}** MPtext **\MPtext {...}**

MPtransparency **being a set of the contract of the MPtransparency {...}** MPul **\MPul {...}** MPur **\MPur \MPur {...}**<br>MPVI **\MPVI** MPVI **\MPVI** MPv **\MPv {...} {...} {...}** MPvar **\MPvar {...}** MPvariable **\MPvariable {...}** MPvv **\MPvv {...} {...}** MPw **\MPw {...}** MPwhd **\MPwhd {...}** MPx **\MPx {...}** MPxy **\MPxy {...}** MPxywhd **\MPxywhd {...}** MPy **\MPy {...}** m **\m [...] {...}** mainlanguage **\mainlanguage [...]** makecharacteractive **\makecharacteractive ...** makerawcommalist **\makerawcommalist [...] \...** makestrutofbox **\makestrutofbox ...** mapfontsize **but a contract the contract of the contract of the contract**  $\mathcal{L}[...]$  **[...]** margindata **\margindata [...] [..=..] [..=..] {...}** margindata:instance  $\text{MARGINDATA}$  [..=..] [..=..] {...} margindata:instance:atleftmargin  $\text{left}$  \atleftmargin [..=..] [..=..] {...} margindata:instance:atrightmargin  $\text{array}[...]=...]$   $[...=...]$   $[...]$ margindata:instance:ininner  $\{..=..]$  [..=..]  $\{...$ } margindata:instance:ininneredge \ininneredge **[..=..] [..=..] {...}** margindata:instance:ininnermargin  $\{$ ininnermargin [..=..]  $[...]$  [..=..] {...} margindata:instance:inleft  $\in$   $\{...,...\}$   $[...,...]$   $[...]$   $[...]$ margindata:instance:inleftedge \inleftedge **[..=..] [..=..] {...}** margindata:instance:inleftmargin \inleftmargin **[..=..] [..=..] {...}** margindata:instance:inmargin  $\{ \ldots \}$ margindata:instance:inother \inother **[..=..] [..=..] {...}** margindata:instance:inouter **and increases**  $\in$  [..=..] [..=..]  $\{... \}$ margindata:instance:inouteredge **[..=..]** [..=..]  $\{... \}$ margindata:instance:inoutermargin \inoutermargin [..=..] [..=..] {...} margindata:instance:inright  $\in$   $\in$   $\{...$   $[... = .]$   $[...]$ margindata:instance:inrightedge \inrightedge **[..=..] [..=..] {...}** margindata:instance:inrightmargin  $\{$ inrightmargin  $[..=..]$   $[..=..]$   $\{... \}$ margindata:instance:margintext  $\text{L} = .]$  [..=..] {...} markcontent **\markcontent [...]**  $\{ \ldots \}$ marking **\marking (...,...) (...,...) [...]** markinjector **\markinjector [...]** markpage **\markpage [...]** [...]  $\lceil \ldots \rceil$ mat **\mat {...}**<br>math **\math \math \math \math \math \math \math \math \math \math \math \math \math \math \math \math \math \math \math \math \math \math \math \math \math** mathbf **\mathbf \mathbf \mathbf \mathbf**  $\lambda$ mathbi **\mathbi** mathblackboard **\mathblackboard** mathbs **\mathbs** mathcommand:example  $\text{MATHCOMMAND} \{... \}$   $\{... \}$ mathdefault **\mathdefault** mathdouble **\mathdouble [...] {...} {...} {...}** mathdoubleextensible:instance \MATHDOUBLEEXTENSIBLE **{...} {...}** mathdoubleextensible:instance:doublebar \doublebar **{...} {...}**  $mathd$ mathdoubleextensible:instance:doublebracket \doublebracket **{...} {...}** mathdoubleextensible:instance:doubleparent \doubleparent **{...} {...}** mathdoubleextensible:instance:overbarunderbar \overbarunderbar **{...} {...}** mathdoubleextensible:instance:overbraceunderbrace \overbraceunderbrace **{...} {...}** mathdoubleextensible:instance:overbracketunderbracket \overbracketunderbracket **{...} {...}** mathdoubleextensible:instance:overparentunderparent \overparentunderparent **{...} {...}** mathematics **\mathematics**  $\{\ldots\}$  mathematics  $\{\ldots\}$  mathematics  $\{\ldots\}$  f. mathextensible:instance:cleftarrow  $\{c\}$   $\{... \}$   $\{... \}$   $\{... \}$   $\{... \}$ mathextensible:instance:crightarrow **\crightarrow {...} {...}**<br>mathextensible:instance:crightoverleftarrow **\crightoverleftarrow** {...} {...} mathextensible:instance:crightoverleftarrow \crightoverleftarrow {...} <br>mathextensible:instance:eleftarrowfill \eleftarrowfill {...} {...} mathextensible:instance:eleftarrowfill \eleftarrowfill **{...} {...}** mathextensible:instance:eleftharpoondownfill \eleftharpoondownfill **{...} {...}** mathextensible:instance:eleftharpoonupfill \eleftharpoonupfill **{...} {...}** mathextensible:instance:eleftrightarrowfill \eleftrightarrowfill **{...} {...}** mathextensible:instance:eoverbarfill \eoverbarfill **{...} {...}**

math **\math [...] {...}** \MATHEXTENSIBLE {...} {...}<br>\cleftarrow {...} {...} mathextensible:instance:eoverbracefill \eoverbracefill **{...} {...}** mathextensible:instance:eoverparentfill  $\{... \} \{... \}$  mathextensible:instance:erightarrowfill  $\{... \} \{... \}$ mathextensible:instance:erightarrowfill \erightarrowfill {...} {...}<br>mathextensible:instance:erightharpoondownfill \erightharpoondownfill {...} {...} mathextensible:instance:erightharpoondownfill \erightharpoondownfill **{...} {...}** mathextensible:instance:erightharpoonupfill \erightharpoonupfill **{...} {...}** mathextensible:instance:etwoheadrightarrowfill \etwoheadrightarrowfill **{...} {...}** mathextensible:instance:eunderbarfill \eunderbarfill **{...} {...}** mathextensible:instance:eunderbracefill \eunderbracefill **{...} {...}** mathextensible:instance:eunderbracketfill \eunderbracketfill **{...} {...}** mathextensible:instance:eunderparentfill \eunderparentfill **{...} {...}** mathextensible:instance:mequal \mequal \mequal {...} {...} mathextensible:instance:mhookleftarrow \mhookleftarrow **{...} {...}** mathextensible:instance:mhookrightarrow \mhookrightarrow **{...} {...}** mathextensible:instance:mLeftarrow \mLeftarrow **{...} {...}** mathextensible:instance:mLeftrightarrow \mLeftrightarrow **{...} {...}** mathextensible:instance:mleftarrow \mleftarrow **{...} {...}** mathextensible:instance:mleftharpoondown \mleftharpoondown **{...} {...}** mathextensible:instance:mleftharpoonup \mleftharpoonup {...} {...}<br>mathextensible:instance:mleftrightarrow \mleftrightarrow {...} {...} mathextensible:instance:mleftrightarrow \mleftrightarrow **{...} {...}** mathextensible:instance:mleftrightharpoons \mleftrightharpoons {...} {...} mathextensible:instance:mmapsto \mmapsto {\mmapsto {\...} {...} mathextensible:instance:mmapsto<br>mathextensible:instance:mRightarrow **\mapsto {...} {...}**  $\ldots$ } mathextensible:instance:mRightarrow **\mRightarrow {...**<br>mathextensible:instance:mrel **\mred \mred {...}** {...} mathextensible:instance:mrel \mrel **{...} {...}** mathextensible:instance:mrightarrow \mrightarrow **{...} {...}** mathextensible:instance:mrightharpoondown \mrightharpoondown **{...} {...}** mathextensible:instance:mrightharpoonup \mrightharpoonup **{...} {...}** mathextensible:instance:mrightleftharpoons \mrightleftharpoons **{...} {...}** mathextensible:instance:mrightoverleftarrow \mrightoverleftarrow {...} {...}<br>mathextensible:instance:mtriplerel \mriplerel {...} {...}  $mathext{make:} \mathit{instance:} \mathit{mtriple} \mathit{rel}$ mathextensible:instance:mtwoheadleftarrow \mtwoheadleftarrow **{...} {...}** mathextensible:instance:mtwoheadrightarrow \mtwoheadrightarrow **{...} {...}** mathextensible:instance:tequal \tequal {...} {...} mathextensible:instance:thookleftarrow \thookleftarrow **{...} {...}** mathextensible:instance:thookrightarrow \thookrightarrow **{...} {...}** mathextensible:instance:tLeftarrow \tLeftarrow **{...} {...}** mathextensible:instance:tLeftrightarrow \tLeftrightarrow **{...} {...}** mathextensible:instance:tleftarrow \tleftarrow **{...} {...}** mathextensible:instance:tleftharpoondown \tleftharpoondown **{...} {...}** mathextensible:instance:tleftharpoonup \tleftharpoonup **{...} {...}** mathextensible:instance:tleftrightarrow \tleftrightarrow {...} {...}<br>mathextensible:instance:tleftrightharpoons \tleftrightharpoons {...} {...} mathextensible:instance:tleftrightharpoons \tleftrightharpoons **{...} {...}** mathextensible:instance:tmapsto **{\mapsto {\mapsto {\mapsto {\mapsto {\mapsto {\mapsto {\mapsto {\mapsto {\mapsto {\mapsto {\mapsto {\mapsto {\mapsto {\mapsto {\mapsto {\mapsto {\mapsto {\mapsto {\mapsto {\mapsto {\mapsto** mathextensible:instance:tRightarrow **\tRightarrow {...**<br>mathextensible:instance:trel **\trel**  $\{... \}$  {...} {...} mathextensible:instance:trel \trel {...} {...}<br>mathextensible:instance:trightarrow \trightarrow {...} {...} mathextensible:instance:trightarrow \trightarrow **{...} {...}** mathextensible:instance:trightharpoondown \trightharpoondown **{...} {...}** mathextensible:instance:trightharpoonup \trightharpoonup **{...} {...}** mathextensible:instance:trightleftharpoons \trightleftharpoons **{...} {...}** mathextensible:instance:trightoverleftarrow \trightoverleftarrow **{...} {...}** mathextensible:instance:ttriplerel \ttriplerel **{...} {...}** mathextensible:instance:ttwoheadleftarrow \ttwoheadleftarrow **{...} {...}** mathextensible:instance:ttwoheadrightarrow \ttwoheadrightarrow **{...} {...}** mathextensible:instance:xequal  $\{... \}$   $\{... \}$ mathextensible:instance:xhookleftarrow \xhookleftarrow **{...} {...}** mathextensible:instance:xhookrightarrow \xhookrightarrow **{...} {...}** mathextensible:instance:xLeftarrow \xLeftarrow **{...} {...}** mathextensible:instance:xLeftrightarrow \xLeftrightarrow **{...} {...}** mathextensible:instance:xleftarrow \xleftarrow **{...} {...}** mathextensible:instance:xleftharpoondown \xleftharpoondown **{...} {...}** mathextensible:instance:xleftharpoonup \xleftharpoonup **{...} {...}** mathextensible:instance:xleftrightarrow \xleftrightarrow **{...} {...}** mathextensible:instance:xleftrightharpoons \xleftrightharpoons **{...} {...}** mathextensible:instance:xmapsto \xmapsto **{...} {...}** mathextensible:instance:xRightarrow **\xRightarrow {...} {...}**<br>mathextensible:instance:xrel **\xrel** \xrel {...} {...} mathextensible:instance:xrel  $\begin{array}{c} \text{make} \\ \text{inter} \\ \text{inter}$ mathextensible:instance:xrightarrow **\xrightarrow {...}** {...} mathextensible:instance:xrightharpoondown **\xrightharpoondown** {...} {...} mathextensible:instance:xrightharpoondown \xrightharpoondown **{...} {...}** mathextensible:instance:xrightharpoonup \xrightharpoonup **{...} {...}** mathextensible:instance:xrightleftharpoons \xrightleftharpoons **{...} {...}** mathextensible:instance:xrightoverleftarrow \xrightoverleftarrow **{...} {...}** mathextensible:instance:xtriplerel \xtriplerel **{...} {...}** mathextensible:instance:xtwoheadleftarrow \xtwoheadleftarrow **{...} {...}**

mathextensible:instance:eoverbracketfill \eoverbracketfill **{...} {...}**

mathfraktur **\mathfraktur** mathframed:instance  $\text{MATHFRAMED } [..=..] \{... \}$ <br>mathframed:instance:inmframed  $\{..=..] \{... \}$ mathframed:instance:inmframed \inmframed **[..=..] {...}** mathframed:instance:mcframed<br>mathframed:instance:mframed<br>**mathframed**  $\{...$ <br> $\{... \}$ <br> $\{... \}$  $mathframed: \texttt{instance} : \texttt{mframed}$ mathfunction **\mathfunction {...}** mathit **\mathit** mathitalic **\mathitalic** mathop  $\mathcal{C}$ ...} mathornament:example \MATHORNAMENT **{...}** mathover **but a** mathover **here**  $\mathbb{I} \{... \} \{... \}$ mathoverextensible:example  $\text{MATHOVEREXT}$ ENSIBLE  $\{\ldots\}$ mathradical:example \MATHRADICAL **[...] {...}** mathrm **\mathrm** mathscript **\mathscript \mathscript \mathscript**  $\lambda$ mathsl **\mathsl**  $\mathbb{$ mathss **\mathss** mathtext **\mathtext** ... {...}<br>mathtexthf **\mathtext\mathtext\mathtext** ... {...} mathtextbf **\mathtextbf** ... {...}<br>mathtextbi **\mathtextbf** ... {...} mathtextbi **\mathtextbi** ... {...}<br>mathtextbs **...** {...} mathtextit **\mathtextit ...** {...} mathtextsl **\mathtextsl ... {...}** mathtexttf **but a** mathtexttf ... {...} mathtf **\mathtf**  $\mathcal{L}$ mathtt **\mathtt** mathunder **\mathunder**  $\mathbb{C}$ ...} {...} mathunderextensible:example \MATHUNDEREXTENSIBLE **{...}** mathunstacked:example \MATHUNSTACKED mathupright **\mathupright \mathupright \mathupright** mathword **\mathword ... {...}** mathwordbf **but allows contained heathwordbf** ... {...} mathwordbi **\mathwordbi ... {...}** mathwordbs **\mathwordbs ... {...}** mathwordit **\mathwordit** \mathwordit ... {...}<br>mathwords1 \mathwords1 \mathwords1 \mathwords1 \mathwords1 \mathwords1 \mathwords1 \mathwords1 \mathwords1 \mathwords1 \mathwords1 \mathwords1 \mathwords1 \mathwords1 \mathwor mathwordtf **\mathwordtf ... {...}** maxaligned **\maxaligned** {...}<br>mbox **\mbox** {...} mbox **\mbox \mbox {...}**<br>measure **\mbox {...}** measured **\measured {...}** medskip **\medskip** medspace **\medspace** menubutton:button **button here here here here here here here here here here here here here here here here here here here here here here here here here here here here** message  $\{\ldots\}$ metaTeX **\metaTeX** mfence **\mfence {...}** mfunction **\mfunction {...}**<br>mfunctionlabeltext **\mfunctionlabeltext**  $\mathcal{L}$ mhbox **\mhbox \mhbox \mhbox \mhbox \mhbox \mhbox \mhbox \mhbox \mhbox \mhbox \mhbox \mhbox \mhbox \mhbox \mhbox \mhbox \mhbox \mhbox \mhbox \mhbox \mhbox \mhbox \mhbox \mhbox** midaligned **\midaligned {...}** middle **\middle ...** middlealigned **\middlealigned {...}** middlebox **\middlebox {...}** midhbox **\midhbox {...}** midsubsentence **\midsubsentence** mirror **\mirror {...}** mixedcaps **\mixedcaps {...}**<br>mkvibuffer **\mixedcaps {...}** mkvibuffer **community matrice in the matrice of the community of the matrice of the matrice of the matrice of the matrice of the matrice of the matrice of the matrice of the matrice of the matrice of the matrice of the m** molecule **\molecule {...}** mono **\mono** monobold **\monobold** mononormal **\mononormal** month **\month {...}**

mathextensible:instance:xtwoheadrightarrow \xtwoheadrightarrow **{...} {...}** mathovertextextensible:instance  $\text{MATHOVERTEXT} \cup \text{MATHOVERTEXT} \cup \text{SILE} \{... \} \{... \}$ mathtextbs **\mathtextbs ... {...}** mathtriplet **here here here here here here here here here here here here here here here here here here here here here here here here here here here here here here** mathtriplet:example \MATHTRIPLET **[...] {...} {...} {...}** mathundertextextensible:instance \MATHUNDERTEXTEXTENSIBLE **{...} {...}** mathwordsl **\mathwordsl ... {...}** measure **\measure {...}** menubutton:interactionmenu **button here here here here here here here here here here here here here here here here here here here here here here here here here here her** mfunctionlabeltext **\mfunctionlabeltext {...}** minimalhbox **\minimalhbox ... {...}** moduleparameter **\moduleparameter {...} {...}**

monthlong **\monthlong {...}** monthshort **1... holds nonthshort 1... holds nonthshort 1... h** mprandomnumber **\mprandomnumber** mtext  $\{\ldots\}$ Numbers **\Numbers {...}** namedheadnumber **\namedheadnumber {...}** naturalhbox **\naturalhbox** ... {...} naturalhpack **but allows has a contrall to the contrall of the contrall of the contrall of the contrall of the contrall of the contrall of the contrall of the contrall of the contrall of the contral of the contral of the** naturalvbox **\naturalvbox** ... {...} naturalvcenter **\naturalvcenter ...** {...} naturalvpack **but all the contral vector of the contral vector**  $\lambda \ldots \{...\}$ naturalvtop **\naturalvtop** ... {...} naturalwd **\naturalwd** \...<br>negatecolorbox **\naturalwd** \... negated **\negated {...}** negemspace **\negemspace** negenspace **\negenspace** negthinspace **\negthinspace \negthinspace** newattribute **but all the set of the set of the set of the set of the set of the set of the set of the set of t** newcatcodetable **business here here here here here here here here here here here here here here here here here here here here here here here here here here here here** newcounter **\newcounter \newcounter \newcounter** \... newevery **\newevery** \... \... newfrenchspacing **\newfrenchspacing** newmode **\newmode {...}** newsignal \...<sup>1</sup> newsystemmode **business here here here here here here here here here here here here here here here here here here here here here here here here here here here here** nextbox **\nextbox** nextboxdp **\nextboxdp** nextboxht **\nextboxht** nextboxhtdp **\nextboxhtdp**  $\neq$ nextboxwd **\nextboxwd** nextcounter **\nextcounter {...**]  $[...]$  <br>nextcountervalue <br> \nextcountervalue  $[...]$ nextdepth **\nextdepth \nextdepth** nextparagraphs<br>
nextparagraphs:example<br>  $\n$ xtparagraphs:example nextparagraphs:example<br>nextrealpage nextrealpagenumber **\nextrealpagenumber** nextsubpage **\nextsubpage \nextsubpage** nextsubpagenumber **\nextsubpagenumber** nextuserpage **\nextuserpage**  $\lambda$ nextuserpagenumber **\nextuserpagenumber** nocitation **\nocitation \nocitation \nocitation \nocitation \nocitation \nocitation \nocitation \nocitation \nocitation \nocitation \nocitation \nocitation \nocitation \nocitation \nocitation** nocitation:direct **\nocitation {...}** nocite **\nocite \nocite \**nocite  $\ldots$ } nocite:direct **\nocite** {...} nodetostring **\nodetostring \mathbb{** \nodetostring \mathb{ \mathb{ \mathb{ \mathb{ \mathb{ \mathb{ \mathb{ \mathb{ \mathb{ \mathb{ \mathb{ \mathb{ \mathb{ \mathb{ \mathb{ \mathb{ \mathb{ \mathb{ \mathb{ \mathb{ \mathb{ \m noffigurepages **\noffigurepages** noflines **\noflines** noflocalfloats **\noflocalfloats** noheaderandfooterlines **\noheaderandfooterlines** noheightstrut **\noheightstrut** noindentation **\noindentation** noitem **\noitem** nonfrenchspacing **\nonfrenchspacing** nonmathematics **\nonmathematics {...}**<br>normal **\nonmathematics {...}** normal **\normal** normalboldface **\normalboldface** normalitalicface **\normalitalicface** normalizedfontsize **\normalizedfontsize**

```
NormalizeFontHeight being the control of the control of the control of the control of the control of the control of the control of the control of the control of the control of the control of the control of the control of 
NormalizeFontWidth \NormalizeFontWidth \... {...} {...}
NormalizeTextHeight \NormalizeTextHeight {...} {...} {...}
NormalizeTextWidth \NormalizeTextWidth {...} {...} {...}
namedstructureheadlocation \namedstructureheadlocation {...}
namedstructureuservariable \namedstructureuservariable {...} {...}
namedstructurevariable business \namedstructurevariable {...} {...}
namedtaggedlabeltexts but all the contract of the contract of the contract of the contract of the contract of the contract of the contract of the contract of the contract of the contract of the contract of the contract of
                                                         negatecolorbox \negatecolorbox ...
                                                         nextcountervalue \nextcountervalue [...]
                                                         nextrealpage \nextrealpage
                                                         nextsubcountervalue \nextsubcountervalue [...] [...]
normalframedwithsettings butters hormalframedwithsettings [..;] [..]normalizebodyfontsize \normalizebodyfontsize \normalizebodyfontsize \ldots {...}
normalizefontdepth \normalizefontdepth \... {...} {...}
```
normalslantedface **bidden has a constructed by the construction of the construction of the construction of the construction of the construction of the construction of the construction of the construction of the construct** normaltypeface **\normaltypeface** nospace **\nospace \nospace** note **\note**  $\in$  [...] [...] notesymbol **\notesymbol**  $\ldots$  **\notesymbol**  $\ldots$  **]** [...] note:instance  $\setminus \text{NOTE}$  [...] {...} note:instance:assignment \NOTE [..=..] note:instance:assignment:endnote **definition** \endnote [..=..] note:instance:assignment:footnote \footnote **[..=..]** note:instance:endnote **below hendnote hendnote [...]**  $\{... \}$ note:instance:footnote **business** \footnote  $\ldots$  } {...} notopandbottomlines **busines \notopandbottomlines** notragged **\notragged \notragged \notragged \notragged**  $\mathcal{L}$ ntimes **\ntimes**  $\{ \ldots \}$  {...} {...} {...} numbers **\numbers {...}** obeydepth **\obeydepth** objectdepth **\objectdepth** objectheight **\objectheight** objectmargin **\objectmargin** objectwidth **\objectwidth** obox **\obox {...}** offset **\offset [..=..] {...}** onedigitrounding **bounding**  $\{... \}$ ordinaldaynumber **\ordinaldaynumber {...}** ordinalstr **\ordinalstr {...}** ornament:example \ORNAMENT **{...} {...}** outputfilename **\outputfilename** outputstreambox **\outputstreambox [...]** outputstreamcopy **\outputstreamcopy [...]** outputstreamunvbox **\outputstreamunvbox [...]**<br>
outputstreamunvcopy **\outputstreamunvcopy** [...] over  $\overline{...}$  ${\begin{array}{c} \begin{array}{c} \texttt{overlaybutton}\end{array} \begin{array}{c} \begin{array}{c} \texttt{overlaybutton}\end{array} \end{array}} \end{array}}$ overlaybutton:direct **\overlaybutton {...}** overlaycolor **\overlaycolor** overlaydepth **\overlaydepth** overlayfigure **\overlayfigure {...}** overlayheight **butched and the contract of the contract of the contract of the contract of the contract of the contract of the contract of the contract of the contract of the contract of the contract of the contract of the** overlaylinecolor **\overlaylinecolor** overlaylinewidth **\overlaylinewidth** overlayoffset **\overlayoffset** overlaywidth **\overlaywidth** overloaderror **\overloaderror** overset **\overset {...} {...}** PDFcolor **\PDFcolor {...}** PDFETEX **\PDFETEX** PDFTEX **\PDFTEX** PICTEX **\PICTEX** PiCTeX **\PiCTeX** PointsToBigPoints **business and the contract of the contract of the contract of the contract of the contract of the contract of the contract of the contract of the contract of the contract of the contract of the contract** PointsToReal **PointsToReal {...}** \...<br>PointsToWholeBigPoints **\PointsToWholeBigPoints** PPCHTeX **\PPCHTeX** PRAGMA **\PRAGMA** PtToCm {...} page  $\qquad$  **b** pagearea **being a constructed by the construction of the set of the pagearea**  $\lceil \ldots \rceil$  $\lceil \ldots \rceil$  $\lceil \ldots \rceil$ 

normalizefontheight **but all the contralizefont of the contralizefont of the contralizefont height**  $\ldots$  {...} {...} normalizefontline **but allow the contral of the contral interval**  $\lambda$  and  $\lambda$   $\ldots$  {...} {...} normalizefontwidth **\normalizefontwidth** \... {...} {...} {...} normalizetextdepth **\normalizetextdepth {...}** {...} normalizetextheight **business has a constant of the constant interval interval interval in the constant of the constant in the constant of the constant**  $\lambda$  **and**  $\lambda$  **and**  $\lambda$  **and**  $\lambda$  **and**  $\lambda$  **and**  $\lambda$  **and**  $\lambda$  **and**  $\lambda$ normalizetextline **business has a constant of the set of the set of the set of the set of the set of the set of the set of the set of the set of the set of the set of the set of the set of the set of the set of the set o** normalizetextwidth **\normalizetextwidth {...}** {...} {...} notsmallcapped **\notsmallcapped {...}** numberofpoints **\numberofpoints {...}** offsetbox **\offsetbox [..=..] \... {...}** ornamenttext:collector **\ornamenttext [..=..] [..=..] {...} {...}** ornamenttext:direct **\ornamenttext [...] {...} {...}** ornamenttext:layer **\ornamenttext [..=..] [..=..] {...} {...}** outputstreamunvcopy **\outputstreamunvcopy [...]** overlayrollbutton **\overlayrollbutton [...] [...]** PointsToWholeBigPoints **\PointsToWholeBigPoints {...} \...**<br>PPCHTEX PPCHTEX **\PPCHTEX**

pagebreak **blue heaving heaving heaving heaving heaving heaving heaving heaving heaving heaving heaving heaving heaving heaving heaving heaving heaving heaving heaving heaving heav**  $\label{eq:logg} $$\paggefigure {\ldots} $$\pagggridspanwidth $$\angegridspanwidth $$\logegridspanwidth {\ldots} $$$ pageinjection **being a constructed heating in the set of the set of the set of the set of the set of the set of the set of the set of the set of the set of the set of the set of the set of the set of the set of the set o** pageinjection:assignment **\pageinjection** [..=..] [..=..] pagenumber **\pagenumber**  $\qquad$ pagereference **business in the contract of the contract of the contract of the pagereference [...]** pagestaterealpage **being a constant of the constant of the set of the constant of the constant of the pagestaterealpage**  $\{ \ldots \}$  **{...}** paletsize **\paletsize**  $\text{package}$ paragraphs:example \PARAGRAPHS pdfactualtext **business \pdfactualtext** {...} {...} pdfbackendactualtext **\pdfbackendactualtext {...} {...}** pdfbackendcurrentresources **\pdfbackendcurrentresources** pdfbackendsetcatalog **\pdfbackendsetcatalog {...} {...}** pdfbackendsetextgstate **\pdfbackendsetextgstate {...} {...}** pdfbackendsetinfo **\pdfbackendsetinfo {...} {...}** pdfbackendsetname **\pdfbackendsetname {...} {...}** pdfbackendsetpattern **\pdfbackendsetpattern** {...} {...} pdfbackendsetpattern {...} {...} pdfcolor **\pdfcolor {...}** pdfeTeX **\pdfeTeX** pdfTeX **\pdfTeX** percent **\percent** percentdimen **between the contract of the contract of the contract of the percent of the contract of the contract of the contract of the contract of the contract of the contract of the contract of the contract of the contr** periods **\periods**  $\left[\ldots\right]$ periods:assignment **below beriods** [..=..] permitcaretescape **\permitcaretescape** permitcircumflexescape **\permitcircumflexescape** permitspacesbetweengroups **\permitspacesbetweengroups** persiandecimals **bersiandecimals**  $\{... \}$ persiannumerals **\persiannumerals {...}** phantom **\phantom {...}** phantombox **\phantombox [..=..]** placeattachments **\placeattachments** placebookmarks **\placebookmarks [...] [...] [..=..]** placebtxrendering **business \placebtxrendering [...]** [..=..] placecitation **\placecitation**  $\Box$ placecombinedlist<br>
placecombinedlist:instance<br>  $\rho$ laceCOMBINEDLIST [..=..] placecombinedlist:instance \placeCOMBINEDLIST [.<br>placecombinedlist:instance:content \placecontent [..=..] placecombinedlist:instance:content \placecontent **[..=..]** placecomments **\placecomments** placecurrentformulanumber **\placecurrentformulanumber** placedbox **\placedbox {...}** placefloat:instance \placeFLOAT **[...] [...] {...} {...}** placefloat:instance:table  $\rho$  \placetable  $\{\ldots\}$  {...} {...} placefootnotes **\placefootnotes [..=..]** placeformula **\placeformula [...]** placeframed **\placeframed [...] [..=..] {...}** placeheadnumber **\placeheadnumber [...]** placeheadtext **\placeheadtext [...]** placehelp **\placehelp** placeinitial **\placeinitial [...]** placelayer **building the contract of the contract of the contract of the contract of the contract of the contract of the contract of the contract of the contract of the contract of the contract of the contract of the contr** placelist<br>
placelistoffloats:instance<br>
placelistoffloats:instance<br>  $\text{p}$ lacelistoffloats:instance<br>  $\text{p}$ lacelistoffloats:instance placelistoffloats:instance placelistoffloats:instance:chemicals \placelistofchemicals **[..=..]** placelistoffloats:instance:figures \placelistoffigures **[..=..]** placelistoffloats:instance:graphics \placelistofgraphics **[..=..]** placelistoffloats:instance:intermezzi \placelistofintermezzi **[..=..]** placelistoffloats:instance:tables \placelistoftables **[..=..]**

```
pagegridspanwidth \pagegridspanwidth {...}
pdfbackendsetcolorspace \pdfbackendsetcolorspace {...} {...}
pdfbackendsetpageattribute \pdfbackendsetpageattribute {...} {...}
pdfbackendsetpageresource \pdfbackendsetpageresource {...} {...}
pdfbackendsetpagesattribute \pdfbackendsetpagesattribute {...} {...} _{\text{pdfbackendsetpartern}} {...} _{\text{pdfbackendsetpartern}} {...}
                                                            pdfbackendsetshade \pdfbackendsetshade {...} {...}
pickupgroupedcommand \pickupgroupedcommand {...} {...} {...}
placefloat \placefloat [...] [...] [...] {...} {...}
placefloatwithsetups being the contract of the contract of the contract of the contract of the contract of the contract of the contract of the contract of the contract of the contract of the contract of the contract of th
placefloat:instance:chemical \rholacechemical \rho \rho \sigmaplacefloat:instance:figure \rho and \rho are \rho are \rho are \rho are \rho are \rho ...] \{\ldots\} \{\ldots\}placefloat:instance:graphic \placegraphic [...] [...] {...} {...}
placefloat:instance:intermezzo being as a contract of the set of the set of the set of the set of the set of the set of the set of the set of the set of the set of the set of the set of the set of the set of the set of th
placelayeredtext be a constant to the constant of the constant (i.i. [..=..] [..=..] \{... \} \{... \}
```
placelistofsorts **being the control of the control of the control of the control of the control of the placelistofs [...] [..=..]<br>
placelistofSORTS [..=..]** placelistofsorts:instance \placelistofSORTS **[..=..]** placelistofsorts:instance:logos \placelistoflogos **[..=..]** placelistofsynonyms **\placelistofsynonyms [...] [..=..]** placelistofsynonyms:instance \placelistofSYNONYMS **[..=..]** placelistofsynonyms:instance:abbreviations \placelistofabbreviations **[..=..]** placelocalfootnotes **\placelocalfootnotes [..=..]** placelocalnotes **being a contract to the contract of the contract of the placelocalnotes**  $[\ldots]$  **[..=..]** placement **business here here here here here here here here here here here here here here here here here here here here here here here here here here here here here** placement:example  $\text{PLACEMENT}$  [..=..] {...} placenamedfloat **being the support of the set of the set of the set of the set of the set of the set of the set of the set of the set of the set of the set of the set of the set of the set of the set of the set of the set** placenamedformula **\placenamedformula [...] {...}** placenotes **\placenotes [...] [..=..]** placeongrid **\placeongrid**  $\Delta$  [...] {...} placeongrid:list **\placeongrid [...]** {...} placeontopofeachother **\placeontopofeachother {...} {...}** placepagenumber **\placepagenumber \placepagenumber \placepagenumber**  $\Delta$ placepairedbox:instance \placePAIREDBOX **[..=..] {...} {...}** placepairedbox:instance:legend  $\Delta$  \placelegend [..=..] {...} {...}<br>placeparallel  $\Delta$  \placeparallel [...] [...] .= placerawlist **\placerawlist**  $\Delta$  \placerawlist [...] [..=..] placeregister **being a constant of the set of the set of the set of the set of the set of the set of the set of the set of the set of the set of the set of the set of the set of the set of the set of the set of the set of** placeregister:instance \placeREGISTER **[..=..]** placeregister:instance:index \placeindex **[..=..]** placerenderingwindow **\placerenderingwindow [...] [...]** placesidebyside **by a set of the contract of the set of the set of the set of the set of the set of the set of the set of the set of the set of the set of the set of the set of the set of the set of the set of the set of t** placesubformula **\placesubformula [...]** popattribute **but all the contract of the contract of the contract of the contract of the contract of the contract of the contract of the contract of the contract of the contract of the contract of the contract of the cont** popmacro **\popmacro \popmacro** \popmacro \popmacro \popmacro \popmacro \popmacro \popmacro \popmacro \popmacro \popmacro \popmacro \popmacro \popmacro \popmacro \popmacro \popmacro \popmacro \popmacro \popmacro \popmacro \ popmode **but we can also constructed by the construction of the construction of**  $\text{p}$  **oppmode**  $[ \dots ]$ popsystemmode **\popsystemmode {...}** position **\position \position \position \**  $\ldots$ , 1 (...,...) {...} positionoverlay **because the contract of the contract of the contract of the contract of the contract of the contract of the contract of the contract of the contract of the contract of the contract of the contract of the c** positionregionoverlay **because the contract of the contract of the contract of the contract of the contract of the contract of the contract of the contract of the contract of the contract of the contract of the contract of** postponenotes **\postponenotes**  $\Box$ predefinedfont **being the contract of the contract of the contract of the contract of the contract of the contract of the contract of the contract of the contract of the contract of the contract of the contract of the cont** predefinefont **being the contract of the contract of the contract of the contract of the contract of the contract of the contract of the contract of the contract of the contract of the contract of the contract of the contr** predefinesymbol **\predefinesymbol [...]** prefixedpagenumber **\prefixedpagenumber** prependetoks **being the contract of the contract of the contract of the contract of the contract of the contract of the contract of the contract of the contract of the contract of the contract of the contract of the contra** prependgvalue **being a contract to the contract of the contract of the prependgvalue {...} {...}** prependtocommalist **being the community of the community of the community of the community of the community of the community of the community of the community of the community of the community of the community of the commu** prependtoks **but allows here here here here here here here here here here here here here here here here here here here here here here here here here here here here** prependtoksonce **but a superfixed by the control of the control of the control of the control of the control of the control of the control of the control of the control of the control of the control of the control of the c** prependvalue **being the contract of the contract of the contract of the contract of the contract of the contract of the contract of the contract of the contract of the contract of the contract of the contract of the contra** presetdocument **\presetdocument [..=..]** presetfieldsymbols **\presetfieldsymbols [...]** presetlabeltext:instance \presetLABELtext **[...] [..=..]** presetlabeltext:instance:btxlabel \presetbtxlabeltext **[...] [..=..]** presetlabeltext:instance:head  $\preceq$ <sup>2</sup> presetlabeltext:instance:label  $\preceq$  \presetlabeltext  $[\ldots]$   $[\ldots]$ presetlabeltext:instance:mathlabel \presetmathlabeltext **[...] [..=..]** presetlabeltext:instance:operator \presetoperatortext [...] [..=..] presetlabeltext:instance:prefix  $\rho$  \presetprefixtext  $[\ldots]$   $[\ldots]$ presetlabeltext:instance:suffix  $\text{[}... \text{]}$  [...] [..=..] presetlabeltext:instance:taglabel \presettaglabeltext **[...] [..=..]** presetlabeltext:instance:unit \presetunittext **[...] [..=..]** pretocommalist **becommalist and the set of the set of the set of the set of the set of the set of the set of the set of the set of the set of the set of the set of the set of the set of the set of the set of the set of t** prettyprintbuffer **buffer**  $\gamma$  **\prettyprintbuffer** {...} {...} prevcounter **\prevcounter [...]** [...] prevcountervalue **\prevcountervalue [...]** preventmode **\preventmode [...]** prevrealpage **biographic controls and the controls of the controls of the controls of the controls of the controls of the controls of the controls of the controls of the controls of the controls of the controls of the cont** prevrealpagenumber **\prevrealpagenumber** prevsubcountervalue **below** *prevsubcountervalue* [...] [...] prevsubpage **\prevsubpage** prevsubpagenumber **\prevsubpagenumber** prevuserpage **\prevuserpage** prevuserpagenumber **\prevuserpagenumber** procent **\procent**

placelistofpublications **\placelistofpublications [...] [..=..]** placepairedbox **\placepairedbox [...] [..=..] {...} {...}** placeparallel **\placeparallel [...] [...] [..=..]**

processbetween **\processbetween {...}** \... processcontent **\processcontent {...}** \... processfile **\processfile {...}** processfilemany **because the contract of the contract of the contract of the processfilemany {...}** processfilenone **\processfilenone {...}** processfileonce **\processfileonce {...}** processMPbuffer **\processMPbuffer [...]** processMPfigurefile **being the contract of the contract of the contract of the processmenth**  $\{... \}$  **{...} }** processranges **but all the contract of the contract of the contract of the contract of the contract of the contract of the contract of the contract of the contract of the contract of the contract of the contract of the con** processtexbuffer **\processTEXbuffer [...]** processuntil **\processuntil \cdub** processxtablebuffer **\processxtablebuffer [...]** product \product \product \product \product \product \product \product \product \product \product \product \product \product \product \product \product \product \product \product \product \product \product \product \produc product:string **\product** ... profilegivenbox **\profilegivenbox {...} ...** program **\program [...]** project **\project [...]** project:string **\project** ... pseudoMixedCapped **\pseudoMixedCapped {...}** pseudoSmallCapped **\pseudoSmallCapped {...}** pseudoSmallcapped **\pseudoSmallcapped {...}**<br>pseudosmallcapped {...} pseudosmallcapped **\pseudosmallcapped {...}**<br>purenumber **\purenumber** {...} pushattribute **\** \pushattribute \... pushbar **\pushbar [...] ... \popbar** pushbutton **\pushbutton [...]**  $[\dots]$ pushmacro **\pushmacro \pushmacro \pushmacro \pushmacro \pushmacro \pushmacro \pushmacro \pushmacro \pushmacro \pushmacro \pushmacro \pushmacro \pushmacro \pushmacro \pushmacro \pushmacro \pushmacro \pushmacro \pushmacro \p** pushmode  $\{\ldots\}$ pushoutputstream **\pushoutputstream [...]** pushsystemmode **\pushsystemmode {...}** qquad **\qquad** quad **\quad** quads **\quads [...]** quarterstrut **\quarterstrut** quitcommalist **\quitcommalist** quitprevcommalist **\quitprevcommalist**

processaction **being a contract to the contract of the contract of the processaction**  $\{... \}$  **[...,.=>..,.]** processallactionsinset **by the set of the set of the set of the set of the set of the set of the set of the set of the set of the set of the set of the set of the set of the set of the set of the set of the set of the set** processassignlist **being the contract of the contract of the contract of the contract of the contract of the contract of the contract of the contract of the contract of the contract of the contract of the contract of the c** processassignmentcommand **butter butter here here here here here here here here here here here here here here here here here here here here here here here here here her** processassignmentlist **being the contract of the contract of the contract in the contract of the contract of the contract of the contract of the contract of the contract of the contract of the contract of the contract of t** processblocks **\processblocks [...] [...] [..=..]** processbodyfontenvironmentlist **\processbodyfontenvironmentlist \...** processcolorcomponents **\processcolorcomponents {...}** processcommacommand **because the contract of the contract of the contract of the contract of the contract of the contract of the contract of the contract of the contract of the contract of the contract of the contract of t** processcommalist **because the contract of the contract of the contract of the contract of the contract of the contract of the contract of the contract of the contract of the contract of the contract of the contract of the** processcommalistwithparameters **\processcommalistwithparameters [...]** \... processfirstactioninset **by the contract of the contractioning of the contract is set of the contract of the contractioning of the contractioning of the contract of the contractioning of the contractioning of the contracti** processisolatedchars **because that the contract of the contract of the contract of the contract of the contract of the contract of the contract of the contract of the contract of the contract of the contract of the contrac** processisolatedwords **\processisolatedwords {...} \...** processlinetablebuffer **being the controller of the set of the set of the processlinetablebuffer [...]**<br>processlinetablefile **being the set of the processlinetablefile** {...} processlinetablefile **\processlinetablefile {...}** processlist **be a contract that the contract of the contract of the contract of the contract of the contract of the contract of the contract of the contract of the contract of the contract of the contract of the contract o** processmonth **\processmonth {...} {...} {...}** processseparatedlist **\processseparatedlist [...] [...] {...}** processtokens **\processtokens {...} {...} {...} {...} {...}** processyear **being a contract that the contract of the contract of the contract of the contract of the contract of the contract of the contract of the contract of the contract of the contract of the contract of the contrac** profiledbox **\profiledbox [...] [..=..] {...}** purenumber **\purenumber {...}** pusharrangedpages **\pusharrangedpages ... \poparrangedpages** pushbackground **\pushbackground [...] ... \popbackground** pushcatcodetable **\pushcatcodetable ... \popcatcodetable** pushcolor **bushcolor**  $\in$  [...] ... \popcolor pushendofline **\pushendofline ... \popendofline** pushindentation **bushindentation \pushindentation** ... \popindentation pushMPdrawing **\pushMPdrawing ... \popMPdrawing** pushmathstyle **\pushmathstyle ... \popmathstyle** pushpath **\pushpath [...] ... \poppath** pushpunctuation **bushpunctuation \pushpunctuation** ... \poppunctuation pushrandomseed **\pushrandomseed ... \poprandomseed** pushreferenceprefix **bushreferenceprefix**  $\{... \} \ldots$  \popreferenceprefix putboxincache **\putboxincache {...} {...} ...** putnextboxincache **butnextboxincache \putnextboxincache** {...} \... {...}

quittypescriptscanning **\quittypescriptscanning** ReadFile **ReadFile**  $\Re$ Romannumerals **\Romannumerals {...}** raggedbottom **\raggedbottom** raggedcenter **\raggedcenter** raggedleft **\raggedleft \raggedleft** raggedright **being the contract of the contract of the contract of the contract of the contract of the contract of the contract of the contract of the contract of the contract of the contract of the contract of the contrac** raggedwidecenter **\raggedwidecenter** raisebox **\raisebox \raisebox \raisebox \raisebox \raisebox \raisebox \raisebox \raisebox \raisebox \raisebox \raisebox \raisebox \raisebox \raisebox \raisebox \raisebox \raisebox \raisebo** randomizetext **\randomizetext {...}** randomnumber **\randomnumber {...} {...}** rawcounter **\rawcounter \rawcounter \rawcounter** [...] [...] rawcountervalue **\rawcountervalue [...]** rawdate **\rawdate [...]** rawdoifinset **by the contract of the contract of the contract**  $\{... \} \{... \}$ rawgetparameters **\rawgetparameters [...] [..=..]** rawprocesscommalist<br>
rawstructurelistuservariable<br> **\rawstructurelistuservariable**<br> **\rawstructurelistuservariable** rbox **\rbox ... {...}** readfile **\readfile {...} {...} {...}** readjobfile **business and the contract of the contract of the contract of the contract of the contract of the contract of the contract of the contract of the contract of the contract of the contract of the contract of th** readlocfile **business \readlocfile**  $\text{1}\dots$  {...} {...} readsysfile **business readsysfile {...}** {...} {...} readtexfile **because the contract of the contract of the contract of the contract of the contract of the contract of the contract of the contract of the contract of the contract of the contract of the contract of the contr** readxmlfile **because the contract of the contract of the contract of the contract of the contract of the contract of the contract of the contract of the contract of the contract of the contract of the contract of the contr** realpagenumber **\realpagenumber** realSmallCapped **\realSmallCapped {...}** realSmallcapped **\realSmallcapped {...}** realsmallcapped **\realsmallcapped {...}** recursedepth **\recursedepth** recurselevel **\recurselevel** recursestring **by the contract of the contract of the contract of the contract of the contract of the contract of the contract of the contract of the contract of the contract of the contract of the contract of the contract** redoconvertfont **\redoconvertfont** ref **\ref [...] [...]** reference **\reference [...] {...}** registerctxluafile **\registerctxluafile {...} {...}** registerfontclass **\registerfontclass {...}** registermenubuttons **\registermenubuttons [...] [...]** registersort **\registersort [...] [...]** registersynonym **\registersynonym [...] [...]** registerunit **\registerunit [...]** [..=..] register:instance  $\text{REGISTER } [\dots]$  {..+...+..} register:instance:index \index **[...] {..+...+..}** register:instance:ownnumber:index \index **[...] {...} {..+...+..}** regular **\regular**  $\text{regular}$ relatemarking **\relatemarking [...]**  $\{$  relatemarking  $\{$  relateparameterhandlers  $\{$ remainingcharacters **\remainingcharacters** removedepth **\removedepth** removefromcommalist **\removefromcommalist {...} \...** removelastskip **\removelastskip** removelastspace **\removelastspace** removemarkedcontent **\removemarkedcontent [...]** removepunctuation **\removepunctuation**

rawdoifelseinset **\rawdoifelseinset {...} {...} {...} {...}** rawdoifinsetelse **by a constraint of the constraint of the constraint of the constraints of the constraints of the constraints of the constraints of the constraints of the constraints of the constraints of the constraints** rawprocessaction **\rawprocessaction \rawprocessaction** [...] [..,..=>..,..] rawprocesscommacommand **\rawprocesscommacommand [...] \...** rawstructurelistuservariable **\rawstructurelistuservariable** {...}<br>rawsubcountervalue **\rawsubcountervalue [...]** [...] rawsubcountervalue **\rawsubcountervalue [...] [...]** readfixfile **\readfixfile {...} {...} {...} {...}** readsetfile **\readsetfile {...} {...} {...} {...}** referenceformat:example<br>referenceprefix<br>referenceprefix<br> $\text{refercen}$ referenceprefix **\referenceprefix** referring **\referring (...,...) (...,...) [...]** registerattachment **\registerattachment [...] [..=..]** registerexternalfigure **\registerexternalfigure [...] [...] [..=..]** registerhyphenationexception **\registerhyphenationexception [...] [...]** registerhyphenationpattern **\registerhyphenationpattern [...] [...]** register:instance:ownnumber \REGISTER **[...] {...} {..+...+..}** relateparameterhandlers **\relateparameterhandlers** {...} {...} {...} {...} {...} }<br>relaxvalueifundefined **\relaxvalueifundefined** {...} relaxvalueifundefined **\relaxvalueifundefined {...}** remark **\remark \remark (...,...)**  $[...,...]$   $[...,...]$   $[...,...]$   $[...]$   $[...]$   $[...]$   $[...]$   $[...]$   $[...]$   $[...]$   $[...]$   $[...]$   $[...]$   $[...]$   $[...]$   $[...]$   $[...]$   $[...]$   $[...]$   $[...]$   $[...]$   $[...]$   $[...]$   $[...]$   $[...]$   $[...]$   $[...]$   $[...]$   $[...]$   $[...]$   $[...]$ removebottomthings **\removebottomthings**

removetoks **\removetoks ... \from \...** removeunwantedspaces **\removeunwantedspaces** replacefeature **\replacefeature [...]** replacefeature:direct **\replacefeature {...}** rescan **\rescan** {...} resetallattributes **\resetallattributes** resetandaddfeature **\resetandaddfeature [...]** resetandaddfeature:direct **\resetandaddfeature {...}** resetbar **\resetbar** resetboxesincache **\resetboxesincache {...}** resetbreakpoints **\resetbreakpoints** resetbuffer **buffer here here here here here here here here here here here here here here here here here here here here here here here here here here here here here** resetcharacteralign **\resetcharacteralign** resetcharacterkerning **\resetcharacterkerning** resetcharacterspacing **\resetcharacterspacing resetcharacterstripping**<br> **resetcollector**<br> **resetcollector**<br> **resetcollector**<br> **resetcollector** resetcollector **better in the contract of the contract of the contract of the contract of the contract of the contract of the contract of the contract of the contract of the contract of the contract of the contract of the** resetcounter **[...]** [...]<br>resetdigitsmanipulation **because the contract of the contract of the contract of the contract of the contract o** resetdirection **\resetdirection** resetfeature **\resetfeature** resetflag **because the contract of the contract of the contract of the contract of the contract of the contract of the contract of the contract of the contract of the contract of the contract of the contract of the contrac** resetfontcolorsheme **\resetfontcolorsheme** resetfontsolution **\resetfontsolution** resethyphenationfeatures **\resethyphenationfeatures** resetinjector **\resetinjector [...]** resetitaliccorrection **\resetitaliccorrection** resetlayer **by the contract of the contract of the contract of the contract of the contract of the contract of t** resetlocalfloats **\resetlocalfloats** resetMPdrawing **\resetMPdrawing**  $\verb+resetMPenvironment++\verb+resetMPenvironment++\verb+resetMPinstance+...$ resetmarker **\resetmarker**  $\cdot$  ...] resetmarking **between the contract of the contract of the contract of the contract of the contract of the contract of the contract of the contract of the contract of the contract of the contract of the contract of the cont** resetmode **\resetmode {...}** resetpagenumber **\resetpagenumber** resetparallel **areas in the contract of the contract of the contract of the contract of the contract of the contract of the contract of the contract of the contract of the contract of the contract of the contract of the co** resetpath **\resetpath \resetpath resetpath resetpath resetpath resetpath resetpanal** resetprofile **\resetprofile** resetrecurselevel **\resetrecurselevel** resetreference **\resetreference [...]** resetreplacement **\resetreplacement** resetscript **business resetscript**  $\text{respectscript}$ resetsetups **\resetsetups [...]** resetshownsynonyms **\resetshownsynonyms [...]** resetsubpagenumber **\resetsubpagenumber** resetsymbolset **\resetsymbolset** resetsystemmode **\resetsystemmode {...}** resettimer **\resettimer \resettimer** resettrackers **\resettrackers** resettrialtypesetting **\resettrialtypesetting** resetusedsortings **\resetusedsortings [...]** resetusedsynonyms **\resetusedsynonyms [...]** resetuserpagenumber **\resetuserpagenumber** resetvalue **business and the contract of the contract of the contract of the contract of the contract of the contract of the contract of the contract of the contract of the contract of the contract of the contract of the c** resetvisualizers **\resetvisualizers** reshapebox **\reshapebox {...}** restorebox **\restorebox {...} {...}** restorecatcodes **\restorecatcodes** restorecounter **\restorecounter [...]** restoreendofline **\restoreendofline**

removesubstring **because that the contract of the contract of the contract of the contract of the contract of the contract of the contract of the contract of the contract of the contract of the contract of the contract of** replaceincommalist **\replaceincommalist \... {...}** replaceword **\replaceword [...] [...] [...]** rescanwithsetup **\rescanwithsetup {...} {...}** resetdigitsmanipulation **\resetdigitsmanipulation** resetfontfallback **\resetfontfallback [...] [...]** resetinteractionmenu **\resetinteractionmenu [...]** resetMPinstance **\resetMPinstance [...]** resetpenalties **\resetpenalties \...** resolvedglyphdirect **\resolvedglyphdirect**  $\{... \} \{... \}$  resolvedglyphstyled  $\{... \} \{... \}$ resolvedglyphstyled **by he controlled resolvedglyphstyled**  $\{... \} \{... \}$  **restart counter**  $\ldots$ restartcounter **\restartcounter [...] [...] [...]** restorecurrentattributes **\restorecurrentattributes {...}**

reusableMPgraphic **\reusableMPgraphic {...} {..=..}** reuseMPgraphic **\reuseMPgraphic {...} {..=..}** reuserandomseed **\reuserandomseed** revivefeature **\revivefeature** rfence **\rfence**  $\{... \}$ rhbox **\rhbox {...}** right **the contract of the contract of the contract of the contract of the contract of the contract of the contract of the contract of the contract of the contract of the contract of the contract of the contract of the con** rightaligned **\rightaligned {...}** rightbottombox **\rightbottombox {...}** rightbox **\rightbox {...}** righthbox **\righthbox {...}** rightlabeltext:instance \rightLABELtext **{...}** rightlabeltext:instance:head \rightheadtext **{...}** rightlabeltext:instance:label \rightlabeltext **{...}** rightlabeltext:instance:mathlabel \rightmathlabeltext **{...}** rightline **\rightline {...}** rightskipadaption **\rightskipadaption** rightsubguillemot **\rightsubguillemot**  $\label{eq:opt} \begin{minipage}[c]{0.9\linewidth} \vspace{0.2cm} \begin{minipage}[c]{0.9\linewidth} \vspace{0.2cm} \vspace{0.2cm} \vspace{0.2cm} \vspace{0.2cm} \vspace{0.2cm} \vspace{0.2cm} \vspace{0.2cm} \vspace{0.2cm} \vspace{0.2cm} \vspace{0.2cm} \vspace{0.2cm} \vspace{0.2cm} \vspace{0.2cm} \vspace{0.2cm} \vspace{0.2cm} \vspace{0.2cm} \vspace{0.2cm} \vspace{0.2cm} \vspace{0.2cm} \vspace{$ righttolefthbox **\righttolefthbox** ... {...}<br>righttoleftvbox **\righttoleftvbox** ... {...} righttoleftvtop **\righttoleftvtop ... {...}** righttopbox **\righttopbox {...}** ring **\ring {...}** rlap **\rlap {...}** robustaddtocommalist **\robustaddtocommalist {...} \...** robustpretocommalist **\robustpretocommalist {...} \...** rollbutton:button **\rollbutton [..=..] ... [...]** roman **\roman** romannumerals **\romannumerals {...}** rotate **\rotate [..=..] {...}** rtop **\rtop ... {...}** ruby **\ruby [...] {...} {...}** ruledhbox **\ruledhbox ... {...}** ruledhpack **\ruledhpack** \ruledhpack ... {...}<br>ruledmbox **\ruledhpack** \ruledmbox \ruledmbox \ruledmbox \ruledmbox \ruledmbox \ruledmbox \ruledmbox \ruledmbox \ruledmbox \ruledmbox \ruledmbox \ruledmbox \ruledmbox \ruledmb ruledtopv **\ruledtopv ... {...}** ruledtpack **\ruledtpack** ... {...}<br>ruledvbox ... {...} ruledvbox **\ruledvbox** \ruledvbox **\ruledvbox** ... {...} ruledvtop **\ruledvtop ... {...}** runMPbuffer **\runMPbuffer [...]** runninghbox **\runninghbox {...}** SmallCapped **\SmallCapped {...}** Smallcapped **1.** Smallcapped **1.** Smallcapped **1.** And **1.** Smallcapped **1.** And **1.** And **1.** And **1.** And **1.** And **1.** And **1.** And **1.** And **1.** And **1.** And **1.** And **1.** And **1.** And **1.** And **1.** And **1.** And **1.** A safechar **\safechar {...}** samplefile **business amplefile**  $\text{same}$ sans **\sans** sansbold **\sansbold** sansnormal **\sansnormal**  $\lambda$ sansnormal **\sansnormal** sansserif **\sansserif \sansserif** savebox **but all the savebox**  $\{... \} \{... \}$ savebuffer **\savebuffer**  $\qquad \qquad \text{square}$  $\verb|savebuffer:list \verb|%avebuffer:11st \verb|*| and \verb|%avebuffer [...] [...]$ savecolor **by the savecolor**  $\simeq$   $\simeq$   $\simeq$   $\simeq$   $\simeq$ savecounter **\savecounter [...]** savecurrentattributes **being the savecurrent of the savecurrent savecurrent is the saven of the saven of the saven of the saven of the saven of the saven of the saven of the saven of the saven of the saven of the saven of** sbox  $\{\ldots\}$ scale **\scale [...] [..=..] {...}** screen **\screen**  $\setminus$  **\screen**  $\setminus$  **.** script:instance \SCRIPT

restoreglobalbodyfont **\restoreglobalbodyfont** rightorleftpageaction **\rightorleftpageaction {...} {...}** righttoleftvbox **\righttoleftvbox ... {...}** robustdoifelseinset **\robustdoifelseinset {...} {...} {...} {...}** robustdoifinsetelse **\robustdoifinsetelse {...} {...} {...} {...}** rollbutton:interactionmenu **\rollbutton [...] [..=..] ... [...]** ruledmbox **\ruledmbox {...}** ruledvpack **\ruledvpack ... {...}** ScaledPointsToBigPoints **being the controller of the ScaledPointsToBigPoints {...} \...** ScaledPointsToWholeBigPoints **\ScaledPointsToWholeBigPoints** {...} \... savebtxdataset **\savebtxdataset [...]** [...] [..=..] \savenormalmeaning \... savetaggedtwopassdata **by the contract of the savetaggedtwopassdata** {...} {...} {...} savetwopassdata **by the same of the same of the same of the same of the same of the same of the same of the same of the same of the same of the same of the same of the same of the same of the same of the same of the same o** 

script:instance:hangul \hangul script:instance:hanzi \hanzi script:instance:latin \latin \latin script:instance:nihongo \nihongo script:instance:test \test \test \test \test \test \test \test \test \test \test \test \test \test \test \test \test \test \test \test \test \test \test \test \test \test \test \test \test \test \test \test \test \test \te script:instance:thai \thai secondoffourarguments **becondoffourarguments**  $\{... \}, \{... \}, \{... \}$ secondofthreearguments **\secondofthreearguments** {...} {...}  $\{... \}$ secondofthreeunexpanded **become also become the condofthreeunexpanded**  $\{ \ldots \} \{ \ldots \}$ secondoftwoarguments **become as a secondoftwoarguments**  $\{ \ldots \}$ secondoftwounexpanded **become as a secondoftwounexpanded**  $\{ \ldots \} \{ \ldots \}$ section: instance  $\setminus$ SECTION  $[...]$   $\{...$ } section:instance:assignment  $\setminus$ SECTION [..=..] section:instance:assignment:chapter **[..=..]** section:instance:assignment:part  $\partial$  \part [..=..]<br>section:instance:assignment:section \section [..=..] section:instance:assignment:section section:instance:assignment:subject **\subject**  $\text{].} = \text{.]}$ section:instance:assignment:subsection \subsection **[..=..]** section:instance:assignment:subsubject \subsubject **[..=..]** section:instance:assignment:subsubsection section:instance:assignment:subsubsubject \subsubsubject [..=..] section:instance:assignment:subsubsubsection \subsubsubsection **[..=..]** section:instance:assignment:subsubsubsubject \subsubsubsubject [..=..] section:instance:assignment:subsubsubsubsection \subsubsubsubsection **[..=..]** section:instance:assignment:subsubsubsubsubject \subsubsubsubsubject **[..=..]** section:instance:assignment:title **\title \title [..=..]** section:instance:chapter **business and [...]**  $\{... \}$ section:instance:ownnumber  $\setminus$ SECTION  $[...]$   $\{... \}$   $\{... \}$ section:instance:ownnumber:chapter  $\ch{h}$  \chapter  $[...]$  {...} {...} section:instance:ownnumber:part  $\partial$  \part  $[\ldots]$  {...} {...} section:instance:ownnumber:section \section **[...] {...} {...}** section:instance:ownnumber:subject **bubject [...]** {...} {...} section:instance:ownnumber:subsection **being a section [...]**  $\{ \ldots \} \{ \ldots \}$ section:instance:ownnumber:subsubject **bubsubject**  $\substack{\substack{...\\}}$  {...} {...} section:instance:ownnumber:subsubsection **\subsubsection [...]**  $\{... \}$   $\{... \}$ section:instance:ownnumber:subsubsubject \subsubsubject [...]  ${...}$  {...} section:instance:ownnumber:subsubsubsection \subsubsubsection [...] {...} {...} section:instance:ownnumber:subsubsubject \subsubsubsubsubject [...] {...} {...} section:instance:ownnumber:subsubsubsubject \subsubsubsubject **[...] {...} {...}** section:instance:ownnumber:subsubsubsubsection \subsubsubsubsubsection [...] {...} {...}<br>section:instance:ownnumber:subsubsubsubsubsubject \subsubsubsubsubsubject [...] {...} {...} section:instance:ownnumber:subsubsubsubsubsubject \subsubsubsubsubsubject [..<br>section:instance:ownnumber:title \title [...] {...} {...} section:instance:ownnumber:title  $\text{title} \leftarrow \text{} \leftarrow \text{} \$  $section: instance: part$ section:instance:section \section **[...] {...}** section:instance:subject \subject **[...] {...}** section:instance:subsection **because**  $\{... \} \{... \}$ section:instance:subsubject **because**  $\{substack{1, . . . }\$ section:instance:subsubsection **bubsection bubsubsection [...]**  $\{... \}$ section:instance:subsubsubject  $\simeq$   $\simeq$   $\simeq$   $\simeq$   $\simeq$   $\simeq$   $\simeq$   $\simeq$   $\simeq$   $\simeq$ section:instance:subsubsubsection  $\s$ ubsubsubsection  $[\ldots]$  {...} section:instance:subsubsubject  $\square$  \subsubsubsubject  $[\ldots]$  {...} section:instance:subsubsubsubsection \subsubsubsubsubsection **[...]** {...} section:instance:subsubsubsubsubject \subsubsubsubsubject **[...] {...}** section:instance:title  $\{\ldots\}$  {...} seeregister:instance  $\setminus$ seeREGISTER [...] {..+...+..} {...}  $\verb+seergister:instance:index \texttt{...} \verb+seendex [...] {...+...} {...}$ select {...} {...} {...} {...} {...} {...} **OPT OPT OPT OPT OPT OPT OPT OPT OPT OPT OPT OPT OPT OPT** serializecommalist **being the serializecommalist**  $\ldots$ ] serializedcommalist **\serializedcommalist** serif **\serif** serifbold **\serifbold \serifbold \serifbold** serifnormal **\serifnormal \serifnormal \serifnormal \serifnormal \serifnormal \serifnormal \serifnormal \serifnormal \serifnormal \serifnormal \serifnormal \serifnormal \serifnormal \serifnormal** setbar **\setbar [...]** setboxllx ... {...} setboxlly ... {...} setbreakpoints **\setbreakpoints**  $\ldots$ setbuffer **\setbuffer**  $\setminus$  \setbuffer  $\setminus$  ... \endbuffer setcapstrut **\setcapstrut** 

```
script:instance:ethiopic \ethiopic
secondoffivearguments become as a secondoffive arguments {...} {...} {...} {...}
secondofsixarguments \secondofsixarguments {...} {...} {...} {...} {...} {...}
                                         setbigbodyfont \setbigbodyfont
```
setcatcodetable **between the set of the set of the set of the set of the set of the set of the set of the set of the set of the set of the set of the set of the set of the set of the set of the set of the set of the set of** setcharactercasing **betcharactercasing**  $\setminus$  setcharactercasing  $[\dots]$ setcharactercleaning **betcharactercleaning**  $\setminus$ setcharactercleaning [...] setcharacterkerning **betcharacter in the set of the set of the set of the set of the set of the set of the set of the set of the set of the set of the set of the set of the set of the set of the set of the set of the set o** setcharacterspacing **betcharacters \setcharacterspacing [...]** setcharstrut **\setcharstrut {...}**  $% \begin{array}{ll} \texttt{setcolormodel1} & \texttt{setcolormodel1} \end{array} \vspace{1mm}$ setcurrentfontclass **betcurrentfontclass**  $\ldots$ setdefaultpenalties **beidefaultpenalties \setdefaultpenalties** setdirection **business in the set of the set of the set of the set of the set of the set of the set of the set of the set of the set of the set of the set of the set of the set of the set of the set of the set of the set o** setemeasure **but also be a setemeasure {...}** {...} setevalue **business \setevalue {...}** {...} setfirstline **business in the set of the set of the set of the set of the set of the set of the set of the set of the set of the set of the set of the set of the set of the set of the set of the set of the set of the set o** setflag **\setflag**  $\setminus$  **\setflag**  $\setminus$  **.** setfont **\setfont** ... setfontcolorsheme **\setfontcolorsheme [...]** setfontfeature **but a setfontfeature**  $\setminus$ setfontfeature  $\{ \ldots \}$  $\verb|setfontsolution [...]$ setfontstrut **blue and the setfontstrut**  $\setminus$  setfontstrut setgmeasure **but all the setgmeasure field of the setgmeasure field of the setgmeasure field of the setgmeasure field of the setgmeasure field of the setgmeasure field of the setgmeasure field of the setgmeasure field of t** setgvalue **business \setgvalue {...}** {...} sethboxregister **business \sethboxregister** ... {...} setinitial **\setinitial \setinitial**  $\setminus$  **Setinitial**  $\setminus$  [...]  $\setminus$  [...]  $\setminus$  [...] setinteraction **between the contraction**  $\setminus$  setinteraction  $[...]$ setitaliccorrection **business \setitaliccorrection** [...] setJSpreamble **business \setJSpreamble {...}** {...} setlinefiller **business and the set of the set of the set of the set of the set of the set of the set of the set of the set of the set of the set of the set of the set of the set of the set of the set of the set of the set** setlocalhsize **blue as a setlocalhsize**  $\text{setlocal}$ setmainbodyfont<br>setmainparbuilder<br>**by \setmainparbuilder**<br>\setmainparbuilder setmarker **\setmarker**  $\ldots$  **\setmarker**  $\ldots$  **[...]** setmarking **between the set of the set of the set of the set of the set of the set of the set of the set of the set of the set of the set of the set of the set of the set of the set of the set of the set of the set of the** setmathstyle **\setmathstyle {...}** setmeasure **but all the setmeasure**  $\set{...}$  {...} **f**...} setmessagetext **between**  $\setminus$  setmessagetext  $\{ \ldots \}$   $\{ \ldots \}$ 

setcharacteralign **betcharacteralign**  $\setminus$ **setcharacteralign** {...} {...} setcharacterstripping **betcharacterstripping** [...] setcollector **but all the set of the set of the set of the set of the set of the set of the set of the set of the set of the set of the set of the set of the set of the set of the set of the set of the set of the set of th** setcounter **business in the set of the set of the set of the set of the set of the set of the set of the set of the set of the set of the set of the set of the set of the set of the set of the set of the set of the set of** setcounterown **betcounterown \setcounterown** [...] [...] [...] setdataset **\setdataset [...]** [...] [..=..] setdigitsmanipulation **betaining the set of the set of the set of the set of the set of the set of the set of the set of the set of the set of the set of the set of the set of the set of the set of the set of the set of th** setdocumentargument **between the contract of the set of the set of the set of the set of the set of the set of the set of the set of the set of the set of the set of the set of the set of the set of the set of the set of t** setdocumentargumentdefault **betdocumentargumentdefault** {...} {...} setdocumentfilename **business \setdocumentfilename** {...} {...} setdummyparameter **and the set of the set of the set of the set of the set of the set of the set of the set of the set of the set of the set of the set of the set of the set of the set of the set of the set of the set of t** \setelementexporttag [...] [...] [...] setevariable **between the setevariable field**  $\{... \} \{... \} \{... \}$ setevariables **between the contract of the setevariables**  $\ldots$ ] [..=..] setgvariable **being a setgvariable field**  $\left\{ \ldots \right\}$  {...} {...} setgvariables **between the contract of the set of the set of the set of the set of the set of the set of the set of the set of the set of the set of the set of the set of the set of the set of the set of the set of the set** sethyphenatedurlafter **business in the set of the set of the set of the set of the set of the set of the set of the set of the set of the set of the set of the set of the set of the set of the set of the set of the set of** sethyphenatedurlbefore  $\setminus$ **sethyphenatedurlbefore**  $\ldots$ } sethyphenatedurlnormal **business \sethyphenatedurlnormal {...}** sethyphenationfeatures **by the sether of the sether of the sether of the sether of the sether of the sether of the sether of the sether of the sether of the sether of the sether of the sether of the sether of the sether of** \setinjector [...] [...] [...] setinterfacecommand **because and setimate in the setimate of the setimate of the setimate of the setimate of the setimate**  $\set{...}$ setinterfaceconstant **between the setime of the setime of the setime of the setime of the setime of the setime of the setime of the setime of the setime of the setime of the setime of the setime of the setime of the setime** setinterfaceelement **between the setimate of the setimate of the setimate of the setimate of the setimate of the setimate of the setimate**  $\{ \ldots \}$  **{...}** setinterfacemessage **being a setimber of the setimal setimal setimal setimal setimal setimal setimal setimal setimal setimal setimal setimal setimal setimal setimal setimal setimal setimal setimal setimal setimal setimal s** setinterfacevariable **becoming the setimate of the setimate of the setimate of the setimate of the setimate of the setimate of the setimate of the setimate of the setimate of the setimate of the setimate of the setimate of** setinternalrendering **beting the setime of the setime of the setime of the setime of the setime of the setime of the setime of the setime of the setime of the setime of the setime of the setime of the setime of the setime** setlayer **\setlayer \setlayer**  $\ldots$  [...] [...=..] {...} setlayerframed **\setlayerframed** [...] [..=..] [..=..] {...} setlayerframed:combination **\setlayerframed** [...]  $[...]$   $[...]$   $[...]$ setlayertext **\setlayertext [...] [..=..] [..=..] {...}** setMPlayer **buther heather heather heather heather heather heather heather heather heather heather heather heather heather heather heather heather heather heather heather heather h** setMPpositiongraphic **\setMPpositiongraphic {...}** {...} {...} setMPpositiongraphicrange **\setMPpositiongraphicrange {...} {...} {...} {..=..}**<br>setMPtext {...} {...} {...} {...} {...} {...} {...} {...} {...} {...} {...} {...} {...} {...} {...} {...} {...} {...} {...} {...} {...} {...} setMPtext **\setMPtext {...} {...}** setMPvariable **business in the set of the set of the set of the set of the set of the set of the set of the set of the set of the set of the set of the set of the set of the set of the set of the set of the set of the set** setMPvariables **betMPvariables (i...)** [..=..]<br>setmainbodyfont **between between between between between between between between between between between between between between between betwee** \setmainparbuilder [...]

setmode **\setmode** {...} setnostrut **\setnostrut \setnostrut** setnote:assignment **\setnote [...]** [..=..] setoldstyle **blue and the set of the set of the set of the set of the set of the set of the set of the set of the set of the set of the set of the set of the set of the set of the set of the set of the set of the set of th** setpagestate **being a setpagestate** [...] [...] setposition **\setposition** {...} setpositiononly **beta setposition \setpositiononly** {...} setpositionstrut **between the controller of the set of the set of the set of the set of the set of the set of the set of the set of the set of the set of the set of the set of the set of the set of the set of the set of th** setprofile **the contract of the contract of the contract of the contract of the set and one of the set and one of the set and one of the set and one of the set and one of the set and one of the set and one of the set and o** setreplacement **\setreplacement [...]** setrigidcolumnbalance **business in the set of the set of the set of the set of the set of the set of the set of the set of the set of the set of the set of the set of the set of the set of the set of the set of the set of** setscript **business and the setscript**  $\text{1} \cdot \text{3}$ setsmallbodyfont **business in the setsmallbodyfont**  $\setminus$ setsmallbodyfont setsmallcaps **\setsmallcaps** setstrut **\setstrut** setsuperiors **by the setsuperiors setsuperiors** setsystemmode **\setsystemmode** {...} settabular **\settabular**  $\setminus$ settabular settrialtypesetting **bettrialtypesetting** setuevalue **business in the setuevalue for the setuevalue form**  $\setminus$  setuevalue  $\{ \ldots \}$ setugvalue **by a setugvalue field of the setugvalue {...}** {...} setup **\setup**  $\left.\right|$ setupalign **between the contract of the setupalign**  $\ldots$ ] setuparranging **between the setuparranging [...]** setupbackend **between the contract of the setup-setup-setup-setup-setup-setup-setup-setup-setup-setup-setup-setup**setupbar **\setupbar**  $\ldots$  [...]  $\ldots$ ] setupbars **betured as a contract of the setupbars**  $\left[\ldots\right]$   $\ldots$ ] [..=..] setupblackrules **betupblackrules and the setup-of-contract of the setup-of-contract**  $\setminus$  **setupblackrules** [..=..] setupblank **blue contracts and the contracts**  $\setminus$  setupblank  $\left[ \ldots \right]$ setupbleeding **between the contract of the setup-of-contract of the setup-of-contract of the setup-of-contract of the setup-of-contract of the setup-of-contract of the setup-of-contract of the setup-of-contract of the setu** setupblock **betupblock \setupblock**  $\left[\ldots\right]$  [..=..] setupbodyfont **\setupbodyfont [...]** setupbtx  $\left[\ldots\right]$  [..=..]

```
setnote \setnote \setnote \ldots [...] \{\ldots\}setnotetext \setnotetext \ldots \setnotetext \ldots [...] \ldots}
setnotetext:assignment because and the setnotetext \ldots [..=..]
setobject \setobject {...} {...} \... {...}
setpagegrid between \setminus setpagegrid [..=..] \set{...}setpagereference business \setpagereference {...} {...}
setpagestaterealpageno beidenic in the set of the set of the set of the set of the set of the set of the set of the set of the set of the set of the set of the set of the set of the set of the set of the set of the set of
setpenalties \setpenalties \... {...} {...}
setpercentdimen between the setpercent of the set of the set of the set of the set of the set of the set of the set of the set of the set of the set of the set of the set of the set of the set of the set of the set of the
setpositionbox \setpositionbox {...} \... {...}
setpositiondata between \setminus [...} {...} {...} {...}
setpositiondataplus bethrough the set of the set of the set of the set of the set of the set of the set of the set of the set of the set of the set of the set of the set of the set of the set of the set of the set of the 
setpositionplus between \setpositionplus {...} \{... \} \ldots \{... \}setrandomseed \setrandomseed {...}
setreference \setreference [...] [..=..]
setreferencedobject \setreferencedobject {...} {...} \... {...}
setregisterentry betregisterentry \setminussetregisterentry [...] [..=..] [..=..]
setrigidcolumnhsize \setrigidcolumnhsize {...} {...} {...}
setsectionblock \setsectionblock \cdot [...] [..=..]
setsimplecolumnhsize \setsimplecolumnhsize \cdot...
setstackbox \setstackbox \{...} {...} \{...}
setstructurepageregister \setstructurepageregister [...] [..=..] [..=..]
settaggedmetadata bettaggedmetadata and the setter of the setter of the setter of the setter of the setter of the setter of the setter of the setter of the setter of the setter of the setter of the setter of the setter 
settextcontent better that is a settextcontent [...] [...] [...] [...] [...]
settightobject \set{...} \{...} \{... \}<br>settightreferencedobject \set{...} \{... \}settightreferencedobject \settightreferencedobject {...} \... {...} \... {...} settightunreferencedobject {...} \... {... }
                                                     \settightunreferencedobject \{... } \{... } \... \{... }
setunreferencedobject between the setunreferencedobject \{\ldots\} {...} \... {...}
setupalternativestyles by the contract of the setupalternativestyles [..=..]
setupattachment between the contract of the setupattachment \ldots] [..=..]
setupattachments \setupattachments [...] [...]setupbackground between the contract of the setupbackground [...] [..=..]
setupbackgrounds betupbackgrounds and the setup-of-contract of the setup-of-contract of the setup-of-contract of the setup-of-contract of the setup-of-contract of the setup-of-contract of the setup-of-contract of the se
setupbackgrounds:page being a setup-on-ounds [...] [..=..]
                                                     setupbookmark \setupbookmark [..=..]
setupbottom \setupbottom \setminus \setupbottom \setminus ...] [..=..]
setupbottomtexts betupbottomtexts [...] [...] [...] [...] [...]
setupbtxdataset \setupbtxdataset [...] [..=..]
setupbtxlist \setupbtxlist \ldots [...] [..=..]
```
setupbtx:name **\setupbtx** [...]  $\verb|setupbuffer [\dots] [...].$ setupbutton **button \setupbutton [...]** [..=..] setupcapitals **betured as a constructed as a constructed as**  $\setminus$  **setupcapitals**  $[...]$  $[...]$  $[...]$ setupcaption **between the contract of the setupcaption**  $\setminus$  setupcaption  $[...]$   $[...]$ setupcaptions **between the setupcaptions**  $\left[\ldots\right]$  [...] [..=..] setupchemical **betured betured \setupchemical [...] [..=..]** setupclipping **between contained a setup-of-contained setup-of-contained setup-of-contained**  $\setminus$  **setup-of-contained setup-of-contained setup-of-contained setup-of-contained setup-of-contained setup-of-contained setup-of** setupcollector **\setupcollector**  $\left[\ldots\right]$  [..=..] setupcolor **\setupcolor [...]** setupcolors **but all the contract of the contract of the setupcolors [..=..]** setupcolumns **\setupcolumns**  $\ldots$ setupcolumnspan **\setupcolumnspan [..=..]**<br>setupcombination **\setupcombination**  $\left[\ldots\right]$ setupcombinedlist:instance \setupCOMBINEDLIST [.<br>setupcombinedlist:instance:content \setupcontent [..=..] setupcombinedlist:instance:content setupcomment **between the contract of the setupcomment**  $\left[\ldots\right]$  [..=..] setupcounter **\setupcounter [...]** [..=..] setupdataset **between the setup of the setup of the setup of the setup of the setup of the setup of the setup of the setup of the setup of the setup of the setup of the setup of the setup of the setup of the setup of the s** setupdescription **between the contract of the setupdescription**  $\lambda$  **setupdescription**  $\ldots$   $\ldots$   $\ldots$ setupdirections **between the contractions**  $\left[\ldots\right]$ setupdocument **\setupdocument**  $\$ .... setupeffect **between the setupeffect**  $\set{...}$   $\set{...}$ setupenumeration **\setupenumeration**  $\qquad \qquad \qquad \qquad \qquad$ setupenv  $\left[\ldots\right]$ setupexport **between the contract of the setupexport**  $\texttt{[} \ldots \texttt{]}$ setupfieldbody **betupfieldbody betupfieldbody**  $\left[\ldots\right]$  [..=..] setupfiller **\setupfiller**  $\setminus$  **setupfiller**  $\setminus$  **...** [..=..] **setupfillinlines** [..=..] setupfillinrules **betupfilling a**  $\setminus$ **setupfillinrules** [..=..] setupfirstline **between the contract of the setupfirstline [...] [..=..]** setupfittingpage **between the contract of the setupfittingpage**  $\ldots$ **]** [..=..] setupfloat **between the setupfloat**  $\setminus$  setupfloat  $[...]$   $[...]$ setupfloats **\setupfloats [...] [..=..]** setupfloatsplitting **better as a setupfloatsplitting [....**] setupfonts \setupfonts  $\left[\ldots\right]$ setupfooter **\setupfooter**  $\ldots$  [...=..] setupforms **betured as a contract of the setupforms**  $\left[ \ldots \right]$ . setupformula **\setupformula [...] [..=..]** setupformulas **betupformulas**  $\left[\ldots\right]$  [..=..] setupframed **\setupframed [...]** [..=..] setupframedtext **\setupframedtext** [...] [..=..] setupframedtexts **betupframedtexts**  $\dots$  **c**  $\rightarrow$ setuphead **beturned and the contract of the contract of the contract of the contract of the contract of the contract of the contract of the contract of the contract of the contract of the contract of the contract of the** setupheadalternative **\setupheadalternative**  $\{\ldots\}$  [..=..]

setupbtxregister **being a setup-of-contract terms** (setup-of-contract  $\sum_{i=1}^{\infty}$  [...] [..=..] setupbtxrendering **betupbtxrendering**  $\setminus$  **setupbtxrendering**  $[\dots]$   $[\dots]$ setupcharacterkerning **between the setupcharacter in the setupcharacter in the setupcharacter in**  $\left[ \ldots \right]$  **[...] [..=..]** setupcharacterspacing **betupcharacters in the setupcharacters of**  $\setminus$  **setupcharacterspacing**  $[\ldots]$  $[\ldots]$  $[\ldots]$ setupchemicalframed **between \setupchemicalframed [...]** [..=..] setupcombination **\setupcombination [...] [..=..]** setupcombinedlist **\setupcombinedlist [...] [..=..]** setupdelimitedtext **\setupdelimitedtext** [...] [..=..] setupenumerations **beturenumerations and**  $\setminus$  **setupenumerations** [...] [..=..] setupexternalfigure **between the setupexternalfigure [...]** [..=..] setupexternalsoundtracks **\setupexternalsoundtracks [..=..]** setupfield **\setupfield [...] [...] [..=..] [..=..] [..=..]** setupfieldcategory **between the setupfieldcategory [...]** [..=..] setupfieldcontentframed **\setupfieldcontentframed [...]** [..=..] setupfieldlabelframed **\setupfieldlabelframed [...] [..=..]** setupfields **betupfields betupfields** [...]  $[... = ...]$   $[... = ...]$   $[... = ...]$ setupfieldtotalframed **\setupfieldtotalframed [...]** [..=..]<br>setupfiller **\setupfiller** [...] [..=..] setupfillinlines **\setupfillinlines [..=..]** setupfloatcaption **betupfloatcaption**  $\setminus$  **setupfloatcaption** [...] [..=..] setupfontexpansion **betupfontexpansion**  $\setminus$ **setupfontexpansion** [...] [..=..] setupfontprotrusion **\setupfontprotrusion** [...] [..=..] setupfontsolution **between**  $\setminus$  **setupfontsolution** [...] [..=..] setupfootertexts **betupfootertexts** [...] [...] [...] [...] [...] setupformulaframed **betupformulaframed**  $\left[\ldots\right]$  [..=..] setupframedcontent **between the setupframedcontent** [...] [..=..] setupframedtable **\setupframedtable [...]** [..=..]<br>setupframedtablecolumn **between the setupframedtable column** [...] [ setupframedtablecolumn **between the contramediablecolumn [...] [...**] [...] [...] [...] [...] [...] [...] [...] [...] [...] [...] [...] [...] [...] [...] [...] [...] [...] [...] [...] [...] [...] [...] [...] [...] [...] [. \setupframedtablerow [...] [...] [..=..] setupglobalreferenceprefix **\setupglobalreferenceprefix [...]**

setupheadnumber **\setupheadnumber**  $\{\ldots\}$  [...] [...] setupheads  $\ldots$ ] setuphelp **\setuphelp**  $\left[\ldots\right]$  [...]  $\ldots$ ] setuphigh **betuphigh heating**  $\setminus$  **setuphigh** [...] [..=..] setuphighlight **betuphight and the setuphight in the setuphight**  $\left[\ldots\right]$  **[...] [...** setuphyphenation **between the contract of the setuphyphenation [..=..]** setuphyphenmark **betuphyphenmark contained as a setuphyphenmark [..=..]** setupindentedtext **\setupindentedtext** [...] [..=..] setupindenting **between the setupindenting [...]** setupinitial **between and the setupinitial [...] [..=..]** setupinsertion **because the contract of the setupinsertion**  $\setminus$  setupinsertion  $[\ldots]$   $[\ldots]$ setupinteraction **between the setupinteraction**  $\setminus$  setupinteraction  $[\ldots]$   $[\ldots]$ setupinteractionscreen **\setupinteractionscreen [..=..]** setupinteraction:name **\setupinteraction** [...] setupinterlinespace:argument **\setupinterlinespace [...]** setupinterlinespace:name **business \setupinterlinespace [...]** setupitaliccorrection **between \setupitaliccorrection** [...] setupitemgroups **beture in the contract of the contract of the contract of the contract of the contract of the contract of the contract of the contract of the contract of the contract of the contract of the contract of the** setupitemgroup:assignment **because and the setupitem**  $\setminus$  setupitemgroup  $[\ldots]$   $[\ldots]$ setupitemgroup:instance:itemize **business** \setupitemize [...] [...] [..=..] setupitems **\setupitems [...] [..=..]** setuplabel **\setuplabel [...]** [..=..] setuplabeltext:instance  $\setminus$ setupLABELtext [...] [..=..] setuplabeltext:instance:btxlabel \setupbtxlabeltext [...] [..=..] setuplabeltext:instance:head  $\setminus$ setupheadtext  $[\ldots]$   $[\ldots]$ setuplabeltext:instance:label \setuplabeltext [...]  $[\dots]$ setuplabeltext:instance:mathlabel **\setupmathlabeltext**  $[\dots]$   $[\dots]$ setuplabeltext:instance:operator  $\setminus$ setupoperatortext [...] [..=..] setuplabeltext:instance:prefix  $\setminus$ setupprefixtext  $[\ldots]$   $[\ldots]$ setuplabeltext:instance:suffix  $\setminus$ setupsuffixtext [...] [..=..] setuplabeltext:instance:taglabel \setuptaglabeltext [...] [..=..] setuplabeltext:instance:unit  $\setminus$ setupunittext [...] [..=..] setuplanguage **being a setuplanguage [...]** [..=..] setuplayer **being a setuplayer [...]** [..=..] setuplayeredtext **being a setuplayeredtext** [...] [..=..] setuplayout **discussed in the setuplayout [...]** [..=..]<br>setuplayouttext **the setuplayout of the setuplayouttext** [...] [.. setuplinefiller **\setuplinefiller [...] [..=..]** setuplinefillers **between the contract of the setuplinefillers**  $[...]$   $[...]$ setuplinenote **being a setuplinenote**  $\setminus$  setuplinenote  $[\dots]$   $[\dots]$ setuplinenumbering **because the contract of the contract of the contract of the contract of the contract of the contract of the contract of the contract of the contract of the contract of the contract of the contract of th** setuplines **between the contract of the setuplines**  $\left[\ldots\right]$  [..=..] setuplinewidth **\setuplinewidth**  $\left.\right. \right\}$ setuplist **\setuplist [...] [..=..]** setuplistextra **betuplistextra a a b b setuplistextra**  $\ldots$  **[...**] [..=..] setuplocalfloats **betuplocalfloats and the setuplocalfloats**  $\cdot$ ... setuplocalinterlinespace:argument **\setuplocalinterlinespace [...]** setuplocalinterlinespace:name **\setuplocalinterlinespace [...]** setuplow **\setuplow \setuplow \setuplow \setuplow \setuplow \setuplow \setuplow \setuplow \setuplow \setuplow \setuplow \setuplow \setuplow \setuplow \setuplow \setuplow \setuplow \setuplo** setuplowhigh **between the contract of the setuplowhigh**  $\left[\ldots\right]$   $\ldots$ ] [..=..] setuplowmidhigh **betuplowmidhigh**  $\setminus$  **setuplowmidhigh**  $[...]$   $[...]$ setupMPgraphics **\setupMPgraphics [..=..]** setupMPinstance **being a setupMPinstance [...]** [..=..] setupMPpage **\setupMPpage [..=..]** setupMPvariables **\setupMPvariables [...] [..=..]** setupmakeup **betupmakeup hetupmakeup hetupmakeup hetupmakeup hetupmakeup hetupmakeup hetupmakeup hetupmakeup hetupmakeup hetupmakeup hetupmakeup hetupmakeup hetupmakeup hetupmakeup hetupmakeup** setupmarginblock **\setupmarginblock**  $\ldots$  [...]  $\ldots$ setupmargindata **between the setup-setup-setup-setup-setup-setup-setup-setup-setup-setup-setup-setup-setup-setup-setup-setup-setup-setup-setup-setup-setup-setup-setup-setup-setup-setup-setup-setup-setup-setup-setup-setup-s** setupmarginframed **\setupmarginframed [...]** [..=..] setupmarginrule **betumarginrule**  $\left[\ldots\right]$  [..=..] setupmarginrules **betupmarginrules and the setupmarginrules**  $\ldots$ ] [..=..]

setupheader **being a contract to the setupheader [...]** [..=..] setupheadertexts **betupheadertexts** [...] [...] [...] [...] [...] setupheads **\setupheads [...] [..=..]** setupinteractionbar **\setupinteractionbar [...] [..=..]** setupinteractionmenu **between the setupinteractionmenu** [...] [..=..] setupinterlinespace **\setupinterlinespace [...]** [..=..] setupitemgroup **betupitemgroup betupitemgroup** [...] [...] [...] [...] [...] [.. setupitemgroup:instance  $\setminus \text{setupITEMGROUP}$  [...] [...] [...] setuplayouttext **\setuplayouttext** [...] [...] [..=..]<br>setuplayout:name **\setuplayout** [...] \setuplayout [...] setuplinetable **being a setuplinetable**  $\set{...}$   $[...]$   $[...]$   $[...]$ setuplistalternative **business in the setuplistal of the setuplistal of**  $\setminus$  **setuplistalternative**  $[\ldots]$  $[\ldots]$ setuplocalinterlinespace **\setuplocalinterlinespace [...] [..=..]**

setupmathcases **betupmathcases and the setupmathcases**  $\ldots$ ] [..=..] setupmathematics **\setupmathematics [...]** [..=..] setupmathfence **being a setupmathfence** [...] [..=..] setupmathframed **betupmathframed and the setupmathframed [...]** [..=..] setupmathmatrix **\setupmathmatrix [...] [..=..]** setupmathstyle **between the contract of the setupmathstyle [...]** setupmodule **betured as a setupmodule**  $\left.\right.\right.\right.$ setupnarrower **being a setupnarrower [...]** [..=..] setupnotation **\setupnotation**  $\left[\ldots\right]$  [..=..] setupnotations **beturnotations and**  $\setminus$  **setupnotations** [...] [..=..] setupnote **being a setupnote contained by the setupnote [...]** [..=..] setupnotes **\setupnotes [...]** [..=..] setupoffset **discript in the setupoffset of the setupoffset [..=..]**<br>setupoffsetbox **discript in the setupoffsetbox [..=** setupoffsetbox **(i.e., 1)**<br>setupoppositeplacing **the example of the example of the example of the example of the example of the example of the example of the example of the example of the example of the example of the exam** setupoutputroutine:name **business** \setupoutputroutine [...] setuppagechecker **\setuppagechecker [...]** [..=..] setuppagecomment **business \setuppagecomment [..=..]** setuppagegrid **\setuppagegrid [...] [..=..]** setuppagenumber **\setuppagenumber [..=..]** setuppagenumbering **betuppagenumbering** [..=..] setuppagestate **\setuppagestate [...]** [..=..] setuppagetransitions **between the contract of the setuppagetransitions** [...] setuppairedbox **betuppairedbox**  $\left[\ldots\right]$  [...] [..=..] setuppairedbox:instance \setupPAIREDBOX **[..=..]** setuppairedbox:instance:legend setuppalet **\setuppalet**  $\left[\ldots\right]$ setuppaper **\setuppaper**  $[..=..]$  $\label{eq:1} $$setuppapersize:\name $$ setuppapersize:\name $$ \set{...} [..=...] $$ \set{...} [..] [..] $$$ setupparagraph **betup are all the setup-of-contract of the setup-of-contract**  $\setminus$  **setupparagraph**  $[...]$  $[...]$ setupparagraphs:assignment **\setupparagraphs [...]** [..=..] setupperiods **\setupperiods**  $\ldots$ setupplacement **\setupplacement [...]** [..=..] setuppositionbar **betuppositional \setuppositional \setuppositional \setuppositional \setupposition \setupposition** setuppositioning **betuppositioning**  $\setminus$  setuppositioning  $[\dots]$   $[\dots]$ setupprocessor **betupprocessor \setupprocessor**  $\ldots$  ] [..=..] setupprofile **\setupprofile [...]** [..=..] setupprograms **blue contains the container of the container of the setup programs**  $[..]$ setupquotation **\setupquotation**  $\qquad \qquad \qquad \qquad \qquad \qquad$ setupquote **contains a container a container a container a container**  $\lambda$  **setupquote**  $[...]$ setuprealpagenumber **\setuprealpagenumber [..=..]** setupreferenceprefix<br>setupreferencestructureprefix<br>**\setupreferencestructureprefix**<br> $\setminus$ setupreferencestructurepre setupreferencing **between**  $\setminus$  **setupreferencing** [....] setupregister **\setupregister**  $\text{Set}$  [...] [..=..] setupregisters **beturegisters**  $\left[\ldots\right]$  [...] [..=..] setupregister:instance  $\setminus$ setupREGISTER [...] [..=..]

setupmarking **betwhen the setup-contract of the setup-contract of the setup-contract of the setup-contract of the setup-contract of the setup-contract of the setup-contract of the setup-contract of the setup-contract of th** setupmathalignment **being a setupmathalignment** [...] [..=..] setupmathfraction **between the contraction**  $\setminus$  **setupmathfraction** [...] [..=..] setupmathfractions **betupmathfractions**  $\setminus$  **setupmathfractions** [...] [..=..] setupmathornament **beturnament a a hold is the setupmathornament**  $[\dots]$   $[\dots]$   $[\dots]$ setupmathradical **\setupmathradical [...]** [..=..] setupmathstackers **betupmathstackers**  $\setminus$   $\setminus$  setupmixedcolumns **betupmixedcolumns and**  $\setminus$  **setupmixedcolumns** [...] [..=..] setupoppositeplacing **\setupoppositeplacing [..=..]** setupoutputroutine **\setupoutputroutine**  $[...]$  [..=..] setuppagegridarea **by the contract of the setup-agegridarea** [...] [..=..] setuppagegridareatext **being a setuppagegridareatext** [...] [...] setuppagegridlines **by a setuppagegridlines** [...] [...] [...] [...] setuppagegridspan **bluestight \setuppagegridspan** [...] [..=..] setuppagegridstart **betuppagegridstart [...]** [...] [...] [...] setuppageinjection **betuppageinjection \setuppageinjection** [...] [..=..] setuppageinjectionalternative **\setuppageinjectionalternative [...]** [..=..] setuppageshift **between heating heating heating heating heating heating heating heating heating heating heating heating heating heating heating heating heating heating heating heatin** \setuppapersize [...] [...] setupparagraphintro **betuparagraphintro \setupparagraphintro**  $[\ldots]$   $[\ldots]$ setupparagraphnumbering **\setupparagraphnumbering [..=..]** setupparagraphs **betuparagraphs [...]** [...] [...=..] setupparallel **betupparallel betupparallel [...]** [...] [..=..] setupreferenceformat **betwheneformat**  $\setminus$  **setupreferenceformat** [...] [..=..] \setupreferencestructureprefix [...] [...] [..=..] setupregisters:argument **betupregisters** [...] [...] [..=..] setupregister:argument **between \setupregister** [...] [..=..]

setuprotate **between the contract of the setuprotate [..=..]**<br>setupruby **contract (i.e. )** setupruby **contract (i.e. )**  $\mathbb{R}$ . setups **budges a a budges**  $\left[ \ldots \right]$ setupspacing **between the contract of the setupspacing [...]** setupstretched **\setupstretched [..=..]** setupstruts **but all the setupstruts**  $\ldots$ setupsynctex **butchene in the setupsynctex**  $\left.\left.\right.\right.$ setups:direct **\setups {...}** setupTEXpage **business in the contract of the contract of the contract of the setupTEXpage**  $[..=..]$ setuptables **between the contract of the setuptables**  $\cdot$  ....] setuptagging **betured as a setuptagging [...=..]** setuptext **betured as a setuptext** [...] [..=..] setuptextrules **\setuptextrules**  $\ldots$ setupthinrules **between the setupthinrules**  $\ldots$ ] setuptolerance **business in the setuptolerance [...]** setuptop **\setuptop \setuptop \setuptop \setuptop \setuptop \setuptop \setuptop \setuptop \setuptop \setuptop \setuptop \setuptop \setuptop \setuptop \setuptop \setuptop \setuptop \setupto** setupunit **\setupunit**  $\left[\ldots\right]$  [...] setupurl  $\left[\ldots\right]$ setupversion **\setupversion**  $\left[\ldots\right]$ setupvspacing **beture and the setup-vector of the setup-vector of**  $\setminus$  **setupvspacing**  $[...]$ setupwhitespace **being a setup whitespace**  $\setminus$  setupwhitespace  $[\dots]$ setupxml **\setupxml**  $\text{Set}$ setup:direct **\setup {...}** setuvalue **business in the setuvalue field of the setuvalue field**  $\setminus$  **setuvalue**  $\{ \ldots \}$  $\{ \ldots \}$ setuxvalue **business \setuxvalue {...}** {...} setvalue **b**  $\text{setvalue } \{... \}$  {...} setvisualizerfont **by the setup of the setup of the setup of the setup of the setup of the setup of the setup of the setup of the setup of the setup of the setup of the setup of the setup of the setup of the setup of the s** setwidthof **\setwidthof** ... \to \...<br>setxmeasure **between** the setxmeasure  $\{.\cdot\}$  {...} setxvalue **\setxvalue {...}** {...}  $\verb|shapedhbox { ...}|$ shift:instance  $\setminus$ SHIFT  $\{...$ }

setupregister:instance:index **better**  $\setminus$  **setupindex** [...] [..=..] setuprenderingwindow **between the contract of the setuprenderingwindow**  $\ldots$ ] [..=..] setupruby **\setupruby [...] [..=..]** setupscale **between the contract of the setupscale [...]** [..=..] setupscript **between**  $\setminus$  **setupscript** [...] [..=..] setupscripts **butters contained the contained and the setupscripts [...] [..=..]** setupsectionblock **\setupsectionblock** [...] [..=..] setupselector **\setupselector [...] [..=..]** setupshift **\setupshift** [...] [..=..] setupsidebar **between the contract of the setupsidebar [...]** [..=..] setupsorting **between the setupsorting [...]** [..=..] setupspellchecking **better as a setup of the contract of the setup of the setup of the setup of the setup of the setup of the setup of the setup of the setup of the setup of the setup of the setup of the setup of the setup** setupstartstop **between \setupstartstop** [...] [..=..] setupstyle **between heating the setupstyle [...] [..=..]** setupsubformula **\setupsubformula [...] [..=..]** setupsubformulas **between the control of the setupsubformulas** [...] [..=..]<br> **setupsubpagenumber \setupsubpagenumber** [..=..] setupsubpagenumber **between the controller of the setupsubpagenumber [..=..]**<br>setupsymbolset **between \setupsymbolset** [...] setupsymbolset **\setupsymbolset [...]** setupsynonyms **\setupsynonyms**  $[...]$   $[...]$   $[...]$ setupTABLE **\setupTABLE**  $\ldots$  [...] [...] .... setuptabulate **business \setuptabulate [...]** [..=..] setuptabulation **but also be a setuptabulation**  $\setminus$  **setuptabulation**  $[\dots]$   $[\dots]$ setuptextbackground **betuptextbackground \setuptextbackground** [...] [..=..] setuptextflow **\setuptextflow** [...] [..=..] setuptexttexts [...] [...] [...] [...] [...] setuptooltip **\setuptooltip [...] [..=..]** setuptoptexts **\setuptoptexts [...] [...] [...] [...] [...]** setuptype  $\ldots$  [...] [..=..] setuptyping **betuptyping [...]** [..=..] setupuserpagenumber **\setupuserpagenumber [..=..]** setupviewerlayer **business \setupviewerlayer [.....]** setupwithargument **between the contract of the setupwithargument {...} {...}** setupwithargumentswapped **\setupwithargumentswapped** {...} {...} setupxtable **between the setup of the setup of the setup of the setup of the setup of the setup of the setup of the setup of the setup of the setup of the setup of the setup of the setup of the setup of the setup of the se** setvariable **between the set of the set of the set of the set of the set of the set of the set of the set of the set of the set of the set of the set of the set of the set of the set of the set of the set of the set of the** setvariables **betwariables and the set of the set of the set of the set of the set of the set of the set of the set of the set of the set of the set of the set of the set of the set of the set of the set of the set of th** setvboxregister **business \setvboxregister ... {...}** setvtopregister **by a setup of the setup of the setup of the setup of the setup of the setup of the setup of the setup of the setup of the setup of the setup of the setup of the setup of the setup of the setup of the setup** setxmeasure **\setxmeasure {...} {...}** setxvariable **business and the set of the set of the set of the set of the set of the set of the set of the set of the set of the set of the set of the set of the set of the set of the set of the set of the set of the se** setxvariables **betwariables betwariables** [...] [..=..]

shift:instance:shiftdown **\shiftdown {...}** 

shift:instance:shiftup  $\shifting \{... \}$ showallmakeup **blue as a showallmakeup**  $\simeq$  showallmakeup showattributes **blues and the showattributes \showattributes** showbodyfont **business in the showbodyfont**  $\lambda$ **showbodyfont**  $\ldots$ showbodyfontenvironment **\showbodyfontenvironment [...]** showboxes **\showboxes** showbtxdatasetauthors **\showbtxdatasetauthors [..=..]** showbtxdatasetauthors:argument **\showbtxdatasetauthors [...]** showbtxdatasetfields **\showbtxdatasetfields [..=..]** showbtxdatasetfields:argument **\showbtxdatasetfields [...]** showbtxfields **\showbtxfields**  $\ldots$ showbtxfields:argument **\showbtxfields [...]** showbtxhashedauthors **\showbtxhashedauthors [...]** showbtxtables **\showbtxtables**  $\ldots$ } showchardata **being the showchardata**  $\{\ldots\}$ showcharratio **being the showcharratio field**  $\mathbb{S}$ ...} showcolor **\showcolor**  $\lambda$ **showcolor**  $\ldots$  $\label{thm:subsubproblem} \begin{minipage}[c]{0.9\linewidth} \textbf{Show} \textbf{color} \textbf{bar} \textbf{[} \dots \textbf{]} \end{minipage}$ showcolorcomponents **better as a showcolorcomponents**  $\lambda$  showcolorcomponents  $\lambda$ ...] [...] showcolorgroup **\showcolorgroup [...]** [...] [...]<br>showcolorset **\showcolorset**  $\lambda$ showcolorstruts **blue assumed as a set of the set of the set of the set of the set of the set of the set of the set of the set of the set of the set of the set of the set of the set of the set of the set of the set of the** showcounter **\showcounter**  $\lambda$  \showcounter  $\ldots$ showdirectives **by the show of the show of the show of the show of the show of the show of the show of the show of the show of the show of the show of the show of the show of the show of the show of the show of the show of** showdirsinmargin **blue as a show of the show of the show of the show of the show of the show of the show of the show of the show of the show of the show of the show of the show of the show of the show of the show of the sh** showedebuginfo **\showedebuginfo \showedebuginfo** showexperiments **\showexperiments** showfont **but contained contained the showfont**  $\lambda$ **showfont** [...] [...] showfontdata **blue assumed as a showfontdata \showfontdata**  $\label{thm:subsubsubsubsubsubsubarray}$  showfontexpansion  $\quad$ showfontitalics **blue** and the showfontitalics **showfontitalics**  $\lambda$ showfontkerns **\showfontkerns** showfontparameters **\showfontparameters** showfontstrip **business in the set of the set of the set of the set of the set of the set of the set of the set of the set of the set of the set of the set of the set of the set of the set of the set of the set of the set** showframe **business** and the state of  $\lambda$  showframe  $[...]$   $[...]$ showglyphdata **\showglyphdata** showglyphs **\showglyphs** showgrid **\showgrid**  $\left[ \ldots \right]$ showgridsnapping **biology is a set of the set of the set of the set of the set of the set of the set of the set of the set of the set of the set of the set of the set of the set of the set of the set of the set of the set** showhelp **\showhelp {...} [...]** showinjector **\showinjector [...]** showjustification **\showjustification** showkerning **but a showkerning find the showkerning find the showkerning find the showkerning find the showkerning find the showkerning find the showkerning find the showkerning find the showkerning find the showkerning fi** showlayout **\showlayout [...]** showlayoutcomponents **\showlayoutcomponents** showligature **1...** Showligature **1...** All the showligature  $\{... \}$ showligatures **\showligatures [...]** showlogcategories **by the contract of the contract of the contract of the contract of the contract of the contract of the contract of the contract of the contract of the contract of the contract of the contract of the cont** showmakeup **being the showmakeup**  $\simeq$   $\simeq$ showmargins **\showmargins** showmessage **being a support of the set of the set of the set of the set of the set of the set of the set of the set of the set of the set of the set of the set of the set of the set of the set of the set of the set of the** showminimalbaseline **biling the solution of the set of the set of the set of the set of the set of the set of the set of the set of the set of the set of the set of the set of the set of the set of the set of the set of th** shownextbox **\shownextbox**  $\ldots$  {...} showpalet **\showpalet**  $\ldots$  [...] showparentchain **being a show as a show of the set of the set of the set of the set of the set of the set of the set of the set of the set of the set of the set of the set of the set of the set of the set of the set of the** showprint **\showprint [...] [...] [..=..]** showsetups **buying the showsetups**  $\Lambda$ ...] showsetupsdefinition **being the showsetups of the showsetupsdefinition** [...] showstruts **\showstruts**<br>showsymbolset **\showsymbolset** showsymbolset **\showsymbolset** [...]<br>showtimer **\showtimer \showtimer \showtimer \showtimer \showtimer \showtimer \showtimer \showtimer \showtimer \showtimer \showtimer \showtimer \showtimer \show** showtokens **\showtokens**  $\ldots$ showtrackers **\showtrackers** showvalue **\showvalue {...}** showvariable **being the substitute of the set of the set of the set of the set of the set of the set of the set of the set of the set of the set of the set of the set of the set of the set of the set of the set of the set** showwarning **\showwarning \showwarning** {...} {...}

showbtxdatasetcompleteness **\showbtxdatasetcompleteness [..=..]** showbtxdatasetcompleteness:argument **\showbtxdatasetcompleteness [...]** showcolorset **\showcolorset [...]** showfontstyle **\showfontstyle [...]** [...] [...] [...] showhyphenationtrace **\showhyphenationtrace [...]** [...]<br>showhyphens **\showhyphenationtrace**  $\{... \}$ showhyphens **\showhyphens {...}** showotfcomposition **\showotfcomposition**  $\lambda$ showotfcomposition  $\{... \} \{... \}$ showtimer **\showtimer {...}**

singlebond **by the conductance of the conductance of the conductance of the conductance of the conductance of the conductance of the conductance of the conductance of the conductance of the conductance of the conductance o** slanted **\slanted**  $\lambda$ slanted slantedbold **\slantedbold \slantedbold** slantedface **\slantedface**  $\lambda$ slantedface small **\small**  $\mathcal{S}$ smallbodyfont **\smallbodyfont**  $\simeq$ smallbold **\smallbold**  $\simeq$ smallbolditalic **\smallbolditalic**  $\$ smallboldslanted **\smallboldslanted** smallcapped  $\{\ldots\}$ <br>smallcapped characters  $\setminus$ smallcapped characters smaller **\smaller**  $\setminus$ smaller smallitalicbold **by the contract of the contract of the contract of the contract of the contract of the contract of the contract of the contract of the contract of the contract of the contract of the contract of the contra** smallnormal **\smallnormal** smallskip **\smallskip**  $\text{smallskip}$ smallslanted **\smallslanted**  $\$ smallslantedbold **\smallslantedbold** smalltype **\smalltype**  $\text{smalltype}$ smash **\smash [...]**  $\{\ldots\}$ smashbox **\smashbox** ... smashboxed **\smashboxed ...** smashedhbox **but also constructed by the smashedhbox**  $\ldots$  {...} smashedvbox **by the contract of the contract of the contract of the contract of the contract of the contract of the contract of the contract of the contract of the contract of the contract of the contract of the contract o** somekindoftab **b b b b somekindoftab**  $\left[ \ldots = \ldots \right]$ someline **\someline [...]** sorting:instance  $\setminus$  SORTING [...] {...} sorting:instance:logo  $\setminus$ logo  $[...]$  {...} space **\space**  $\setminus$  space spanishNumerals **\spanishNumerals** {...} spanishnumerals **being the contract of the spanishnumerals**  $\{ \ldots \}$ splitdfrac **\splitdfrac {...}** {...} splitfilename **\splitfilename {...}** splitfrac **\splitfrac {...}** {...} splitoffbase **\splitoffbase** splitofffull **\splitofffull** splitoffkind **by the split of the split of the split of the split of the split of the split of the split of the split of the split of the split of the split of the split of the split of the split of the split of the split** splitoffname **business is a consequent of the split of frame split of frame split of frame split of the split of the split of the split of the split of the split of the split of the split of the split of the split of the s** splitoffroot **\splitoffroot** splitofftype **\splitofftype** spreadhbox ... sqrt **\sqrt [...] {...}**  $\verb|stackrel{...}{...} {\;...}|$ 

```
simplealignedbox<br>simplealignedboxplus<br>simplealignedboxplus<br>\{... \} \{... \} \{... \}\label{eq:samplealigen} $$\sim\leq\frac{1}{\cosh\frac{1}{\cosh\frac{1}{\cdots}} \{ \dots \} \{ \dots \} }simplealignedspreadbox \simplealignedspreadbox {...} {...} {...}
simplegroupedcommand \simplegroupedcommand {...} {...}
simplereversealignedbox \simplereversealignedbox {...} {...} {...}
simplereversealignedboxplus \simplereversealignedboxplus {...} {...} {...}
singalcharacteralign being a support of the set of the set of the set of the set of the set of the set of the set of the set of the set of the set of the set of the set of the set of the set of the set of the set of the s
sixthofsixarguments \sixthofsixarguments {...} {...} {...} {...} {...}
slicepages \slicepages [...] [..=..] [..=..]
slovenianNumerals but also a constant of the set of the set of the set of the set of the set of the set of the set of the set of the set of the set of the set of the set of the set of the set of the set of the set of the 
sloveniannumerals butters and the set of the set of the set of the set of the set of the set of the set of the set of the set of the set of the set of the set of the set of the set of the set of the set of the set of th
smallcappedcharacters being the control of the smallcappedcharacters {...}<br>smallcappedromannumerals being the smallcappedromannumerals {.
                                                                         smallcappedromannumerals \smallcappedromannumerals {...}
snaptogrid but all the snaptogrid [...] \ldots {...}
snaptogrid:list \snaptogrid [...] \... {...}
someheadnumber beiden and the someheadnumber [...] [...]
                                                                         somelocalfloat \somelocalfloat
somenamedheadnumber \somenamedheadnumber {...} {...}
someplace \someplace \someplace {...} {...} {...} {...} [...]<br>somewhere \somewhere {...} {...} [...]
                                                                         somewhere \somewhere {...} {...} [...]
splitatasterisk behavior as a splitation of the splitation of the splitation of the splitation of the splitation of the splitation of the splitation of the splitation of the splitation of the splitation of the splitation 
\texttt{split} \label{eq:split} \begin{minipage}[h]{0.9\textwidth} \centering \begin{minipage}[h]{0.9\textwidth} \centering \begin{tabular}[h]{0.9\textwidth} \centering \textbf{0.1\textwidth} \centering \textbf{0.1\textwidth} \centering \textbf{0.1\textwidth} \centering \textbf{0.1\textwidth} \centering \textbf{0.1\textwidth} \centering \textbf{1.1\textwidth} \centering \textbf{1.1\textwidth} \centering \textbf{1.1\textwidth} \centering \textbf{1.1\textwidth} \centering \textbf{1.1\textwidth} \centering \textbf{2.1\textwidth} \splitatcolons because the constant of the splitatcolons ... \... \... \...
splitatcomma blue assumed to the splitation of the splitation of the splitation of the splitation of the splitation of the splitation of the splitation of the splitation of the splitation of the splitation of the splitati
splitatperiod by the splitatperiod \text{split} \quad \text{split} \quad \text{split}splitfloat being the splitfloat \text{split} [...] {...} {...}
                                                                         splitoffpath \splitoffpath
splitofftokens because the contract of the split-offtokens ... \from ... \to \...
splitstring because the splitstring ... \at ... \to \... \and \...
startalignment \startalignment [...] ... \stopalignment
startallmodes \startallmodes [...] ... \stopallmodes
```
startbar **\startbar [...] ... \stopbar** startbuffer **\startbuffer**  $\text{startbuffer}$  ...] ... \stopbuffer <br>startbuffer:instance  $\text{startBUFFER}$  ... \stopBUFFER startbuffer:instance:hiding **biding the starthiding ...** \stophiding startcollect **be a startcollect**  $\text{start} \cdot \text{collect}$ startcollecting **being the startcollecting ... \stopcollecting** startcolor **\startcolor [...] ... \stopcolor** startdmath **being the startdmath**  $\text{standard} \ldots \text{standard}$ starteffect **butterfect contains the starteffect** [...] ... \stopeffect  $\verb|\starteffFECT ... \verb|\starteffFECT ... |\text{st}xD \verb|starteffFECT ... \verb|\starteffFECT ... |\text{st}xD \verb|starteffF. C T ... \verb|\starteffF. C T ... \verb|\starteffF. C T ... \verb|\starteffF. C T ... \verb|\starteffF. C T ... \verb|\starteffF. C T ... \verb|\starteffF. C T ... \verb|\starteffF. C T ... \verb|\end{text}|$ startexpanded **being the startexpanded** ... \stopexpanded startfittingpage:instance:MPpage  $\setminus$ startMPpage  $[..=..]$  ...  $\setminus$ stopMPpage startfixed **\startfixed [...]** ... \stopfixed

startattachment:instance  $\text{X}$  \startATTACHMENT [...] [..=..] ... \stopATTACHMENT startattachment:instance:attachment \startattachment **[...] [..=..] ...** \stopattachment startbackground **\startbackground [..=..] ... \stopbackground** startbackground:example  $\setminus$ startBACKGROUND [..=..] ... \stopBACKGROUND startbbordermatrix **\startbbordermatrix ... \stopbbordermatrix** startbitmapimage **\startbitmapimage [..=..] ... \stopbitmapimage** startbordermatrix **\startbordermatrix ... \stopbordermatrix** startbtxrenderingdefinitions **\startbtxrenderingdefinitions [...] ... \stopbtxrenderingdefinitions** \startBUFFER ... \stopBUFFER startcatcodetable **\startcatcodetable \... ... \stopcatcodetable** startcenteraligned **\startcenteraligned ... \stopcenteraligned**  $\verb|\startchar| \texttt{char} \texttt{startchar} \texttt{startchar} \texttt{ending} \texttt{item} \texttt{startchar} \texttt{item} \texttt{item} \$ startcheckedfences **\startcheckedfences ... \stopcheckedfences** startchemical **\startchemical [...] [..=..] ... \stopchemical** startcolorintent **\startcolorintent [...] ... \stopcolorintent** startcoloronly **\startcoloronly [...] ... \stopcoloronly** startcolorset **\startcolorset [...] ... \stopcolorset** startcolumns **\startcolumns [..=..] ... \stopcolumns** startcolumnspan **being and the startcolumns of the startcolumns of the startcolumns of the startcolumns of the startcolumns of the startcolumns of the startcolumns of the startcolumns of the startcolumns of the startcolumn** startcombination **\startcombination \startcombination** [...] [..=..] ... \stopcombination startcombination:matrix **\startcombination [...] [...] ... \stopcombination** startcomment:instance  $\setminus startCOMMENT$  [...] [..=..] ... \stopCOMMENT startcomment:instance:comment  $\setminus$ startcomment  $[\ldots]$  [..=..]  $\ldots$  \stopcomment startcomponent **\startcomponent**  $\ldots$  \startcomponent  $\ldots$  ... \stopcomponent startcomponent:string **\startcomponent ... ... \stopcomponent** startcontextcode **\startcontextcode ... \stopcontextcode** startcontextdefinitioncode **\startcontextdefinitioncode ... \stopcontextdefinitioncode**  $\texttt{function} \qquad \texttt{function} \ldots \ldots \texttt{function}$ startctxfunctiondefinition **\startctxfunctiondefinition ... ... \stopctxfunctiondefinition** startcurrentcolor **\startcurrentcolor ... \stopcurrentcolor** startcurrentlistentrywrapper **\startcurrentlistentrywrapper ... \stopcurrentlistentrywrapper** startdelimited **\startdelimited [...] [...] [...] ... \stopdelimited** startdelimitedtext **\startdelimitedtext [...] [...] [...] ... \stopdelimitedtext** startdelimitedtext:instance \startDELIMITEDTEXT **[...] [...] ...** \stopDELIMITEDTEXT startdelimitedtext:instance:aside \startaside **[...] [...] ...** \stopaside startdelimitedtext:instance:blockquote \startblockquote **[...] [...] ...** \stopblockquote startdelimitedtext:instance:quotation \startquotation **[...] [...] ...** \stopquotation startdelimitedtext:instance:quote \startquote **[...] [...] ...** \stopquote \startspeech [...] [...] ... \stopspeech startdescription:example \startDESCRIPTION **[..=..] ...** \stopDESCRIPTION startdescription:example:title \startDESCRIPTION **[...] {...} ...** \stopDESCRIPTION startdisplaymath **\startdisplaymath ... \stopdisplaymath** startdocument **\startdocument [..=..] ... \stopdocument** startelement **\startelement {...} [..=..] ... \stopelement** startembeddedxtable **\startembeddedxtable [..=..] ... \stopembeddedxtable** startembeddedxtable:name **\startembeddedxtable [...] ... \stopembeddedxtable** startenumeration:example  $\setminus$ startENUMERATION [..=..] ... \stopENUMERATION startenumeration:example:title \startENUMERATION **[...] {...} ...** \stopENUMERATION startenvironment **\startenvironment [...] ... \stopenvironment**  $% \begin{minipage}[c]{0.9\linewidth} \begin{minipage}[c]{0.9\linewidth} \begin{minipage}[c]{0.9\linewidth} \end{minipage}[c]{0.9\linewidth} \begin{minipage}[c]{0.9\linewidth} \begin{minipage}[c]{0.9\linewidth} \end{minipage}[c]{0.9\linewidth} \begin{minipage}[c]{0.9\linewidth} \end{minipage}[c]{0.9\linewidth} \begin{minipage}[c]{0.9\linewidth} \end{minipage}[c]{0.9\linewidth} \begin{minipage}[c]{0.9\linewidth} \end{minipage}[c]{0.9\linewidth} \begin{minipage}[c]{0.9\linewidth} \end{minipage}[c]{0$ startexceptions **because the contract of the startexceptions**  $\ldots$  and  $\ldots$  is topexceptions  $\verb|\startexp| and edcollect|$ startextendedcatcodetable **\startextendedcatcodetable** \... ... \stopextendedcatcodetable startexternalfigurecollection **\startexternalfigurecollection [...] ... \stopexternalfigurecollection** startfigure **buttles \startfigure** [...] [...] [..=..] ... \stopfigure startfittingpage **blue and the startfittingpage** [...] [..=..] ... \stopfittingpage startfittingpage:instance \startFITTINGPAGE **[..=..] ...** \stopFITTINGPAGE startfittingpage:instance:TEXpage  $\setminus$  xtartTEXpage [..=..] ... \stopTEXpage startfloatcombination **\startfloatcombination** [..=..] ... \stopfloatcombination startfloatcombination:matrix **\startfloatcombination [...] ... \stopfloatcombination**

startfont **being the contract of the startfont**  $\text{1} \ldots$  \stopfont startgoto **\startgoto [...] ... \stopgoto** starthelp:instance  $\setminus$ startHELP [...] ... \stopHELP startimath **because the contract of the startimath**  $\text{stat}$ ... \stopimath startitem **by the startitem and the startitem [...]** ... \stopitem startknockout **\startknockout ... \stopknockout** startlayout **being the startlayout** that the startlayout  $\{... \} ... \to \text{standard} \$ startline **\startline**  $\lambda$  \startline  $\ldots$  $\begin{tabular}{lcl} \texttt{startline} \end{tabular} & \begin{tabular}{lcl} \end{tabular} & \begin{tabular}{lcl} \end{tabular} & \begin{tabular}{lcl} \end{tabular} & \begin{tabular}{lcl} \end{tabular} & \begin{tabular}{lcl} \end{tabular} & \begin{tabular}{lcl} \end{tabular} & \begin{tabular}{lcl} \end{tabular} & \begin{tabular}{lcl} \end{tabular} & \begin{tabular}{lcl} \end{tabular} & \begin{tabular}{lcl} \end{tabular} & \begin{tabular}{lcl} \end{tabular} & \begin{tabular}{lcl} \end{tabular} & \begin{tabular}{$ startlinenote:instance:linenote \startlinenote **[...] {...}** startlines:instance  $\setminus$  \startLINES  $[..=..]$  ...  $\setminus$  \stopLINES

startfloattext:instance  $\setminus$ startFLOATtext [...] [...]  $\cdot$ ...  $\setminus$ stopFLOATtext startfloattext:instance:chemical \startchemicaltext [...]  $\{... \}$  ... \stopchemicaltext startfloattext:instance:figure  $\setminus$  \startfiguretext  $[\ldots]$   $\{ \ldots \}$  ...  $\setminus$  stopfiguretext  $\label{eq:opt1} \texttt{startfloattext} \texttt{text} \texttt{[...]} \texttt{[...]} \texttt{end} \texttt{set} \texttt{set}$ startfloattext:instance:intermezzo<br>  $\verb|\start|intermezzotext [\ldots] [\ldots] \ldots \verb|\stor|intermezzotext$ startfloattext:instance:table  $\setminus$  \starttabletext  $[\ldots]$   $[\ldots]$   $\ldots$   $\setminus$  *stoptabletext* startfontclass **being the startfontclass**  $\ldots$   $\ldots$  \stopfontclass startfontsolution **being the startfontsolution**  $\lambda$  **\startfontsolution** [...] ... \stopfontsolution startformula **\startformula [...] ... \stopformula** startformulas **\startformulas [...] ... \stopformulas** startformula:assignment **\startformula [..=..] ... \stopformula** startformula:instance \startFORMULAformula [...] ... \stopFORMULAformula startformula:instance:md \startmdformula **[...] ...** \stopmdformula startformula:instance:mp  $\setminus$ startmpformula [...] ... \stopmpformula startformula:instance:sd \startsdformula **[...] ...** \stopsdformula startformula:instance:sp  $\{stats for \text{nulla} \ldots \}$ startframed **\startframed [...] [..=..] ... \stopframed** startframedcell **\startframedcell [..=..] ... \stopframedcell** startframedcontent **\startframedcontent [...] ... \stopframedcontent** startframedrow **\startframedrow [..=..] ... \stopframedrow** startframedtable **business** \startframedtable [...] [..=..] ... \stopframedtable startframedtext:instance \startFRAMEDTEXT **[...] [..=..] ...** \stopFRAMEDTEXT startframedtext:instance:framedtext **with the startframediext** [...] [..=..] ... \stopframedtext startgridsnapping **\startgridsnapping [...] ... \stopgridsnapping** startgridsnapping:list **\startgridsnapping [...] ... \stopgridsnapping** starthanging **\starthanging [..=..] {...} ... \stophanging** starthanging:argument **\starthanging [...]**  $\{ \ldots \}$  ... \stophanging starthboxestohbox **\starthboxestohbox ... \stophboxestohbox** starthboxregister **\starthboxregister ... ... \stophboxregister** starthead **being a starthead \starthead**  $\{ \ldots \}$  ...  $\ldots \}$  ... \stophead starthelptext **\starthelptext [...] ... \stophelptext** starthelp:instance:helptext **business** \starthelptext [...] ... \stophelptext starthighlight **being the starthight of the starthight**  $\cdot$  ...] ... \stophighlight starthyphenation **\starthyphenation [...]** ... \stophyphenation startindentedtext **\startindentedtext [...] ... \stopindentedtext**  $\verb|\startindentedtext:example| \verb|\startINDENTEDTEXT| \verb|...| \verb|\startINDENTEDTEXT| \verb|\ldots| \verb|\end{black}$ startinteraction **because the contraction of the startinteraction**  $\ldots$  **because the contraction** startinteractionmenu **\startinteractionmenu [...] ... \stopinteractionmenu** startinterface **being the startinterface in the startinterface** startinterface startintertext ... **\stopinterface** startintertext **\startintertext ... \stopintertext** startitemgroup **blue and the contract of the startitemgroup** [...] [...] [..=..] ... \stopitemgroup startitemgroup:instance \startITEMGROUP [...] [..=..] ... \stopITEMGROUP startitemgroup:instance:itemize **below that all intervals in the set of the set of the set of the set of the set of the set of the set of the set of the set of the set of the set of the set of the set of the set of the set** startJScode **\startJScode ... ... ... ... \stopJScode** startJSpreamble **\startJSpreamble ... ... ... ... \stopJSpreamble** startlabeltext:instance \startLABELtext **[...] [...] ...** \stopLABELtext startlabeltext:instance:btxlabel \startbtxlabeltext [...] [...] ... \stopbtxlabeltext startlabeltext:instance:head \startheadtext **[...] [...] ...** \stopheadtext startlabeltext:instance:label \startlabeltext **[...] [...] ...** \stoplabeltext startlabeltext:instance:mathlabel \startmathlabeltext **[...] [...] ...** \stopmathlabeltext startlabeltext:instance:operator \startoperatortext **[...] [...] ...** \stopoperatortext startlabeltext:instance:prefix  $\setminus$ startprefixtext [...] [...] ... \stopprefixtext startlabeltext:instance:suffix  $\setminus$ startsuffixtext [...] [...] ... \stopsuffixtext startlabeltext:instance:taglabel \starttaglabeltext [...] [...] ... \stoptaglabeltext startlabeltext:instance:unit  $\text{start}$   $\text{t...}$  ...] ... \stopunittext startleftaligned **\startleftaligned ... \stopleftaligned** startlinealignment<br>startlinecorrection<br>startlinecorrection<br>**biartlinecorrection** (...] ... \stoplinecorrection startlinecorrection<br>startlinecorrection **\startlinecorrection \startlinefiller** [...] ... \stoplinefiller<br>startlinefiller [...] [..=..] ... \stoplinefiller \startlinefiller [...] [..=..] ... \stoplinefiller startlinenumbering **\startlinenumbering [...] [..=..] ... \stoplinenumbering** startlinenumbering:argument **\startlinenumbering [...] [...] ... \stoplinenumbering**

startlinetable **\startlinetable ... \stoplinetable** startlinetablebody **\startlinetablebody ... \stoplinetablebody** startlinetablehead **\startlinetablehead ... \stoplinetablehead** startlocalnotes **\startlocalnotes [...] ... \stoplocalnotes** startlocalsetups:string **being the startlocalsetups of the startlocalsetups**  $\ldots$  ... \stoplocalsetups startlua **by the startlua and the startlua and the startlua contract of the startlua contract of the startlua contract of the startlua contract of the startlua contract of the startlua contract of the start** startluacode **by the contract of the startluacode** ... \stopluacode ... \stopluacode startluasetups:string **biasetups in the startluasetups of the startluasetups of the startluasetups**  $\ldots$   $\ldots$  \stopluasetups startMPclip **\startMPclip {...}** ... \stopMPclip startMPcode **\startMPcode {...} ... \stopMPcode** startMPdrawing **\startMPdrawing [...] ... \stopMPdrawing** startMPrun **\startMPrun {...} ... \stopMPrun** startmakeup **\startmakeup [...] [..=..] ... \stopmakeup** startmarginrule **business in the startmarginrule**  $\ldots$  ... \stopmarginrule startmathalignment:instance:align **biomagnetic instance:** \startalign [..=..] ... \stopalign startmathcases:instance \startMATHCASES [..=..] ... \stopMATHCASES startmathcases:instance:cases **butter in the set of the set of the set of the set of the set of the set of the s** startmathcases:instance:mathcases<br>startmathmatrix:instance<br>\startMATHMATRIX [..=..] ... \stopMATHMATR startmathmatrix:instance:matrix **with the startmatrix [..=..]** ... \stopmatrix  $\verb|\startmath| \verb|\mode ... \verb|\startmath| \verb|\mode ... \verb|\startmath| \verb|\mode ... \verb|\startmath| \verb|\mode ... \verb|\startmath| \verb|\mode ... \verb|\startmath| \verb|\mode ... \verb|\start| \verb|\mode ... \verb|\endname| \verb|\ldots| \verb|\ldots| \verb|\ldots| \verb|\ldots| \verb|\ldots| \verb|\ldots| \verb|\ldots| \verb|\ldots| \verb|\ldots| \verb|\ldots| \verb|\ldots| \verb|\ldots| \verb|\ldots| \verb|\ldots| \verb|\ldots| \verb|\ldots| \verb|\ldots| \verb|\ldots| \verb|\ldots| \verb|\ldots| \verb|\ldots| \verb|\ldots|$ startmathstyle **being the contract of the contract of the contract of the contract of the contract of the contract of the contract of the contract of the contract of the contract of the contract of the contract of the cont** startmatrices **\startmatrices [..=..] ... \stopmatrices** startmaxaligned **by the startmaxaligned** ... \stopmaxaligned startmidaligned **by startmidaligned** ... \stopmidaligned startmiddlealigned **\startmiddlealigned ... \stopmiddlealigned** startmode **being a constant of the constant of the constant of the constant of the constant of the constant of the constant of the constant of the constant of the constant of the constant of the constant of the constant of** startmodeset **\startmodeset [...] {...} ... \stopmodeset** startmodule **\startmodule [...] ... \stopmodule** startmodule:string **being the startmodule of the startmodule ... ...** \stopmodule startnarrow **business in the startnarrow [...]** [..=..] ... \stopnarrow  $\label{eq:1} $$startnarrower $$ \star\n{\star} $$ \star\n{\star} $$ \star\n{\star$ startnarrower:example \startNARROWER **[...] ...** \stopNARROWER startnarrow:assignment **but all the startnarrow** [..=..] [...] ... \stopnarrow startnarrow:name **\startnarrow [...] [...] ... \stopnarrow** startnegative **business in the set of the set of the set of the set of the set of the set of the set of the set of the set of the set of the set of the set of the set of the set of the set of the set of the set of the set** 

startlines:instance:lines **busines busines**  $\{..=..]$  ... \stoplines startlinetablecell **\startlinetablecell [..=..] ... \stoplinetablecell** startlocalfootnotes **\startlocalfootnotes ... \stoplocalfootnotes** startlocalheadsetup **\startlocalheadsetup ... \stoplocalheadsetup** startlocallinecorrection **\startlocallinecorrection [...] ... \stoplocallinecorrection** startlocalsetups **being the contract of the contract of the contract of the contract of the contract of the contract of the contract of the contract of the contract of the contract of the contract of the contract of the co** startluaparameterset **\startluaparameterset [...] ... \stopluaparameterset** startluasetups **\startluasetups [...] [...] ... \stopluasetups** startMPdefinitions **buttles \startMPdefinitions {...}** ... \stopMPdefinitions startMPenvironment **\startMPenvironment [...] ... \stopMPenvironment** startMPextensions **\startMPextensions {...} ... \stopMPextensions** startMPinclusions **by a startMPinclusions \startMPinclusions** [...] {...} ... \stopMPinclusions startMPinitializations **\startMPinitializations ... \stopMPinitializations** startMPpositiongraphic **\startMPpositiongraphic {...} {...} ... \stopMPpositiongraphic** startMPpositionmethod **\startMPpositionmethod {...} ... \stopMPpositionmethod** startmakeup:instance  $\setminus$ startMAKEUPmakeup [..=..] ... \stopMAKEUPmakeup startmakeup:instance:middle \startmiddlemakeup **[..=..] ...** \stopmiddlemakeup startmakeup:instance:page  $\text{start}$ pagemakeup [..=..] ... \stoppagemakeup startmakeup:instance:standard \startstandardmakeup [..=..] ... \stopstandardmakeup startmakeup:instance:text \starttextmakeup **[..=..] ...** \stoptextmakeup startmarginblock **\startmarginblock [...] ... \stopmarginblock** startmarginrule:assignment **\startmarginrule [..=..] ... \stopmarginrule** startmarkedcontent  $\overline{\phantom{a} \atop b}$  **\startmarkedcontent** [...] ... \stopmarkedcontent startmathalignment:instance **\startMATHALIGNMENT** [..=..] ... \stopMATHALIGNMENT startmathalignment:instance:mathalignment \startmathalignment **[..=..] ...** \stopmathalignment \startMATHMATRIX [..=..] ... \stopMATHMATRIX startmathmatrix:instance:mathmatrix **\startmathmatrix [..=..]** ... \stopmathmatrix startmixedcolumns **\startmixedcolumns [...] [..=..] ... \stopmixedcolumns** startmixedcolumns:instance  $\setminus$ startMIXEDCOLUMNS [..=..] ... \stopMIXEDCOLUMNS startmixedcolumns:instance:boxedcolumns **blue and all intervedient**  $[..=..]$  ... \stopboxedcolumns startmixedcolumns:instance:itemgroupcolumns \startitemgroupcolumns **[..=..] ...** \stopitemgroupcolumns startmoduletestsection **being the startmoduletestsection** ... \stopmoduletestsection startnamedsection **\startnamedsection [...] [..=..] [..=..] ... \stopnamedsection** \startnamedsubformulas [...] {...} ... \stopnamedsubformulas startnicelyfilledbox **\startnicelyfilledbox** [..=..] ... \stopnicelyfilledbox startnointerference **\startnointerference ... \stopnointerference** startnotallmodes **\startnotallmodes [...] ... \stopnotallmodes**

startnote:instance  $\setminus$  **startNOTE** [...] ...  $\setminus$  **stopNOTE** startnote:instance:assignment \startNOTE **[..=..] ...** \stopNOTE startnote:instance:endnote **blue instance:endnote heads heads heads heads heads heads heads heads heads heads heads heads heads heads heads heads heads heads heads heads heads** startnote:instance:footnote **blue**  $\{... \} ... \$ stopfootnote **[...]** ... \stopfootnote startnotmode **business \startnotmode**  $\ldots$   $\ldots$  \stopnotmode startopposite **business in the startophosite**  $\text{startopposite} \ldots \text{stopopposite}$ startoverlay **be a startoverlay that is startoverlay** ... \stopoverlay startoverprint **\startoverprint ... \stopoverprint** startpacked **\startpacked [...] ... \stoppacked** startpagecomment **\startpagecomment ... \stoppagecomment** startpar **\startpar [...] [..=..] ... \stoppar** startparagraphs:example  $\setminus$ startPARAGRAPHS  $\ldots \setminus$ stopPARAGRAPHS startparallel:example  $\setminus$ startPARALLEL ... \stopPARALLEL startpositive **business in the startpositive of the startpositive**  $\lambda$  startpositive  $\lambda$ .  $\verb|\startproduct |\dots] |\dots \verb|\startproduct|$ startproduct:string **\startproduct ... ... \stopproduct** startproject **\startproject [...] ... \stopproject** startproject:string **\startproject ... ... \stopproject** startrandomized **\startrandomized ... \stoprandomized** startrawsetups:string **\startrawsetups ... ... \stoprawsetups** startreadingfile **being the starteading of the startreadingfile** ... \stopreadingfile startregime **being the contract of the contract of the contract of the contract of the contract of the contract of the contract of the contract of the contract of the contract of the contract of the contract of the contrac** startruby **being the startruby**  $\{... \} ... \$ startscript **business in the contract of the startscript**  $\text{start}\sum_{i=1}^n \text{start}\sum_{i=1}^n$ 

startnotext **because the contract of the startnotext** ... \stopnotext \startnotext ... \stopnotext \startendnote [..=..] ... \stopendnote startnote:instance:assignment:footnote \startfootnote **[..=..] ...** \stopfootnote startoutputstream **\startoutputstream [...] ... \stopoutputstream** startpagefigure **business in the startpagefigure [...]** [..=..] ... \stoppagefigure startpagegrid **\startpagegrid [...] [..=..] ... \stoppagegrid** startpagegridspan **blue and the contract of the startpagegridspan** [...] [..=..] ... \stoppagegridspan startpagegrid:example  $\{state\}$ startpagelayout **\startpagelayout [...] ... \stoppagelayout** startparagraph **\startparagraph [...]** [..=..] ... \stopparagraph <br>startparagraphs  $\{... \}$  ... \stopparagraphs startparagraphs **(i...)** ... \stopparagraphs <br>startparagraphscell **being the conduction of the startparagraphs** (startparagraphscell ... \stopparagraphsce startparagraphscell **\startparagraphscell ... \stopparagraphscell** startparbuilder **\startparbuilder [...] ... \stopparbuilder** startplacefloat **being the controller of the startplacefloat**  $\{.\,.\,.\,]\,$   $[.\,.-\,.\,]\,$   $[.\,.-\,.\,]\,$   $\ldots$   $\lambda$  being the startplacefloat startplacefloat:instance  $\setminus$ startplaceFLOAT [..=..] [..=..] ... \stopplaceFLOAT startplacefloat:instance:chemical \startplacechemical **[..=..] [..=..] ...** \stopplacechemical startplacefloat:instance:figure **business in the startplacefigure [..=..]** [..=..] ... \stopplacefigure startplacefloat:instance:graphic  $\{s\}$   $\{s\}$ startplacefloat:instance:intermezzo \startplaceintermezzo **[..=..] [..=..] ...** \stopplaceintermezzo startplacefloat:instance:table \startplacetable **[..=..] [..=..] ...** \stopplacetable startplaceformula **business \startplaceformula**  $\ldots$   $\ldots$   $\ldots$   $\ldots$   $\ldots$ startplaceformula:argument **\startplaceformula [...] ... \stopplaceformula** startplacepairedbox **being the startplacepairedbox** [...] [..=..] ... \stopplacepairedbox startplacepairedbox:instance \startplacePAIREDBOX **[..=..] ...** \stopplacePAIREDBOX startplacepairedbox:instance:legend \startplacelegend **[..=..] ...** \stopplacelegend startpositioning **because the contract of the startpositioning [...] [..=..] ... \stoppositioning** startpositionoverlay **biarthosis in the startposition overlay {...}** ... \stoppositionoverlay startpostponing **being the startpostponing that is a startpostponing**  $\ldots$  **is a startpostponing**  $\ldots$  **is a startpostponing**  $\ldots$  **is a startpostponing**  $\ldots$  **is a startpostponing**  $\ldots$  **is a startpostponing**  $\ldots$  **is a startpo** startprocessassignmentcommand<br>startprocessassignmentlist<br>startprocessassignmentlist<br>xtartprocessassignmentlist<br>xtartprocessassignmentlist<br>xtartprocessassignmentlist<br>xtartprocessassignmentlist<br>xtartprocessassignmentlist<br>xta \startprocessassignmentlist [..=..] ... \stopprocessassignmentlist startprocesscommacommand **\startprocesscommacommand [...] ... \stopprocesscommacommand** startprocesscommalist **\startprocesscommalist [...] ... \stopprocesscommalist** startprotectedcolors **\startprotectedcolors ... \stopprotectedcolors** startpublication **being the contract of the startpublication**  $[...]$  [..=..] ... \stoppublication startrawsetups **\startrawsetups [...] [...] ... \stoprawsetups** startregister **\startregister [...] [...] [...] [...] {..+...+..}** startreusableMPgraphic **\startreusableMPgraphic {...} {...} ... \stopreusableMPgraphic** startrightaligned **being the starter of the startrightaligned** ... \stoprightaligned startsectionblock **\startsectionblock [...] [..=..] ... \stopsectionblock** startsectionblockenvironment **\startsectionblockenvironment [...] ... \stopsectionblockenvironment** startsectionblock:instance  $\text{StartSECTIONBLOGY } [\dots = .] \dots \text{ stopSECTIONBLOGY}$ startsectionblock:instance:appendices \startappendices **[..=..] ...** \stopappendices startsectionblock:instance:backmatter **[...** \startbackmatter [...=..] ... \stopbackmatter startsectionblock:instance:bodymatter \startbodymatter **[..=..] ...** \stopbodymatter startsectionblock:instance:frontmatter \startfrontmatter **[..=..] ...** \stopfrontmatter startsectionlevel **\startsectionlevel [...] [..=..] [..=..] ... \stopsectionlevel** startsection:instance \startSECTION **[..=..] [..=..] ...** \stopSECTION startsection:instance:chapter \startchapter **[..=..] [..=..] ...** \stopchapter

```
startsetups:string being the startsetups of the startsetups \ldots ... \st{opsetups}startshift being the controller of the startshift [...] ... \stopshift
startstartstop by the start in the start in the start i start [...] ... \stop
startstartstop:example \startSTARTSTOP ... \stopSTARTSTOP
startstop:example \STARTSTOP \{... \}startstyle being the contract of the contract of the contract of the contract of the contract of the contract of the contract of the contract of the contract of the contract of the contract of the contract of the contract
startstyle:argument \startstyle [...] ... \stopstyle
\texttt{startstyle} \ldots \texttt{start} \texttt{start} \startsubstack \startsubstack ... \stopsubstack
startTABLE \startTABLE [..=..] ... \stopTABLE
starttables \starttables [|...|] ... \stoptables
starttables:name \starttables [...] ... \stoptables
\verb|\starttexode| \verb|. |\starttexode|starttext because the contract of the starttext ... \stoptext
starttextflow being the contract of the contract of the starttextflow [...] ... \stoptextflow
starttextrule being the starttextrule {...} ... \stoptextrule
starttokens being the contract of the starttokens \text{stat} ...] ... \stoptokens
starttyping:instance \startTYPING [..=..] ... \stopTYPING
starttyping:instance:argument \startTYPING [...] ... \stopTYPING
starttyping:instance:argument:LUA \{s.t. 1 ... \} ... \stopLUA
```

```
startsection:instance:part \{.\,.\,]\, [.\,.\,]\, \,.\, \,startsection:instance:section because \text{startsection} [..=..] [..=..] ... \stopsection
startsection:instance:subject \startsubject [..=..] [..=..] ... \stopsubject
startsection:instance:subsection \startsubsection [..=..] [..=..] ... \stopsubsection
startsection:instance:subsubject \startsubsubject [..=..] [..=..] ... \stopsubsubject
startsection:instance:subsubsection \startsubsubsection [..=..] [..=..] ... \stopsubsubsection
startsection:instance:subsubsubject \startsubsubsubject [..=..] [..=..] ... \stopsubsubsubject
startsection:instance:subsubsubsection \startsubsubsubsection [..=..] [..=..] ... \stopsubsubsubsection
startsection:instance:subsubsubsubject \startsubsubsubsubject [..=..] [..=..] ... \stopsubsubsubsubject
startsection:instance:subsubsubsubsection \startsubsubsubsubsection [..=..] [..=..] ... \stopsubsubsubsubsection
startsection:instance:subsubsubsubsubject \startsubsubsubsubsubject [..=..] [..=..] ... \stopsubsubsubsubsubject
startsection:instance:title \starttitle \{.\,.\,.\,.\,]\, [.\,.\,.\,]\, ... \stoptitle
startsetups being a startsetups a later than \text{start} and \text{start} ...] \ldots ... \stopsetups
startsidebar beidebar \startsidebar \ldots [...] \ldots \stopsidebar
startsimplecolumns \startsimplecolumns [..=..] ... \stopsimplecolumns
startspecialitem:item blue contracts because the contracts of the startspecialitem [\dots] ...] ... \stopspecialitem
startspecialitem:none \startspecialitem [...] ... \stopspecialitem
startspecialitem:symbol \startspecialitem [...] {...} ... \stopspecialitem
startsplitformula being the startsplitformula ... \stopsplitformula ... \stopsplitformula <br>startspread ... \stopspread ... \stopspread ... \stopspread ... \stopspread ... \stopspread ... \stopspread ... \stopspread ... \
                                               startspread \startspread ... \stopspread
startstaticMPfigure \startstaticMPfigure {...} ... \stopstaticMPfigure
startstaticMPgraphic \startstaticMPgraphic {...} {...} ... \stopstaticMPgraphic
startstrictinspectnextcharacter \startstrictinspectnextcharacter ... \stopstrictinspectnextcharacter
startstructurepageregister \startstructurepageregister [...] [..=..] [..=..] [..=..]
startsubformulas \startsubformulas [...] ... \stopsubformulas
startsubjectlevel \startsubjectlevel [...] [..=..] [..=..] ... \stopsubjectlevel
startsubsentence \startsubsentence ... \stopsubsentence
startsymbolset \startsymbolset [...] ... \stopsymbolset
startTABLEbody \startTABLEbody [..=..] ... \stopTABLEbody
startTABLEfoot \startTABLEfoot [..=..] ... \stopTABLEfoot \startTABLEfoot [..=..] ... \stopTABLEfoot startTABLEhead \startTABLEhead \{.\,..\,..\,..\}startTABLEhead \startTABLEhead [..=..] ... \stopTABLEhead
startTABLEnext \startTABLEnext [..=..] ... \stopTABLEnext
starttable being a constant of the constant of the constant of the constant of the constant of the constant of the constant of the constant of the constant of the constant of the constant of the constant of the constant o
                                               starttablehead \starttablehead [...] ... \stoptablehead
starttabletail \starttabletail [...] ... \stoptabletail
starttable:name \starttable [...] [..=..] ... \stoptable
starttabulate \starttabulate [|...|]
[..=..] ... \stoptabulate
\texttt{sublabeled} ...] \ldots \starttabulatehead \texttt{sublabeled}starttabulatetail \starttabulatetail [...] ... \stoptabulatetail
starttabulate:instance \text{SUTTABULATE} [...] [..=..] ... \stopTABULATE
starttabulate:instance:fact \startfact [...] [..=..] ... \stopfact
starttabulate:instance:legend \startlegend [...] [..=..] ... \stoplegend
starttabulation:example \startTABULATION [...] [..=..] ... \stopTABULATION
\texttt{starttextdefinition} \dots \dots \dots \dots \dots \texttt{setp}starttextbackground \starttextbackground [...] [..=..] ... \stoptextbackground
starttextbackgroundmanual \starttextbackgroundmanual ... \stoptextbackgroundmanual
starttextbackground:example \startTEXTBACKGROUND [..=..] ... \stopTEXTBACKGROUND
starttextcolor \starttextcolor [...] ... \stoptextcolor \starttextcolor [...] ... \stoptextcolor starttextcolorintent ... \stoptextcolor
                                               starttextcolorintent \starttextcolorintent ... \stoptextcolorintent
starttransparent \starttransparent [...] ... \stoptransparent
starttypescript by the contract of the contract of the contract of the contract of the contract of the contract of the contract of the contract of the contract of the contract of the contract of the contract of the contra
starttypescriptcollection \starttypescriptcollection [...] ... \stoptypescriptcollection
```
starttyping:instance:argument:TEX<br>starttyping:instance:argument:typing starttyping:instance:argument:XML  $\quad \quad \$ starttyping:instance:LUA  $\{.\,=\,.\,]\,$  ... \stopLUA starttyping:instance:MP \startMP **[..=..] ...** \stopMP starttyping:instance:TEX  $\text{Start}$   $\text{Text}$  [..=..] ... \stopTEX starttyping:instance:XML  $\setminus$ startXML [..=..] ... \stopXML startunpacked **\startunpacked ... \stopunpacked** startxmlraw **blue and the startage of the startxmlraw ... \stopxmlraw**  $\text{star} \ldots$  \stopxmlraw stopline **\stopline [...]**  $stoplinenote:instance$ stoplinenote:instance:linenote \stoplinenote **[...]** stopregister **\stopregister [...]** [...] stretched **\stretched**  $\left.\right.\right\}$ strippedcsname **business and the set of the set of the set of the set of the set of the set of the set of the set of the set of the set of the set of the set of the set of the set of the set of the set of the set of the se** strippedcsname:string **\strippedcsname** ... stripspaces **being a constructed by the stripspaces**  $\frac{1}{\text{top 1}}$ **...** \to \... structurelistuservariable **\structurelistuservariable {...}** structurenumber **\structurenumber** structuretitle **\structuretitle \structuretitle** structureuservariable **\structureuservariable {...}** structurevariable **business \structurevariable {...**} strut **\strut**  $\setminus$ strut strutdp **\strutdp**  $\left\{ \frac{1}{10^{10}} \right\}$ strutgap **\strutgap \strutgap \strutgap \struth \struth \struth \struth**  $\left| \frac{1}{2} \right|$ struthtdp **\struthtdp**  $\{$ struttedbox **\struttedbox**  $\{ \ldots \}$ strutwd **\strutwd** style  $\text{style} [..=..]$  {...} styleinstance **by a styleinstance**  $\left.\cdot\right\}$ style:argument **butchens and the style control of the style [...]** {...}

starttyping:instance:argument:MP  $\setminus$ startMP  $[...]$  ...  $\setminus$ stopMP starttyping:instance:argument:PARSEDXML \startPARSEDXML [...] ... \stopPARSEDXML<br>starttyping:instance:argument:TEX \tartTEX [...] ... \stopTEX \starttyping [...] ... \stoptyping starttyping:instance:PARSEDXML \startPARSEDXML **[..=..] ...** \stopPARSEDXML starttyping:instance:typing **below that the starttyping [.....]** ... \stoptyping startuniqueMPgraphic **\startuniqueMPgraphic {...} {...} ... \stopuniqueMPgraphic** startuniqueMPpagegraphic **\startuniqueMPpagegraphic {...}** {...} ... \stopuniqueMPpagegraphic startusableMPgraphic **\startusableMPgraphic {...} {...} ... \stopusableMPgraphic** startuseMPgraphic **biographic <b>\startuseMPgraphic** {...} {...} ... \stopuseMPgraphic startusemathstyleparameter **\startusemathstyleparameter \... ... \stopusemathstyleparameter** startusingbtxspecification **\startusingbtxspecification [...] ... \stopusingbtxspecification** startvboxregister **\startvboxregister ... ... \stopvboxregister** startvboxtohbox **\startvboxtohbox ... \stopvboxtohbox** startvboxtohboxseparator **\startvboxtohboxseparator** ... \stopvboxtohboxseparator ... \stopvboxtohboxseparator ... \stopviewerlayer ... \stopviewerlayer ... \stopviewerlayer ... \stopviewerlayer ... \stopviewerlayer ... \s startviewerlayer **\startviewerlayer [...]** ... \stopviewerlayer **\startviewerlayer**  $\text{startVIEWERLAYER}$  ... \stopVIEWERLAYER \startVIEWERLAYER ... \stopVIEWERLAYER startvtopregister **\startvtopregister ... ... \stopvtopregister** startxcell **\startxcell [...] [..=..] ... \stopxcell** startxcellgroup **by a starty of the starty of the startxcellgroup**  $\ldots$ ] [..=..]  $\ldots$  \stopxcellgroup startxgroup **being the contract of the startxgroup [...]** [..=..] ... \stopxgroup startxmldisplayverbatim **\startxmldisplayverbatim [...] ... \stopxmldisplayverbatim** startxmlinlineverbatim **\startxmlinlineverbatim [...] ... \stopxmlinlineverbatim** startxmlsetups **\startxmlsetups [...] [...] ... \stopxmlsetups** startxmlsetups:string **\startxmlsetups ... ... \stopxmlsetups** startxrow **\startxrow [...] [..=..] ... \stopxrow** startxrowgroup **business \startxrowgroup** [...] [..=..] ... \stopxrowgroup startxtable **\startxtable**  $\ldots$  \startxtable  $\ldots$  \stopxtable startxtablebody **\startxtablebody [..=..] ... \stopxtablebody** startxtablebody:name **\startxtablebody [...] ... \stopxtablebody** startxtablefoot **\startxtablefoot [..=..] ... \stopxtablefoot** startxtablefoot:name **\startxtablefoot [...] ... \stopxtablefoot** startxtablehead **\startxtablehead [..=..]** ... \stopxtablehead formulation and the startxtablehead startxtablehead formulation  $\setminus$ startxtablehead  $\setminus$ startxtablehead  $\setminus$ ...] ... \stopxtablehead  $\setminus$ startxtablehead  $\$ \startxtablehead [...] ... \stopxtablehead startxtablenext **\startxtablenext [..=..] ... \stopxtablenext** startxtablenext:name **\startxtablenext** [...] ... \stopxtablenext<br>startxtable:example **being assumed** \startXTABLE [..=..] ... \stopXTABLE startxtable:example \startXTABLE **[..=..] ...** \stopXTABLE \startxtable [...] ... \stopxtable stopstructurepageregister **\stopstructurepageregister [...] [...]** strictdoifelsenextoptional **\strictdoifelsenextoptional {...} {...}** strictdoifnextoptionalelse **\strictdoifnextoptionalelse {...} {...}** stripcharacter **business \stripcharacter ...** \from ... \to \... strutht **\strutht**

subpagenumber **\subpagenumber**  $\simeq$  $\text{subsentence} \text{ } \text{subsentence} \text{ } \ldots \text{ }$ subtractfeature **\subtractfeature [...]** subtractfeature:direct **\subtractfeature {...}** swapcounts **being a substitute of the system of the system of the system of the system of the system of the system of the system of the system of the system of the system of the system of the system of the system of the sy** swapdimens **\swapdimens \...** \... swapface **\swapface**  $\setminus$ swapface swapmacros **\swapmacros \... \...** swaptypeface **\swaptypeface** switchstyleonly **be a small of the set of the set of the set of the set of the set of the set of the set of the set of the set of the set of the set of the set of the set of the set of the set of the set of the set of the** switchstyleonly:command **\switchstyleonly \...** switchtobodyfont **business \switchtobodyfont**  $\ldots$ switchtocolor **\switchtocolor [...]** switchtointerlinespace:argument **\switchtointerlinespace [...]** switchtointerlinespace:name **\switchtointerlinespace [...]** symbol **but contained to the symbol contained by the symbol**  $[...]$  $[...]$ symbolreference **\symbolreference [...]**<br>symbol:direct **\symbol** {...} symbol:direct **\symbol:direct \symbol:direct \symbol:** \synchronizeb synchronizeblank **beidenessed as a synchronizeblank synchronizeblank synchronizeinden** synchronizestrut **\synchronizestrut {...}** synchronizewhitespace **by a synchronizewhitespace \synchronizewhitespace** synctexblockfilename **business \synctexblockfilename {...**} synctexresetfilename **business \synctexresetfilename** synctexsetfilename **by a synctexsetfilename**  $\{... \}$ synonym:instance  $\setminus$ SYNONYM [...] {...} {...} systemlog  $\text{SystemLog } \{... \} \{... \}$ systemsetups **by systemsetups**  $\{ \ldots \}$ TABLE **\TABLE** TaBlE **\TaBlE** TEX **\TEX** TeX **\TeX** TheNormalizedFontSize **\TheNormalizedFontSize** TransparencyHack **\TransparencyHack** tabulateautoline **business and the contract of the set of the set of the set of the set of the set of the set of the set of the set of the set of the set of the set of the set of the set of the set of the set of the set of** tabulateautorule **bulateautorule**<br>
tabulateline **bulateautorule**<br>
\tabulateline tabulaterule **\tabulaterule** taggedctxcommand **\taggedctxcommand {...}** tbox **\thatabox \thatabox \thatabox \thatabox \thatabox \thatabox \thatabox \thatabox \thatabox \thatabox \thatabox \thatabox \thatabox \thatabox \thatabox \thatabox \thatabox \thatabox** testcolumn **\testcolumn**  $\text{test}$ testfeature **business \testfeature {...}** {...} testfeatureonce **business \testfeatureonce {...}** {...} testpage **business in the contract of the contract of the contract of the contract of the contract of the contract of the contract of the contract of the contract of the contract of the contract of the contract of the cont** testpageonly **be the contract of the contract of the contract of the contract of the contract of the contract of the contract of the contract of the contract of the contract of the contract of the contract of the contract** testpagesync **bestpagesync here** is the contract  $\text{beggesync}$  [...] [...] testtokens **business and the contract of the contract of the contract of the contract of the contract of the contract of the contract of the contract of the contract of the contract of the contract of the contract of the** tex **\tex {...}** texdefinition **between the contract of the contract of the contract of the contract of the contract of the contract of the contract of the contract of the contract of the contract of the contract of the contract of the con** texsetup **between the contract of the contract of the contract of the contract of the contract of the contract of the contract of the contract of the contract of the contract of the contract of the contract of the contract** textbackground:example \TEXTBACKGROUND **{...}** textcitation **\textcitation**  $\left[\ldots\right]$ textcitation:alternative **\textcitation [...] [...]** textcitation:userdata **because textcitation** [..=..] [..=..] textcite **textcite textcite heatlers textcite** [...] [...] **textcite** [...] [...] textcite:userdata **between the contract of the set of textcite**  $[..=..]$   $[..=..]$ textcontrolspace **\textcontrolspace** textflowcollector **\textflowcollector {...}** textmath **\textmath {...}** textminus **\textminus** textormathchar **\textormathchar {...}**

style:instance  $\S$ substituteincommalist **\substituteincommalist {...}** {...} \... switchtointerlinespace **\switchtointerlinespace [...] [..=..]** synchronizeindenting **\synchronizeindenting** synchronizemarking **being the synchronizemarking [...]** [...] [...] synchronizeoutputstreams **\synchronizeoutputstreams [...]** synonym:instance:abbreviation **abbreviation abbreviation [...]**  $\{ \ldots \}$   $\{ \ldots \}$ systemlogfirst **being the systemlogfirst** {...} {...} {...} systemloglast **\systemloglast {...}** {...} {...} tabulateline **\tabulateline** taggedlabeltexts **below that the control of the control of the control of the control of the control of the control of the control of the control of the control of the control of the control of the control of the control o** testandsplitstring **be a set of the conductant of the conductant of the conductant of the conductant of the conductant of the conductant of the conductant of the conductant of the conductant of the conductant of the conduc**  $\text{textcite}$  [...]  $[...]$ 

textplus **between the contract of the contract of the contract of the contract of the contract of the contract of the contract of the contract of the contract of the contract of the contract of the contract of the contract** textreference **between the contract of the contract of the contract of the contract of the contract of the contract of the contract of the contract of the contract of the contract of the contract of the contract of the con** textrule **between the contract of the contract of the contract of the contract of the contract of the contract of the contract of the contract of the contract of the contract of the contract of the contract of the contract** textvisiblespace **\textvisiblespace** thainumerals **butters and the contract of the contract of the contract of the contract of the contract of the contract of the contract of the contract of the contract of the contract of the contract of the contract of th** thefirstcharacter **\thefirstcharacter {...}** thickspace **\thickspace \thickspace** thinrule **\thinrule** thinrules **the contract of the contract of the contract of the contract of the contract of the contract of the contract of the contract of the contract of the contract of the contract of the contract of the contract of the** thinspace **\thinspace** threedigitrounding **the interval of threedigitrounding {...**} tibetannumerals **\tibetannumerals {...}** tightlayer **being the contract of the contract of the contract of the contract of the contract of the contract of the contract of the contract of the contract of the contract of the contract of the contract of the contract** tilde \tilde \tilde {...} tlap **\tlap** {...} tochar **\tochar {...}** tolinenote **business \tolinenote**  $\ldots$ tooltip:instance \TOOLTIP **[..=..] {...} {...}** tooltip:instance:argument \TOOLTIP **[...] {...} {...}** tooltip:instance:argument:tooltip \tooltip \tooltip [...] {...} {...} tooltip:instance:tooltip  $\text{total}$  \tooltip  $\{\ldots\}$  {...} {...} topbox  $\{\ldots\}$ topleftbox **\topleftbox**  $\{\ldots\}$ toplinebox **\toplinebox**  $\{\ldots\}$ toprightbox **\toprightbox {...}** topskippedbox **\topskippedbox {...}** tracecatcodetables **\tracecatcodetables** tracedfontname **business \tracedfontname {...}** traceoutputroutines **busines and the contract of the contract of the contract of the contract of the contract of the contract of the contract of the contract of the contract of the contract of the contract of the contrac** tracepositions **\tracepositions** translate **\translate**  $\ldots$ } transparent **the contract of the contract of the contract (...)** {...} triplebond **\triplebond** truefilename **a the contract of the contract of the contract of the contract**  $\downarrow$  **truefontname {...}** ttraggedright **\ttraggedright** twodigitrounding **\twodigitrounding {...}** tx  $\text{tx}$ txx  $\text{text}$ typ **but if the contract of the contract of the contract of the contract of the contract of the contract of the contract of the contract of the contract of the contract of the contract of the contract of the contract of th** type  $[ \cdot, = \cdot, ] \cdot [ \cdot, \cdot ]$ typebuffer **\typebuffer** [...] [..=..] typebuffer:instance  $\setminus$ typeBUFFER [..=..] typeface **\typeface**  $\text{typeface}$ typefile **but in the contract of the contract of the contract of the contract of the contract of the contract of the contract of the contract of the contract of the contract of the contract of the contract of the contract** typescriptone **\typescriptone** typescriptprefix **\typescriptprefix {...}** typescriptthree **\typescriptthree** typescripttwo **\typescripttwo** typesetbuffer **\typesetbuffer**  $\text{true}$  <br>typesetfile  $\text{true}$  <br>typesetfile  $\text{true}$  <br> $\text{true}$  <br> $\text{true}$  <br> $\text{true}$  <br> $\text{true}$  <br> $\text{true}$  <br> $\text{true}$  <br> $\text{true}$  <br> $\text{true}$  <br>(...] [...] <br>[...] <br> type:angles **butlers \type [..=..] <<...>**> type:example \TYPE **[..=..] {...}** typ:angles **\typ [..=..] <<...>>** uconvertnumber **\uconvertnumber** {...} {...} undefinevalue **\undefinevalue {...}** undepthed **\undepthed {...}** underset **\underset {...}** {...}

```
textormathchars \textormathchars {...}
thenormalizedbodyfontsize \thenormalizedbodyfontsize {...}
theremainingcharacters \theremainingcharacters {...}
thirdoffivearguments but all the contract of the contract of the contract of the contract of the contract of the contract of the contract of the contract of the contract of the contract of the contract of the contract of 
thirdoffourarguments \thirdoffourarguments {...} {...} {...} {...}
thirdofsixarguments \thirdofsixarguments {...} {...} {...} {...} {...} {...}
thirdofthreearguments \thirdofthreearguments {...} {...}
thirdofthreeunexpanded \thirdofthreeunexpanded {...} {...}
                                            tinyfont \tinyfont
transparencycomponents \transparencycomponents {...}
                                            truefontname \truefontname {...}
typedefinedbuffer \typedefinedbuffer [...] [..=..]
typeinlinebuffer business \typeinlinebuffer [...] [..=..]
                                            typesetfile \typesetfile [...] [...] [..=..]
                                            \Gammauedcatcodecommand business \uedcatcodecommand \... ... {...}
```
unhhbox **\unhhbox** ... \with {...} unihex **\unihex**  $\{\ldots\}$ unit:instance  $\Upsilon$ ...} unit:instance:unit  $\text{unit} \left\{ \dots \right\}$ unknown **\unknown** unprotect **bunden \unprotect** ... \protect unprotected **\unprotected \unprotected ... \par** unspaceafter **\unspaceafter**  $\langle \cdot, \cdot, \cdot \rangle$ unspaceargument **business \unspaceargument** ... \to \... unspaced **\unspaced {...}** unspacestring **building with the set of the set of the set of the set of the set of the set of the set of the set of the set of the set of the set of the set of the set of the set of the set of the set of the set of the** untexargument **butters** and the contract the contract  $\mathbf{f} \cdot \mathbf{f} \cdot \mathbf{f} \$ untexcommand **bunter \untexcommand {...}** \to \... uppercased **buying the contract of the contract of the contract of the contract of the contract of the contract of the contract of the contract of the contract of the contract of the contract of the contract of the contrac** uppercasestring **buying the set of the set of the set of the set of the set of the set of the set of the set of the set of the set of the set of the set of the set of the set of the set of the set of the set of the set of** upperleftdoubleninequote<br>
upperleftdoublesixquote<br>
\upperleftdoublesixquote<br>
\upperleftdoublesixquote upperleftdoublesixquote **\upperleftdoublesixquote \upperleftdoublesixquote \upperleftsingleninequote** upperleftsinglesixquote **\upperleftsinglesixquote** upperrightdoubleninequote **\upperrightdoubleninequote** upperrightdoublesixquote **\upperrightdoublesixquote** upperrightsingleninequote **\upperrightsingleninequote** upperrightsinglesixquote **\upperrightsinglesixquote** url  $\sqrt{u}$   $\sqrt{u}$  usealignparameter **busealignparameter**  $\cdot \cdot \cdot$ useblankparameter **\useblankparameter \useblankparameter** \useblankparameter \useblankparameter \useblankparameter \useblankparameter \useblankparameter \useblankparameter \use  $\sqrt{2}$ usebodyfont **\usebodyfont [...]** usebodyfontparameter **business \usebodyfontparameter \...** usebtxdefinitions **\usebtxdefinitions [...]** usecitation **busecitation busecitation has been has been has been has been has been has been has been has been has been has been has been has been has been has been has been has been has** usecitation:direct **busecitation**  $\{... \}$ usecolors **\usecolors**  $\qquad \qquad \text{usecolors}$ usecomponent **[...]**<br>usedummycolorparameter **with a set of the component in the set of the component in the usedum<br>vector vector and vector vector and vector vector vector vector and vector vector vector vector vector vect** usedummystyleparameter **\usedummystyleparameter** {...}<br>useenvironment **\useenvironment** [...] useenvironment **\useenvironment** [...]<br>useexternaldocument **\useexternaldocument** usefigurebase **busefigurebase and the set of the set of the set of the set of the set of the set of the set of the set of the set of the set of the set of the set of the set of the set of the set of the set of the set of** usefile **but also contained a contained a contained by the set of**  $\lambda$  **and**  $\lambda$  **(...] [...] [...]** usegridparameter **\usegridparameter** \... useindentingparameter **buseindenting has a set of the set of the set of the set of the set of the set of the set of the set of the set of the set of the set of the set of the set of the set of the set of the set of the s** useindentnextparameter **buseindentnextparameter**  $\ldots$ useJSscripts **buseSSscripts buseJSscripts html** uselanguageparameter **business \uselanguageparameter \...** useluamodule **buseluamodule and the set of the set of the set of the set of the set of the set of the set of the set of the set of the set of the set of the set of the set of the set of the set of the set of the set of t** useMPenvironmentbuffer **\useMPenvironmentbuffer [...]** useMPgraphic **\useMPgraphic {...}** {..=..} useMPlibrary **buseMPlibrary <b>StateMPlibrary**  $\u$ seMPlibrary  $[...]$ useMPrun **1...}** {...} useMPvariables **bused as a constructed by the construction of the set of the set of the set of the set of the set of the set of the set of the set of the set of the set of the set of the set of the set of the set of the se** usemathstyleparameter **business business \usemathstyleparameter \...** usepath **\usepath [...]** useprofileparameter **business \useprofileparameter \...** useproject **\useproject**  $\{\ldots\}$ usereferenceparameter **\usereferenceparameter**  $\backslash \ldots$ userpagenumber **\userpagenumber** usesetupsparameter **\usesetupsparameter** \... usestaticMPfigure **busestaticMPfigure [....]** [...]

undoassign **bundoassign**  $\u$ ndoassign  $\ldots$ ]  $\ldots$ ] unexpandeddocumentvariable **bunexpandeddocumentvariable**  $\{\ldots\}$ uniqueMPgraphic **buniqueMPgraphic {...}** {..=..} uniqueMPpagegraphic **\uniqueMPpagegraphic {...} {..=..}** unregisterhyphenationpattern **\unregisterhyphenationpattern** [...] [...] upperleftsingleninequote **\upperleftsingleninequote** useblocks **\useblocks [...] [...] [..=..]** usebtxdataset **\usebtxdataset [...]** [...] [..=..] usedummycolorparameter **\usedummycolorparameter {...}** usedummystyleandcolor **busedum**ystyleandcolor {...} {...} \useexternaldocument [...] [...] [...] useexternalfigure **betternalfigure \useexternalfigure**  $\lambda$ useexternalrendering [...] [...] [...] [...] [...] [...] \useexternalrendering [...] [...] [...] [...] useexternalsoundtrack **\useexternalsoundtrack [...] [...]** useinterlinespaceparameter **\usetable \useful \useful \usetable \uset** \usetable \usetable \usetable \usetable \usetable \usetable \usetable \usetable \usetable \usetable \usetable \usetable \usetable \usetable \usetable \ usemodule **bused as a contract of the contract of the contract of the contract of the contract of the contract of the contract of the contract of the contract of the contract of the contract of the contract of the contract** useproduct **\useproduct [...]**

usesymbols **\usesymbols**  $\{\ldots\}$  usetexmodule [...] usezipfile **buse and the contract of the contract of the contract of the contract of**  $\lambda$  **and**  $\lambda$  **<b>usezipfile** [...] [...] utfchar **\utfchar {...}** utflower **\utflower {...}** utfupper **\utfupper** {...} utilityregisterlength **\utilityregisterlength** VerboseNumber **\VerboseNumber {...}** vec *\vec* {...} verbatim **but we consider the constant of the constant of the verbatim**  $\{ \ldots \}$ verbatimstring **\verbatimstring {...}** verbosenumber **\verbosenumber {...}** version **\version \version \version \version \version \version \version \version \version \version \version \version \version \version \version \version \version \version \version \ver** veryraggedcenter **by the controller of the controller weiter and controller veryraggedcenter**<br>
veryraggedleft **by the controller of the controller weiter the controller veryraggedleft** veryraggedright **\veryraggedright** vglue **\vglue ...** vl **\vl [...]** vphantom **\vphantom {...}** vpos **\vpos {...} {...}** vsmash **\vsmash {...}** vsmashbox **\vsmashbox ...** vsmashed **\vsmashed {...}** vspace **by a set of the contract of the contract of the vspace**  $\ldots$ **]** [...] vspacing **\vspacing [...]** WEEKDAY **\WEEKDAY {...}** WORD **\WORD {...}** WORDS **\WORDS {...}** Word **\Word {...}** Words **\Words** \Words {...}<br>wdofstring \Words {...} weekday **\weekday {...}** widthofstring **the contract of the contract of the contract of the contract of the vidthspanning<br>text {\widthspanningtext {\widthspanningtext {\midthspanningtext }** withoutpt **\withoutpt** {...} word **\word {...}** wordright **\wordright [...] {...}** words **\words**  $\{... \}$ XETEX **\XETEX** XeTeX **\XeTeX** xmladdindex **\xmladdindex {...}** xmlall **\xmlall {...} {...}** xmlappendsetup **\xmlappendsetup {...}**<br>xmlapplyselectors **\xmlappendsetup {...}** xmlatt **\xmlatt** {...} {...}  $\left\{ \begin{array}{cc} x \rightarrow 1 \end{array} \right\}$ xmlbadinclusions **\xmlbadinclusions {...}**

usesubpath **busesubpath**  $\text{usesubpath}$  [...] usetexmodule **busetexmodule (a)** \usetexmodule [...] [...] [..=..]<br>usetypescript **busetypescript** (i...] [...] [...] [...] usetypescript **\usetypescript [...] [...] [...]** usetypescriptfile **busetypescriptfile and the set of the set of the set of the set of the set of the set of the set of the set of the set of the set of the set of the set of the set of the set of the set of the set of th** useURL **\useURL [...] [...] [...] [...]** useurl **buseurl buseurl here here here here here here here here here here here here here here here here here here here here here here here here here here here here** vboxreference **\vboxreference [...] {...}** verticalgrowingbar **betticalgrowingbar (i.e..)**<br>verticalpositionbar **and the contract of the contract of the contract of the verticalpositionbar [..=..]** verticalpositionbar **artical** verticalposition **[..=..]**<br>veryraggedcenter **\verticalposition** veryraggedleft **\veryraggedleft** viewerlayer **by the contract of the contract of the contract of the contract of the contract of the contract of the contract of the contract of the contract of the contract of the contract of the contract of the contract o** WidthSpanningText **\WidthSpanningText {...} {...} {...}** wdofstring **\wdofstring {...}** widthspanningtext **\widthspanningtext {...} {...} {...}** wordtonumber **\wordtonumber {...} {...}** writebetweenlist **\writebetweenlist [...] [..=..] {...}** writedatatolist **\writedatatolist [...] [..=..] [..=..]** writestatus **but all the set of the set of the set of the set of the set of the set of the set of the set of the set of the set of the set of the set of the set of the set of the set of the set of the set of the set of the** writetolist **\writetolist [...] [..=..] {...} {...}** xdefconvertedargument **\xdefconvertedargument \... {...}** xmlafterdocumentsetup **b**  $\chi$ mlafterdocumentsetup {...} {...} {...} xmlaftersetup **\xmlaftersetup {...} {...}** xmlappenddocumentsetup **\xmlappenddocumentsetup {...} {...}** xmlapplyselectors **\xmlapplyselectors {...}** xmlattdef  $\{\ldots\} \{...\}$ <br>xmlattribute  $\{\ldots\} \{...\}$ xmlattribute **xmlattribute \xmlattribute {...} {...}** {...} {...} {...} {...} {...} {...} {...} {...} {...} {...} {...} {...} {...} {...} {...} {...} {...} {...} {...} {...} {...} {...} {...} {...} {...} {...} {...} {... xmlattributedef **\xmlattributedef {...} {...} {...} {...}** xmlbeforedocumentsetup **\xmlbeforedocumentsetup {...} {...} {...}** xmlbeforesetup **\xmlbeforesetup {...} {...}** xmlchainatt **\xmlchainatt** {...} {...} xmlchainattdef **\xmlchainattdef {...}** {...}

xmlcontext  $\{\ldots\}$  {...} xmlcount **\xmlcount {...}** xmldefaulttotext **\xmldefaulttotext {...}** xmldirectives **by a set of the set of the set of the set of the set of the set of the set of the set of the set of the set of the set of the set of the set of the set of the set of the set of the set of the set of the set** xmldirectivesafter **\xmldirectivesafter {...}** xmldisplayverbatim **\xmldisplayverbatim {...}** xmldoifatt **\xmldoifatt**  $\{... \}$  {...} xmlelement  $\{\ldots\}$  {...} xmlfilter **\xmlfilter {...} {...}** xmlfirst **\xmlfirst {...} {...}** xmlflush **\xmlflush {...}** xmlflushcontext **\xmlflushcontext**  $\{...$ xmlflushlinewise **\xmlflushlinewise {...}** xmlflushpure **\xmlflushpure {...}** xmlflushspacewise **\xmlflushspacewise {...}** xmlflushtext **\xmlflushtext {...}** xmlinclusion **\xmlinclusion {...}** xmlinclusions **\xmlinclusions {...}** xmlinfo **\xmlinfo**  $\lambda$ xmlinfo **{...}** xmlinjector **\xmlinjector {...}** xmlinlineverbatim **\xmlinlineverbatim {...}**<br>xmlinstalldirective **\xmlinstalldirective {...** xmllastatt **\xmllastatt** xmllastmatch **\xmllastmatch** xmllastpar **\xmllastpar \xmllastpar \xmllastpar \xmllastpar** xmlloaddirectives **\xmlloaddirectives {...}** xmlmain **\xmlmain {...}** xmlname **\xmlname {...}** xmlnamespace **\xmlnamespace {...}** xmlnonspace **\xmlnonspace {...}** {...} xmlpar **\xmlpar {...} {...}** xmlpath **\xmlpath {...}** xmlpos **\xmlpos {...}** xmlprependsetup **\xmlprependsetup {...}**<br>xmlprettyprint **\xmlprettyprint** {...} xmlpure **\xmlpure {...}** {...} xmlraw **\xmlraw {...}**

xmlchecknamespace **\xmlchecknamespace {...} {...}** xmlcommand **\xmlcommand \xmlcommand {...**} {...} xmlconcat **\xmlconcat**  $\{\ldots\}$  {...} {...} xmlconcatrange **by a superfixed and the set of the set of the set of the set of the set of the set of the set of the set of the set of the set of the set of the set of the set of the set of the set of the set of the set of** xmldirectivesbefore **\xmldirectivesbefore {...}** xmldoif **\xmldoif {...} {...} {...}** xmldoifelse **\xmldoifelse {...} {...} {...} {...}** xmldoifelseatt **\xmldoifelseatt** {...} {...} xmldoifelseempty **\xmldoifelseempty {...}** {...} {...} xmldoifelseselfempty **\xmldoifelseselfempty {...} {...} {...}** xmldoifelsetext **\xmldoifelsetext** {...} {...} {...} {...} xmldoifelsevalue **\xmldoifelsevalue {...} {...} {...} {...}** xmldoifnot **\xmldoifnot {...} {...} {...}** xmldoifnotatt **\xmldoifnotatt {...}** {...}<br>xmldoifnotselfempty **\xmldoifnotselfempty** \xmldoifnotselfempty {...} xmldoifnotselfempty **\xmldoifnotselfempty {...} {...}** xmldoifnottext **\xmldoifnottext {...} {...} {...}** xmldoifselfempty **\xmldoifselfempty {...} {...}** xmldoiftext **\xmldoiftext {...} {...} {...}** xmlflushdocumentsetups **\xmlflushdocumentsetups {...} {...}** xmlinclude **\xmlinclude {...}** {...} xmlinlineprettyprint **\xmlinlineprettyprint {...} {...}** xmlinlineprettyprinttext **\xmlinlineprettyprinttext {...} {...}** xmlinstalldirective **\xmlinstalldirective {...}** {...}<br>xmllast **\xmllast \xmllast** {...} {...} } xmllast **\xmllast {...} {...}** xmlloadbuffer **\xmlloadbuffer {...} {...} {...}** xmlloaddata **\xmlloaddata {...} {...} {...}** xmlloadfile **\xmlloadfile {...} {...} {...}** xmlloadonly  $\{\ldots\} \{ \ldots \}$ xmlmapvalue **\xmlmapvalue {...} {...} {...}** xmlparam **\xmlparam {...} {...} {...}** xmlposition **\xmlposition {...} {...} {...}** xmlprependdocumentsetup **\xmlprependdocumentsetup {...} {...}** xmlprettyprint **\xmlprettyprint {...}** {...} {<br>xmlprettyprinttext **\xmlprettyprinttext** {...} { xmlprettyprinttext **\xmlprettyprinttext {...} {...}** xmlprocessbuffer **\xmlprocessbuffer {...} {...} {...}** xmlprocessdata **\xmlprocessdata {...} {...} {...}** xmlprocessfile **\xmlprocessfile** {...} {...}

xmlregisteredsetups **\xmlregisteredsetups** xmlremovesetup **\xmlremovesetup {...}** xmlresetinjectors **\xmlresetinjectors** xmlresetsetups **\xmlresetsetups {...}** xmlsave **\xmlsave {...}** {...} xmlsetinjectors **\xmlsetinjectors [...]** xmlsetup **\xmlsetup** {...} {...} <br>xmlshow **\xmlshow** \xmlshow **\xmlshow** {...} xmlshow **\xmlshow \xmlshow {...}**<br>xmlshippet {...} xmlstrip **\xmlstrip {...} {...}** xmltag **\xmltag {...}** xmltext **\xmltext {...} {...}** xmlverbatim **\xmlverbatim {...}** xypos **\xypos {...}**

xmlrefatt **\xmlrefatt {...} {...}** xmlregistereddocumentsetups **\xmlregistereddocumentsetups {...} {...}** xmlregisterns **\xmlregisterns {...} {...}** xmlremapname **\xmlremapname {...}** {...} {...} {...} xmlremapnamespace **\xmlremapnamespace {...} {...} {...}** xmlremovedocumentsetup **\xmlremovedocumentsetup {...} {...}** xmlresetdocumentsetups **\xmlresetdocumentsetups {...}** xmlsetatt **\xmlsetatt {...} {...} {...}** xmlsetattribute  $\mathbb{R}$  **\xmlsetattribute {...} {...} {...}** xmlsetentity **\xmlsetentity {...}** {...} xmlsetfunction  $\mathbb{C}$   $\mathbb{C}$ xmlsetpar **\xmlsetpar {...} {...} {...}** xmlsetparam **\xmlsetparam {...} {...} {...} {...}** xmlsetsetup **\xmlsetsetup {...}** {...} {...}  $\{... \}$  {...} {...} xmlsnippet **\xmlsnippet {...} {...}** xmlstripnolines **\xmlstripnolines {...} {...}** xmlstripped **\xmlstripped** {...} {...} xmlstrippednolines **\xmlstrippednolines {...}** {...} xmltexentity **\xmltexentity {...}** {...} xmltobuffer **\xmltobuffer {...}** {...} {...} xmltobufferverbose **\xmltobufferverbose {...} {...} {...}** xmltofile **\xmltofile {...} {...} {...}** xmlvalue **\xmlvalue {...} {...} {...}** xsplitstring **\xsplitstring \... {...}**

**PRAGMA ADE Ridderstraat 27 8061GH Hasselt NL www.pragma-ade.com**